# **Analysis of Space Frame by Employing the Integrated Force Method**

**Jaber Almasi**

Submitted to the Institute of Graduate Studies and Research in partial fulfillment of the requirements for the Degree of

> Master of Science in Civil Engineering

Eastern Mediterranean University January 2013 Gazimağusa, North Cyprus

Approval of the Institute of Graduate Studies and Research

 Prof. Dr. Elvan Yılmaz **Director** 

I certify that this thesis satisfies the requirements as a thesis for the degree of Master of Science in Civil Engineering.

> Asst. Prof. Dr. Mürüde Çelikağ Chair, Department of Civil Engineering

We certify that we have read this thesis and that in our opinion it is fully adequate in scope and quality as a thesis for the degree of Master of Science in Civil Engineering.

> Asst. Prof. Dr. Erdinç Soyer Supervisor

> > Examining Committee

1. Asst. Prof. Dr. Alireza Rezaei

2. Asst. Prof. Dr. Erdinç Soyer

3. Asst. Prof. Dr. Giray Ozay

# **ABSTRACT**

<span id="page-2-0"></span>As newly developed approach, the Integrated Force Method (IFM) is applied as the principal approach for analysis of indeterminate space frames. For automatic generation of equilibrium equations, computer codes are developed and then nodal displacement, internal forces, support reactions and deformations are calculated using the aforementioned equations and compatibility conditions

In the first two programs the member forces of space frames are calculated as primary unknowns. Since obtaining the compatibility condition is one of initial steps in IFM, two codes were developed that address this issue through different approaches which are null space and singular value decomposition.

In third code the displacement method known as Dual Integrated Force Method is applied. Generation of global stiffness matrix is the initial step in Dual Integrated Force Method. In contrast with the previous two methods, in Dual Integrated Force Method displacements are the main unknowns.

**Keywords:** Integrated force method, Space Frame, Equilibrium Equation

<span id="page-3-0"></span>Yeni geliştirilen bir yaklaşım olarak, Entegre Kuvvet Yöntemi statik belirsiz uzay çerçeve analizi için temel yaklaşım olarak uygulanır. Denge denklemleri otomatik elde ede bilmesi için, bilgisayar kodları geliştirildi ve daha sonra noktasal yer değiştirme, iç kuvvetleri, ve deformasyonlar söz konusu denklemler ve uygunluk şartlari kullanılarak hesaplanır.

İlk iki programlarda uzay çerçeve eleman kuvvetleri hesaplanır.Uyumluluk koşulu elde ede bilmek için ilk adımlardan biri bu ana bilinmeyenler olarak konuda singular value decomposıtion ve null space ayrışımı olan farklı yaklaşımlar geliştirilmiştir.

Üçüncü kod Çift Tümleşik Kuvvet Yöntemi olarak bilinen deplasman yöntemi uygulanır. Küresel rijitlik matrisinin Nesil Çift Entegre Kuvvet Yöntemi ilk adımdır. Daha önceki yöntem ile tezat olarak, yer değiştirme ana bilinmeyenlerdir.

**Anahtar kelimeler:** Entegre Kuvvet Yöntemi, Uzay çerçeve, Denge denklemleri

# <span id="page-4-0"></span>**TO MY FAMILY**

# **ACKNOWLEDGMENT**

<span id="page-5-0"></span>I would like to acknowledge and extend my heartfelt gratitude to the following persons who have made the completion of this master thesis possible:

Asst. Prof. Dr. Erdinc Soyer, my dear supervisor, Department of Civil Engineering for the constant reminders and much needed motivation,

All my dear friends specially Changiz Ahbab and Hamed Farajzade for the help and inspiration they extended,

All Eastern Mediterranean University's Civil Engineering faculty members and Staff,

I would like to express my deep gratitude to my family for motivation, guidance and prayer that enabled me to undertake my higher studies and supports to realize my own potential. All the support they have provided me over my study years was the greatest gift anyone has ever given me. I could not have done it without them.

# **TABLE OF CONTENTS**

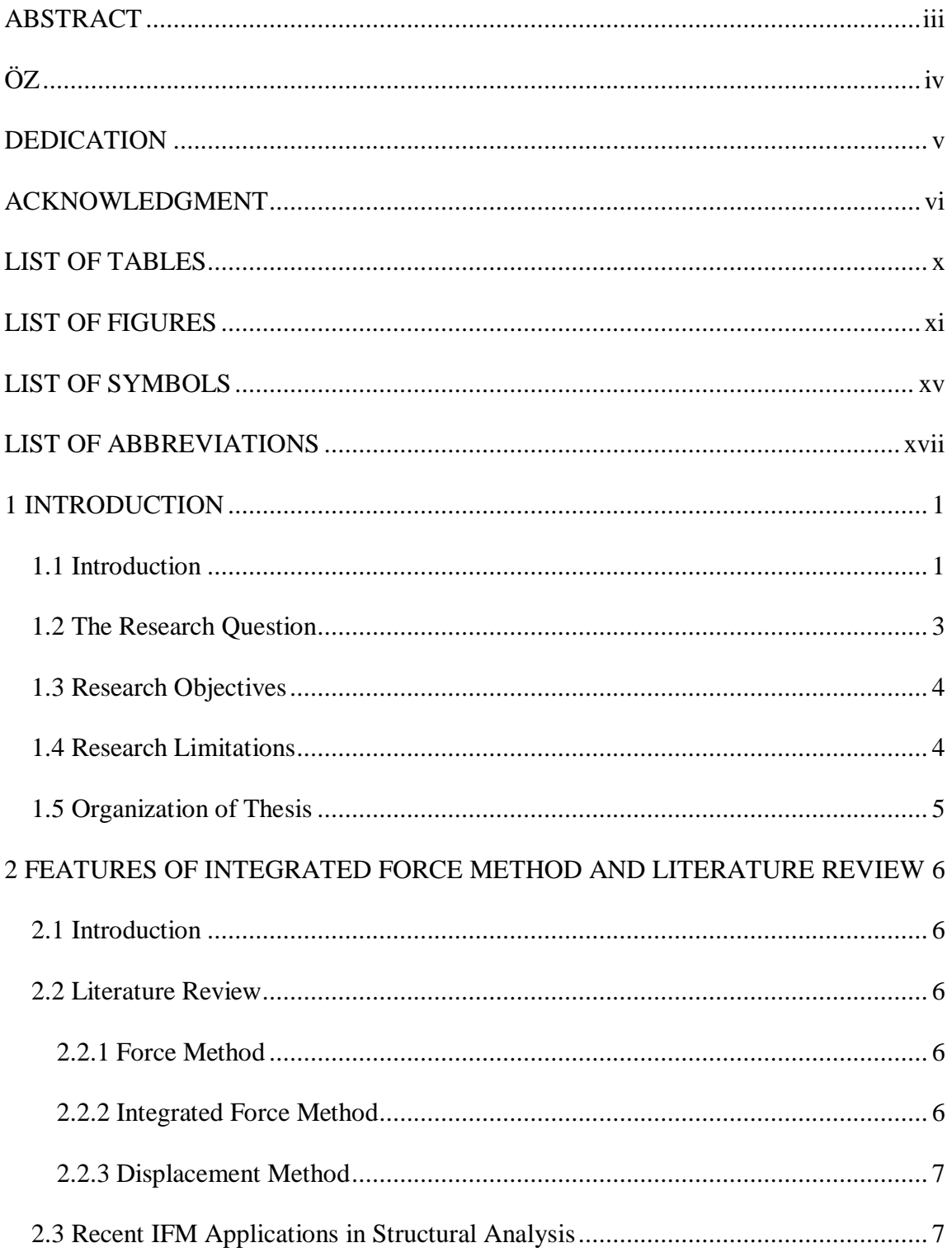

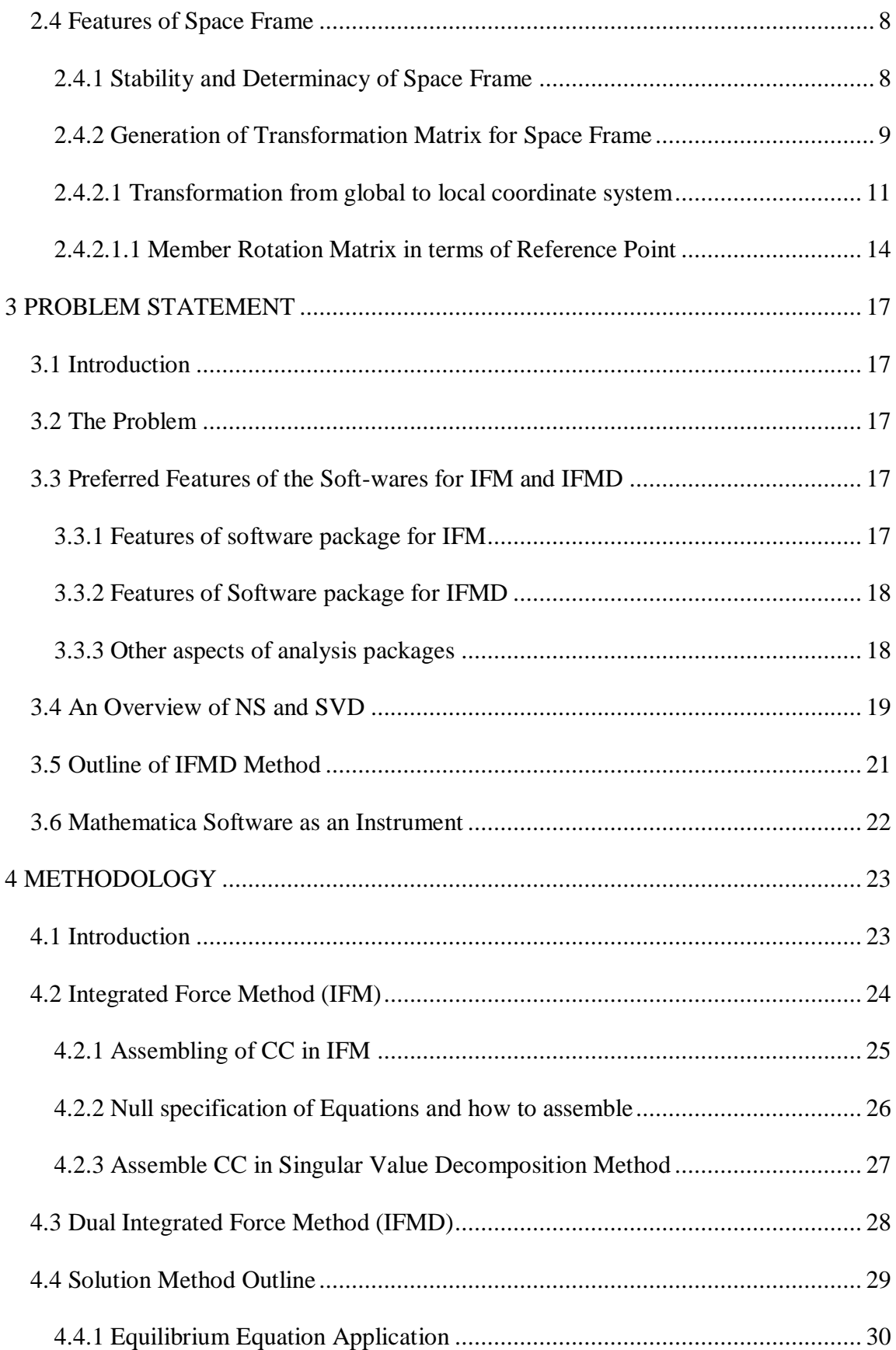

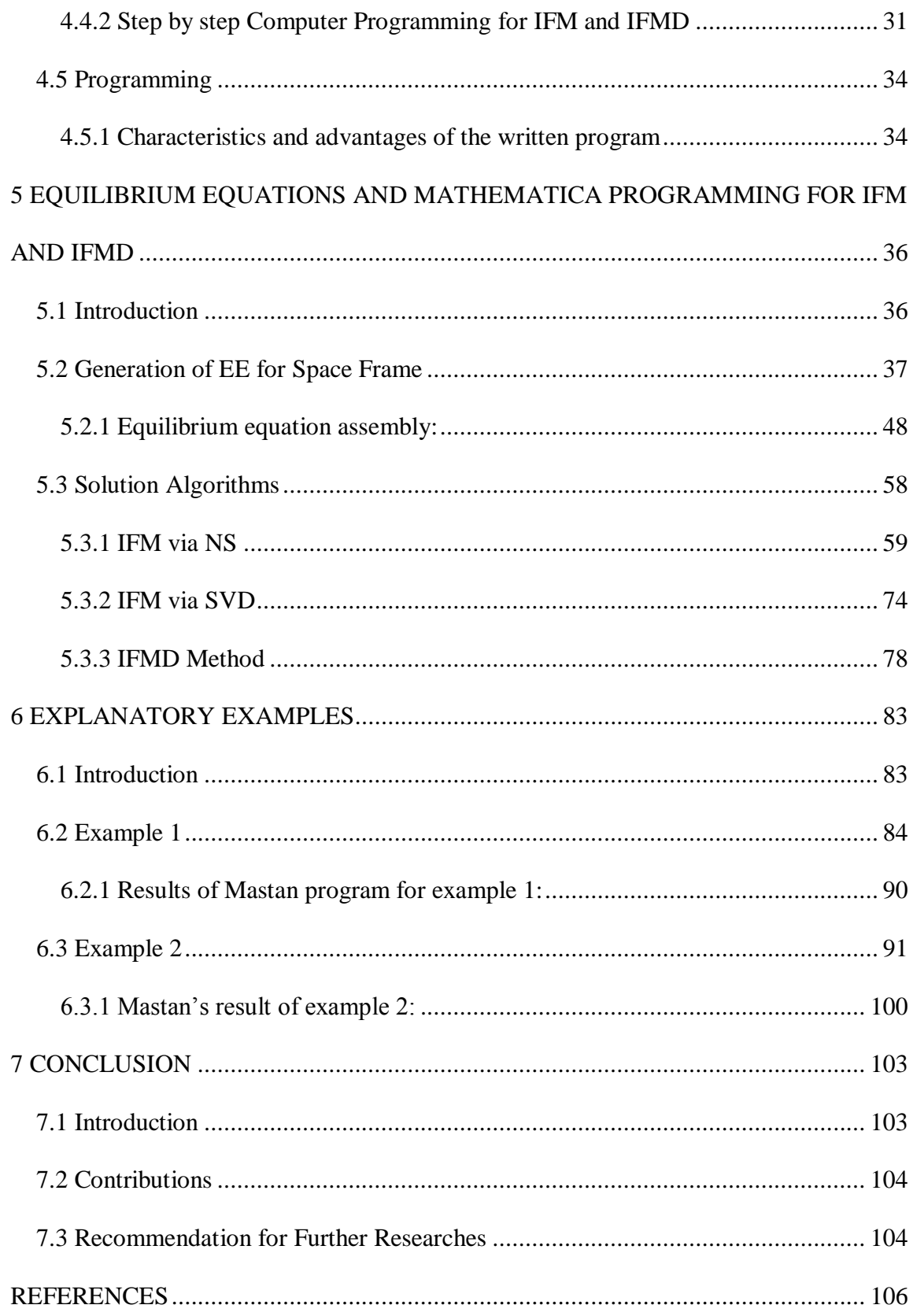

# **LIST OF TABLES**

<span id="page-9-0"></span>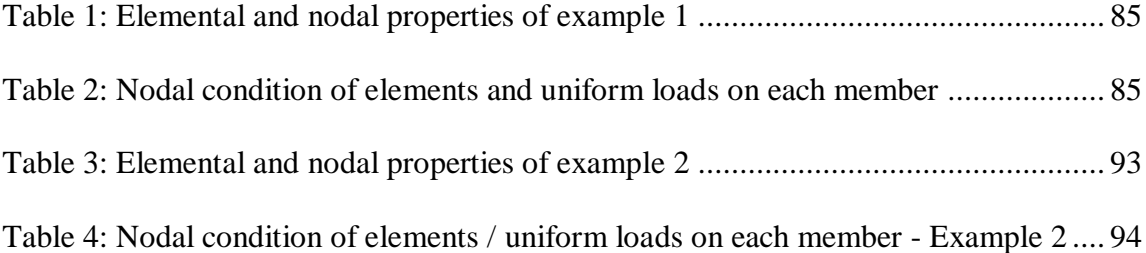

# **LIST OF FIGURES**

<span id="page-10-0"></span>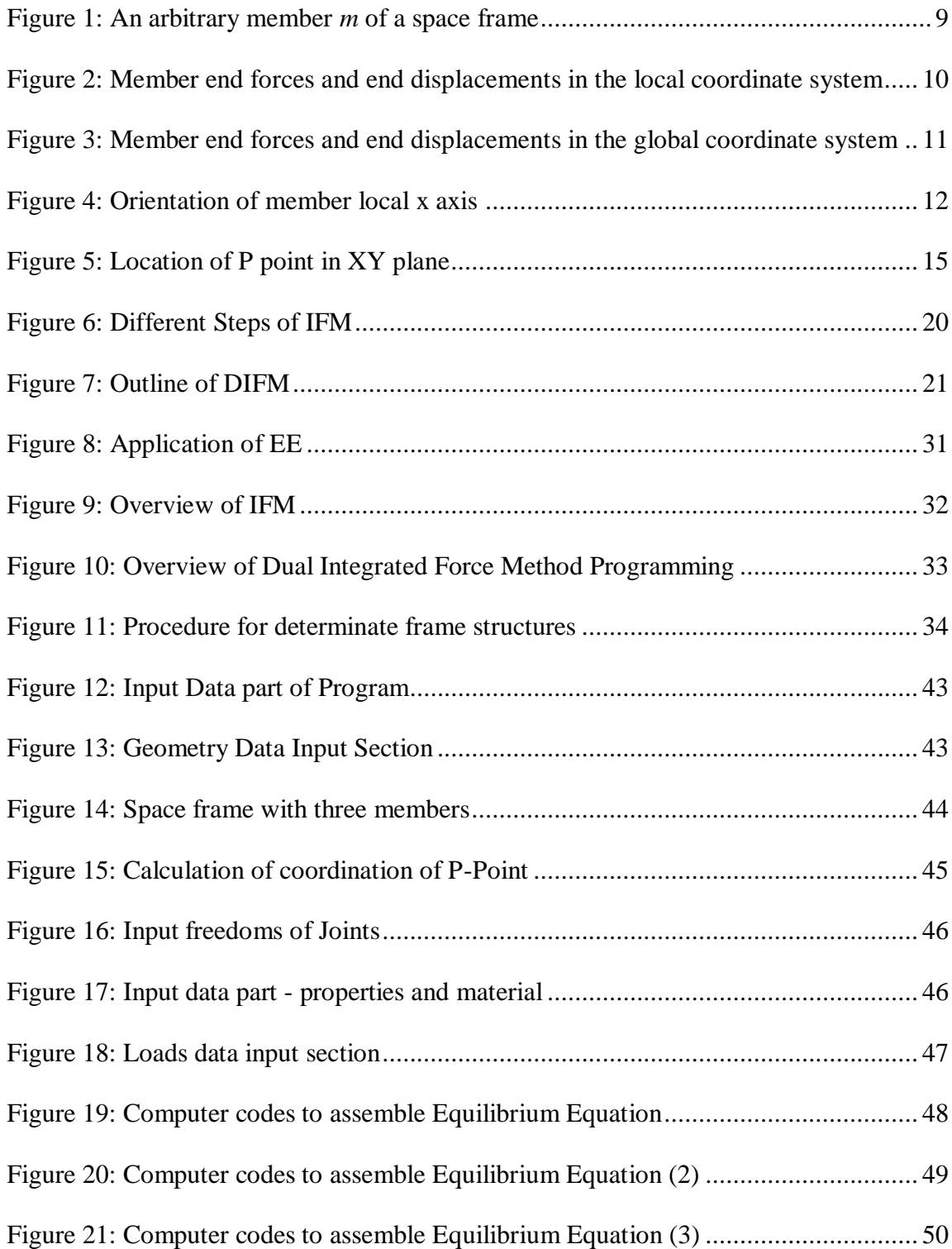

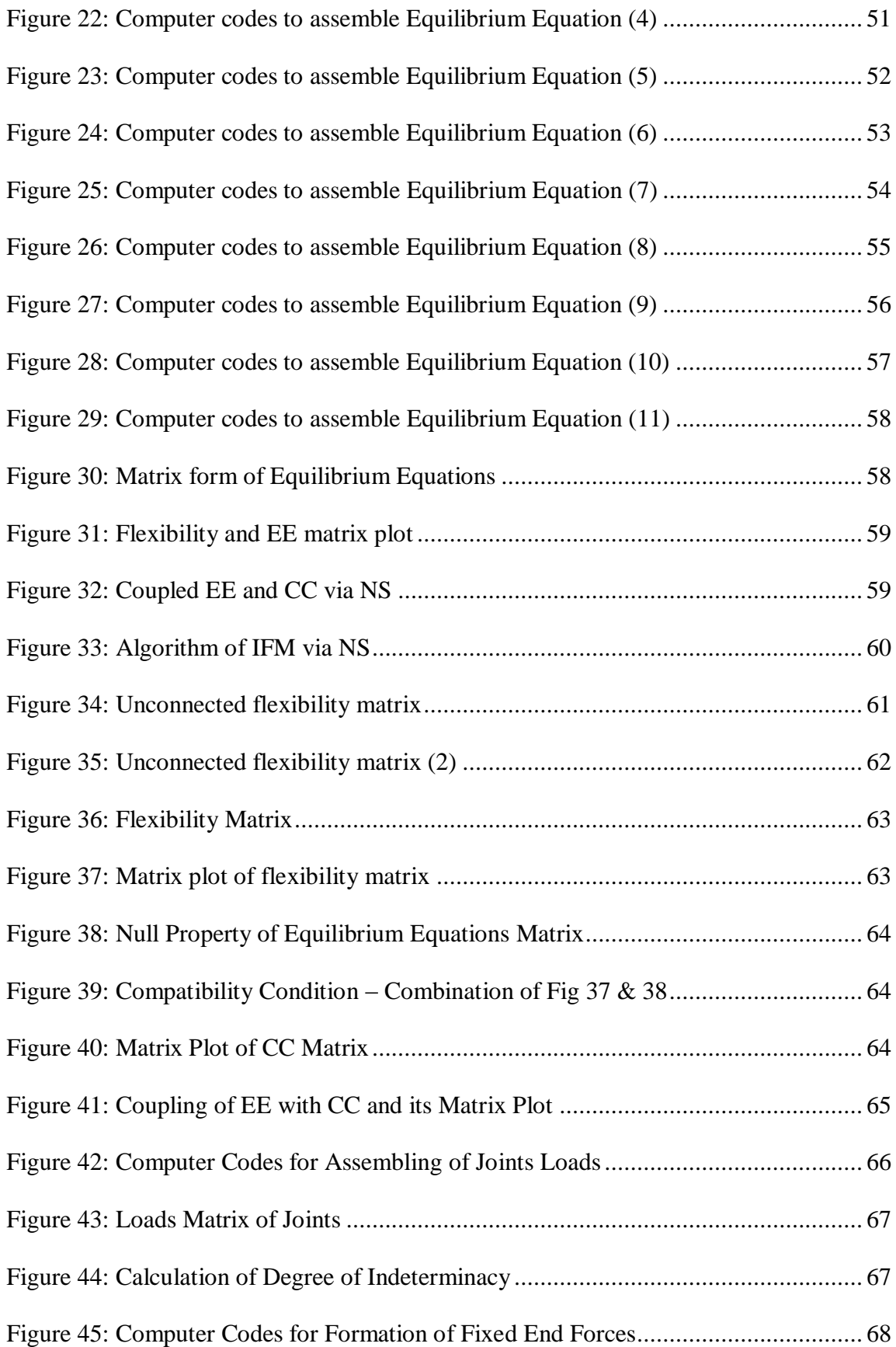

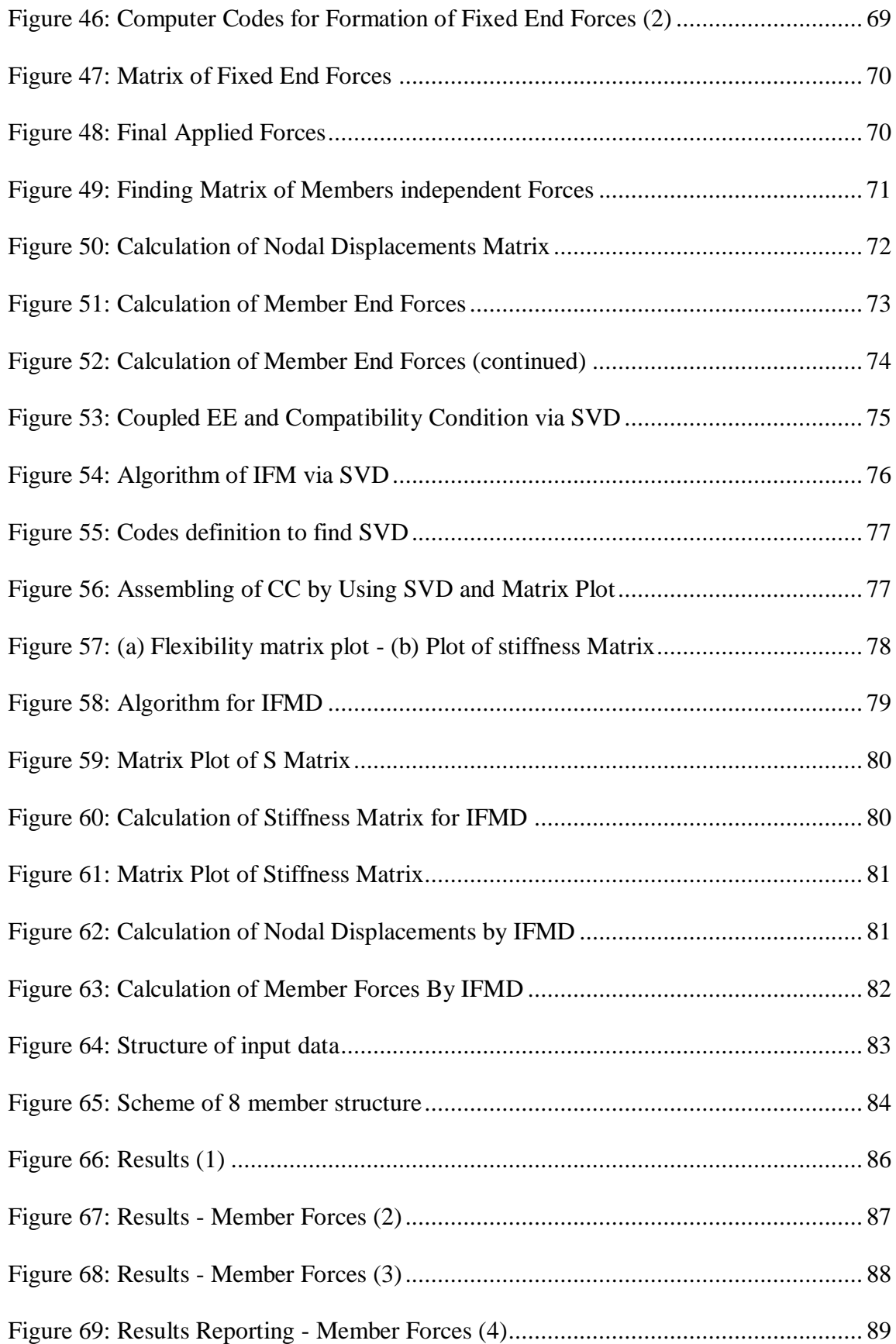

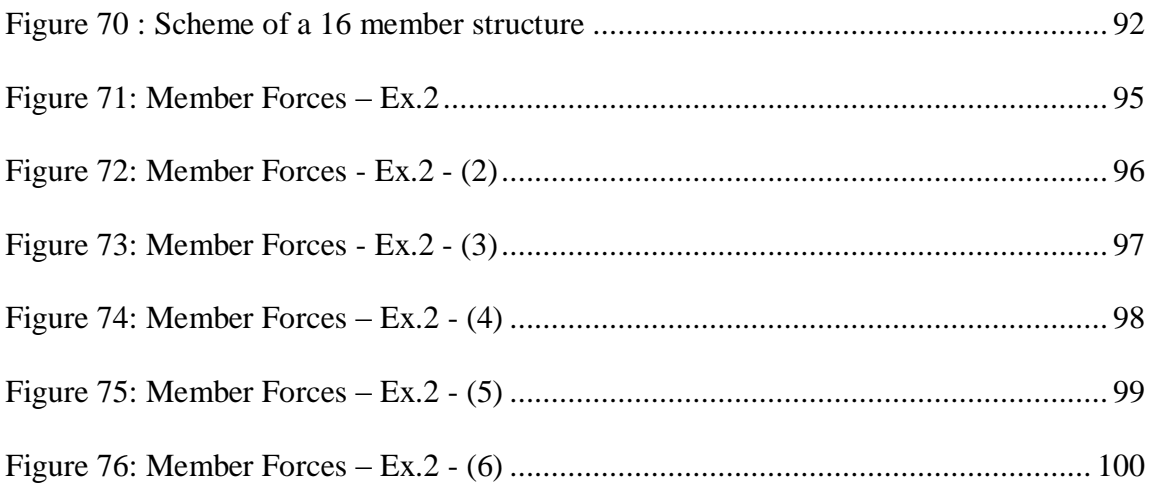

# **LIST OF SYMBOLS**

# <span id="page-14-0"></span>MATRIX QUANTITIES

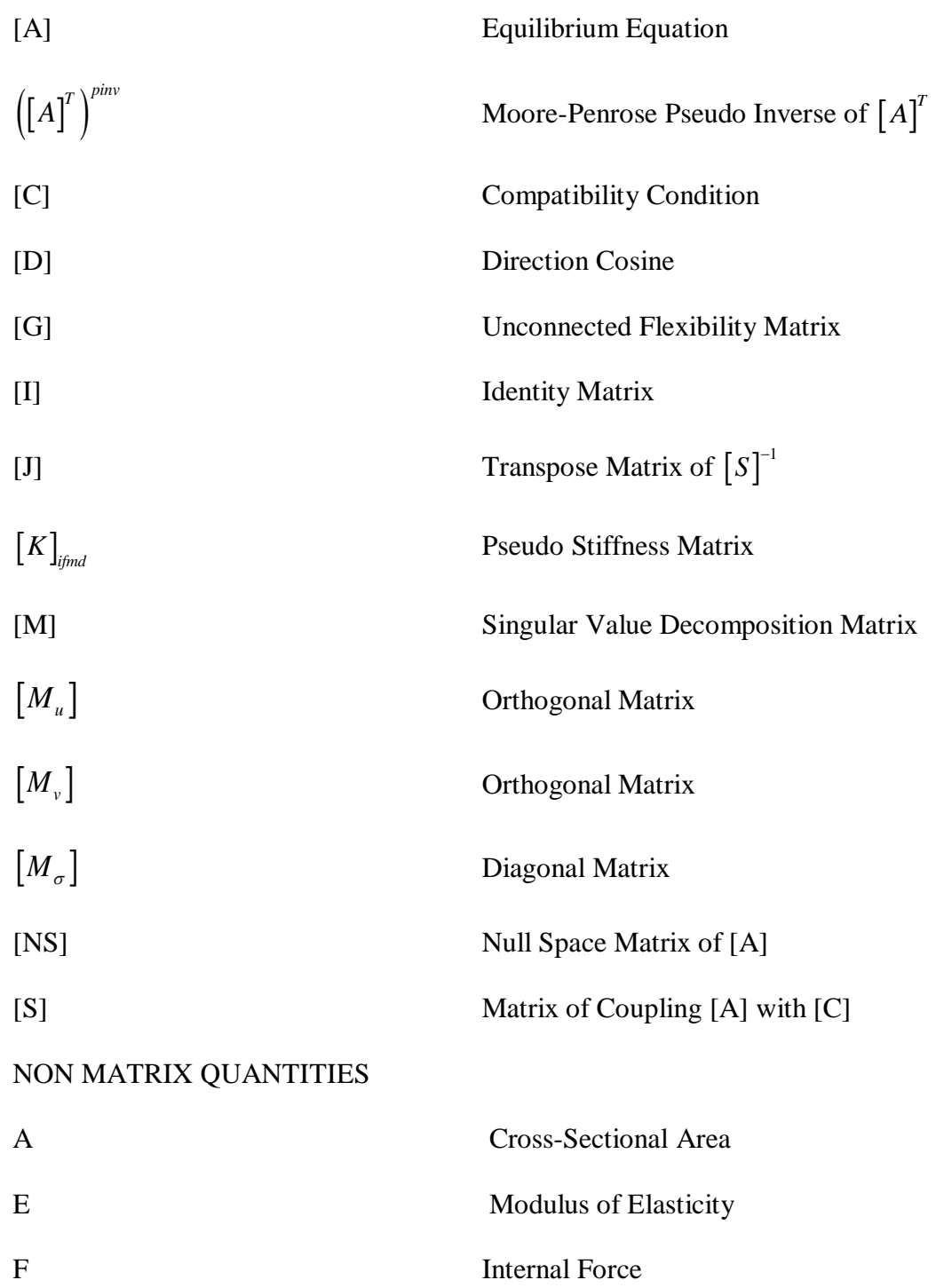

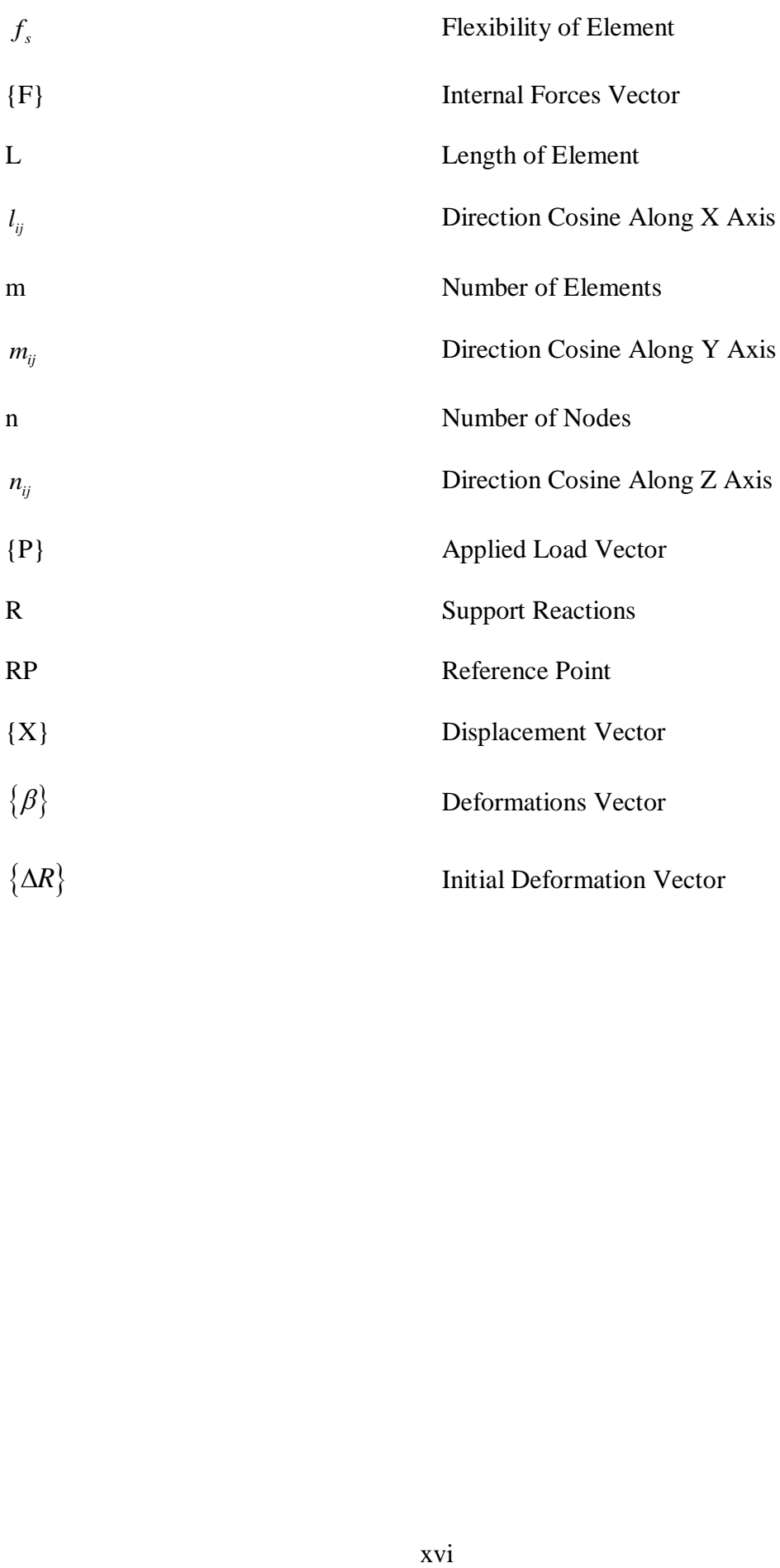

# **LIST OF ABBREVIATIONS**

<span id="page-16-0"></span>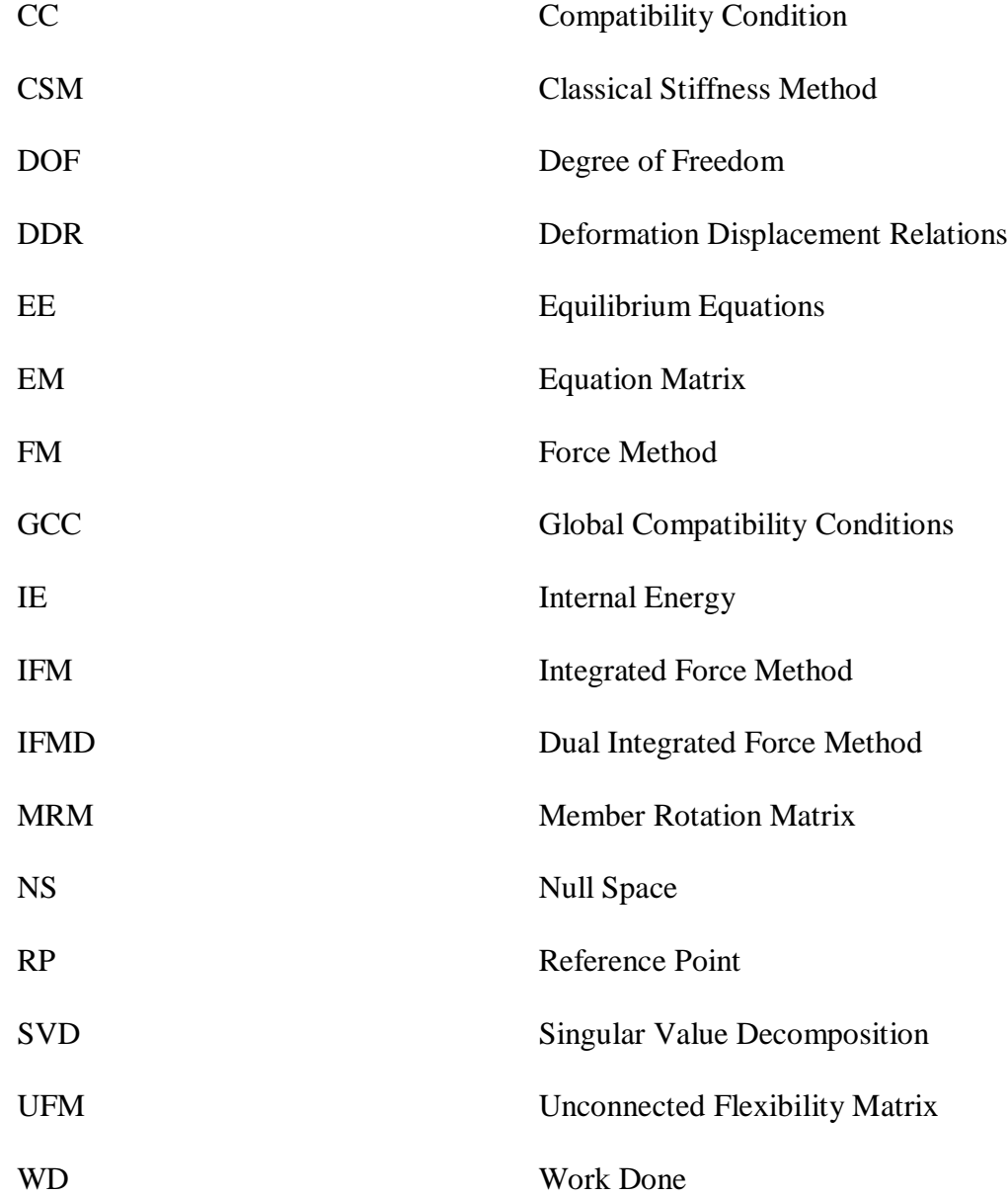

# **Chapter 1**

# **1 INTRODUCTION**

### <span id="page-17-1"></span><span id="page-17-0"></span>**1.1 Introduction**

Structure refers to most of observable objects in the environment like plants, trees, skeleton of animals and human, spider nest etc. Most of these structures are developed by either the genetic imprints of the body itself or by instinct. The only creature that conceptualizes, imagines and design structures prior to its construction is human.

Any built object and its constituting parts must be in equilibrium state and stable in order to be accepted as a structure. A structure in order to attain and remain in equilibrium state, all of external and internal forces applied to it should be in balance.

One of the fundamental principles of structural design and analysis is equilibrium equation concept that sets the total internal forces at all nodes and joints equal to external loads. It links these set of forces at global degrees of freedom to reveal the stability state of structure. The manual calculation of these equations is an easy task when dealing with the small frames but in the case of large scale and complex structures, it is a very time consuming and calculation intensive task (Fillipou 2001).

One the most prevalent type of built structures is the space frame form. The elements of such frames might be oriented in any direction in three-dimensional space and also connected with rigid and/or flexible connections. Moreover external loads oriented towards any random direction could be applied directly on the joints, as well as space frame members. Bending moments around principal axis, shear forces in principal directions, torsion and axial forces are generated as a reaction to external. Analyzing space frame structures is much more difficult than analyzing tresses and beams independently. Introduction of numerous algebraic equations adds to the complexity of this task (Kassimali, 2010).

Two main methods of analyzing the structures are:

- Displacement method
- Force method

Displacement method which is founded by Navire (1785-1836)that uses displacement as primary unknown. Force method developed by Maxwell (1831-1879) uses forces as primary unknown. An alternative and advanced form of force method was also developed by Patnaik et al., termed as Integrated Force Method (IFM). (S.N. Patnaik, L. Berke and R.H. Gallanghar, 1991)

In IFM, through simultaneously coupling of equilibrium equation and compatibility condition (CC), in addition to redundants all of independent forces are calculated (S.N. Patnaik, L. Berke and R.H. Gallanghar, 1991). Along with elimination of need for selecting redundants, the determination of independent internal forces has been reduced to one solution process. Because of aforementioned reasons for designing large scale and complex structures the IFM is a proper option. IFM has many advantages over other methods. It converges to the correct answer much faster and has a well-conditional system in order to carry out a finite element discrete analysis (FEDA). It also provides much more precise results. The scope of problems that could be addressed via IFM have also been broadened to cover analysis of nonlinear structures (N. R. B. Krishnam Raju, and J. Nagabhushanam, 2000) and optimization (R. Sedaghati, 2005)

Use of Singular Value Decomposition (SVD) and Null Space (NS) has rendered the formation of CC for IFM much easier (Sensoy, 1995) (Maovaghar, 2005). The CC could be directly calculated, when NS and SVD are applied to equilibrium matrix. The CC of IFM is calculated through multiplication of unconnected flexibility matrix with NS or SVD. The NS and SVD are acquired via simple programming Mathematica ver.8. This simplicity is the chief justification for recommendation of NS and SVD when calculating the compatibility matrix and analyzing structures through IFM.

There is an advanced form of IFM called Dual Integrated Force Method (IFMD). In this method only unconnected stiffness matrix and equilibrium matrix of the structure are used in the generation of global stiffness matrix. Hence the development of long and complex codes for generation of global stiffness matrix is avoided. This matrix is also obtained through programming in Mathematica ver.8. This advantage is the reason behind the recommendation of using IFM.

# <span id="page-19-0"></span>**1.2 The Research Question**

This research aims to develop a computer code that analyzes space frames through three different methods that are IFM via NS, IFM via SVD and IFMD. These codes are very user-friendly and also very beneficial for instructors, students, researchers and designers when analyzing the structures. Different problems were analyzed through the mentioned three methods and the outcomes are compared with outcomes of Mastan ver.3. The comparison shows conformity between the results of research and Mastan ver.3 results. In this thesis the theories for these 3 methods is discussed, step by step. The discussion covers the following topics:

- Equilibrium equation;
- Compatibility conditions;
- Unconnected flexibility matrix;
- Nodal displacement;
- Main IFM matrix;
- End force of members.

## <span id="page-20-0"></span>**1.3 Research Objectives**

The available soft-wares released for analysis of frames mostly apply stiffness method and classical force method but there is no software for structural analysis through frame with integrated force method. Beside this, many of these soft-wares just generate frame analysis like nodal displacement, forces of member end, support reactions and also diagrams of shear force, axial force, bending moment diagrams. These soft-wares also do not expose the complete steps of these methods.

# <span id="page-20-1"></span>**1.4 Research Limitations**

Thermal, triangular, trapezoidal loading and support settlement are not included within this research.

# <span id="page-21-0"></span>**1.5 Organization of Thesis**

The basic explanations regarding EE, IFM via NS, IFM via SVD and IFMD are discussed in chapter 2. This chapter also covers the theory of these three methods.

In chapter 3 the significance of the problem and the problem itself is stated. The solution approach and the desired characteristics of the program are discussed as well.

Chapter 4 is about the methodologies used in this research.

Chapter 5 describes how to assemble the equilibrium equation automatically and the Mathematica programming for equilibrium equation.

Chapter 6 contains illustrative examples and their solution thorough three different methods.

Chapter 7 includes a summary and conclusion of the research and recommendation for further researches.

# **Chapter 2**

# <span id="page-22-0"></span>**2 FEATURES OF INTEGRATED FORCE METHOD AND LITERATURE REVIEW**

# <span id="page-22-1"></span>**2.1 Introduction**

In this chapter, Basics of space frame structures and their common characteristics and behavior are explained. Furthermore transformation matrix is discussed.

# <span id="page-22-2"></span>**2.2 Literature Review**

### <span id="page-22-3"></span>**2.2.1 Force Method**

In Civil Engineering structural analysis, the force method (FM) is a popular alternate technique for the classical stiffness method (CSM). It is favored by structural analyzers due to its more accurate and perfect estimates for forces. Patnaik formulated and suggested an innovate formulation in the FM and named it "Integrated Force Method" for continuous and discrete systems analysis.

### <span id="page-22-4"></span>**2.2.2 Integrated Force Method**

As a force technique, IFM integrates both EE system and the global compatibility conditions (GCC) all together. With having well- defined parameters, this method could be applied to different types of structures.

#### <span id="page-23-0"></span>**2.2.3 Displacement Method**

The main idea in displacement method of structural analysis is that the displacements of each joints are taken as unknown, and after computing the displacement, the internal forces are calculated. There are various methods for the displacement method. Among these methods; the most important one is Dual Integrated Method.

### <span id="page-23-1"></span>**2.3 Recent IFM Applications in Structural Analysis**

IFM has been developed by Patnaik for analyzing structures. Before him Navier wrote the equilibrium equation for four-leg table, but his method was unsuccessful in solving equations due to indeterminate nature of structure. In Patnaik method, internal forces are supposed to be as independent variables. The next step is integration of system equilibrium equations with the GCC in order to make the governing set of conditions. One of the advantages of this method to the other methods like standard force method is that there is no need for redundant load systems. This property of IFM provides us with more accurate results than the ones generated with CSM. (Patnaik S. N., 1986)

Application of IFM to other structural topics continued by Patnaik to consider the initial deformation behavior. Then Patnaik and friends established structural analyzing of finite elements by applying IFM on structures with two dimensions. In this analysis, space framed structures have not been argued. Nonlinear analyzing of structures by IFM was also investigated by other researchers like Krishnam at 2000 (Krishnam Raju N. R. B. , and Nagabhushanam J. , 2000).

Some other investigations on IFM were done by Civil Engineering Students of Eastern Mediterranean University in recent years. Analysis of two dimensional truss structures by Saied Khosravi in 2005 (Khosravi S., 2005), two dimensional analysis of frame structures by Seyed Saeed Kamkar in 2010 (Kamkar S., 2010) and three dimensional truss analysis by Hamed Farajzadeh in 2012 (Farajzadeh, 2012) were done.

# <span id="page-24-0"></span>**2.4 Features of Space Frame**

The most general style of framed structures is space frames. Members in this type of frames may be connecting to each other in any direction in three-dimensional space. Also members are connected by rigid and/or flexible connections. Additionally, external loads in any random direction can be applied to the joints, and also members of space frames. The members of a space frame are usually exposed to bending moments under the act of the external loads (Kassimali, 2010).

Space frames are regularly used as a multi directional span. They are used to build long spans with few supports (Company, 2012).

### <span id="page-24-1"></span>**2.4.1 Stability and Determinacy of Space Frame**

Each of the nodes in a space frame contains intersecting forces and three moment equations. Therefore, six independent force equilibrium equations and moment equations should be written for each node. The formula to identify the circumstance and number of determinacy should be written and obtained from:

$$
d = 6 \times m + rest - 6 \times n
$$
 Eq.1

Where

d: Number of determinacy

m: Number of members or unknown forces number

rest: number of support's reactions

n: Number of nodes

### Conditions:

If  $6 \times m$  + rest < 6n, frame is unstable

If  $6 \times m$  + rest = 6n, frame is determinate

If  $6 \times m$  + rest > 6n, frame is indeterminate

#### <span id="page-25-0"></span>**2.4.2 Generation of Transformation Matrix for Space Frame**

Generation of transformation matrix for space frame structure is quite different with the transformation matrices for trusses, plane frames, and grids. Transformation matrix for space frames is written according to direction cosines of x, y and z axes of the members in local coordinate system with respect to its global coordinate system of the structure (XYZ). Unlike it, transformation matrix for trusses, plane frames and grids are written with cosines of only the member's x direction or longitudinal axis. Position of a member in a space frame is written based on the angles concerning its local and global axes. Figure 1 is showing an arbitrary member m of a space frame.

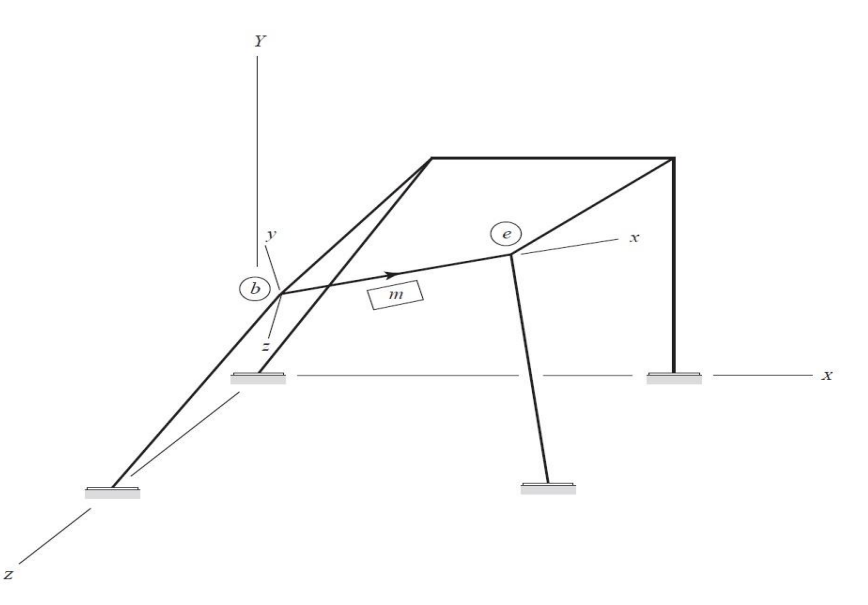

Figure 1: An arbitrary member *m* of a space frame

<span id="page-25-1"></span>In figure 2 member m is considered in a space frame. The member end forces and end displacements in the local coordinate system are shown as **Q** and **u.** Figure 3 shows the corresponding system of member end forces **F** and end displacements **v**, in the global coordinate system. As it is shown in Figure 3, the global member end forces and displacements are named with numbers. It is in a way similar to the local forces and displacements, except that they act in the directions of the global *X*, *Y*, and *Z* axes (Kassimali, 2010).

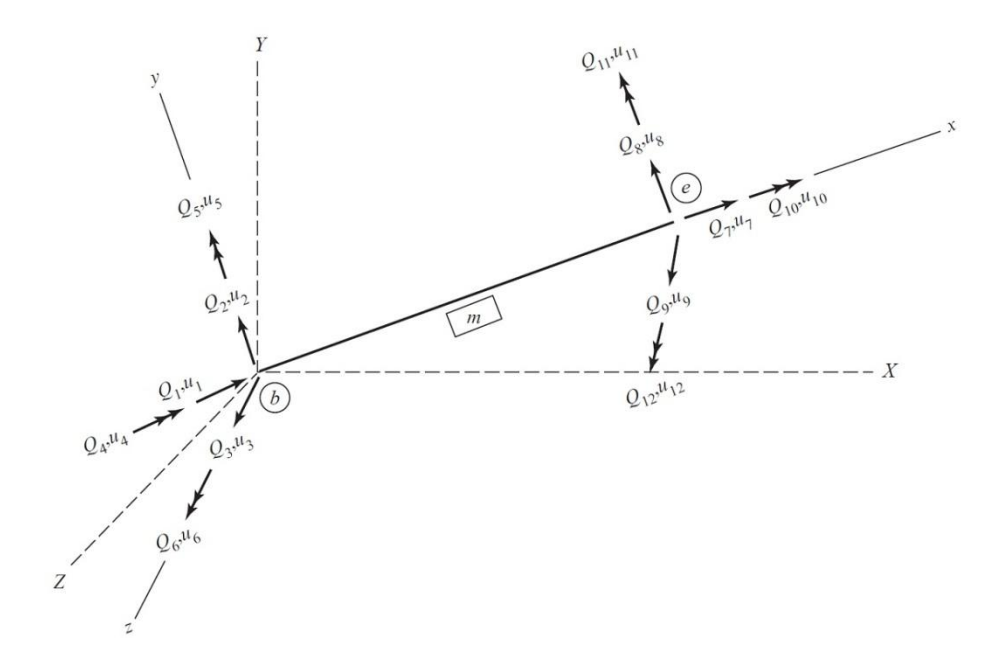

<span id="page-26-0"></span>Figure 2: Member end forces and end displacements in the local coordinate system

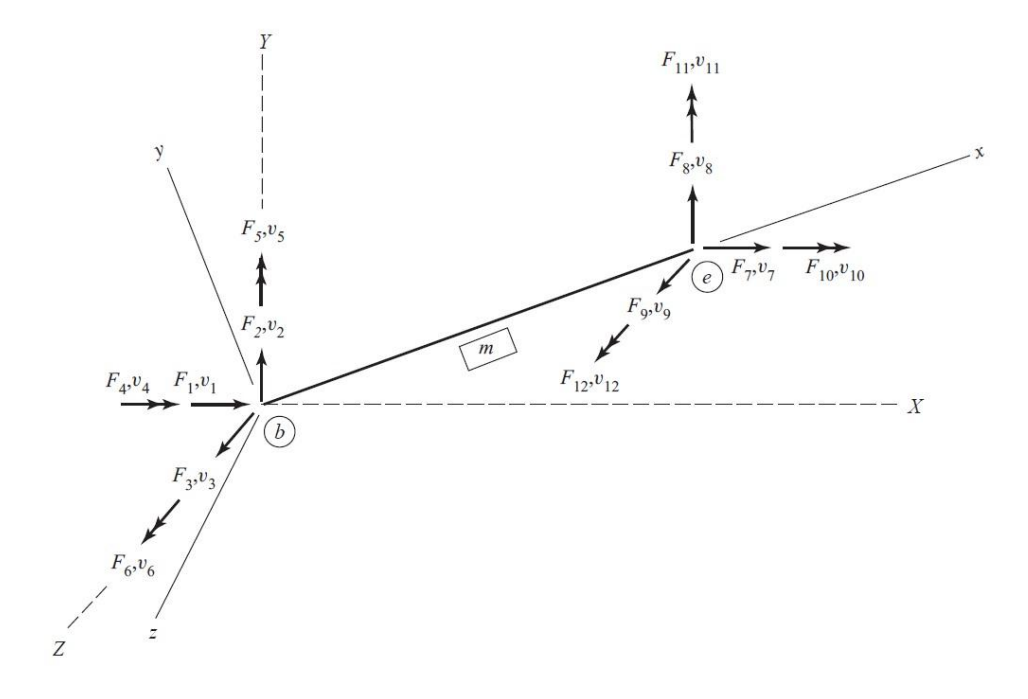

<span id="page-27-1"></span><span id="page-27-0"></span>Figure 3: Member end forces and end displacements in the global coordinate system **2.4.2.1 Transformation from global to local coordinate system**

It is realized by comparing Figures 2 and 3 that at member end b, the local forces  $Q_1$ ,  $Q_2$ , and  $Q_3$  should be as same as the algebraic total quantities of the components of the global forces  $F_1$ ,  $F_2$ , and  $F_3$  in the directions of the local x, y, and z axes respectively. Figure 4 is also showing the angle between local and global axes. The angles between the global axes are denoted by  $\theta$ <sub>x</sub>X. It means the angle between local x and global X axes.  $\theta_x Y$ , and  $\theta_x Z$ , are written respectively. In the same way, the angles between the local and global y and z axis are symbolized by  $\theta_y X$ ,  $\theta_y Y$ ,  $\theta_y Z$ ,  $\theta_z X$ ,  $\theta_z Y$ , and  $\theta_z Z$ ,

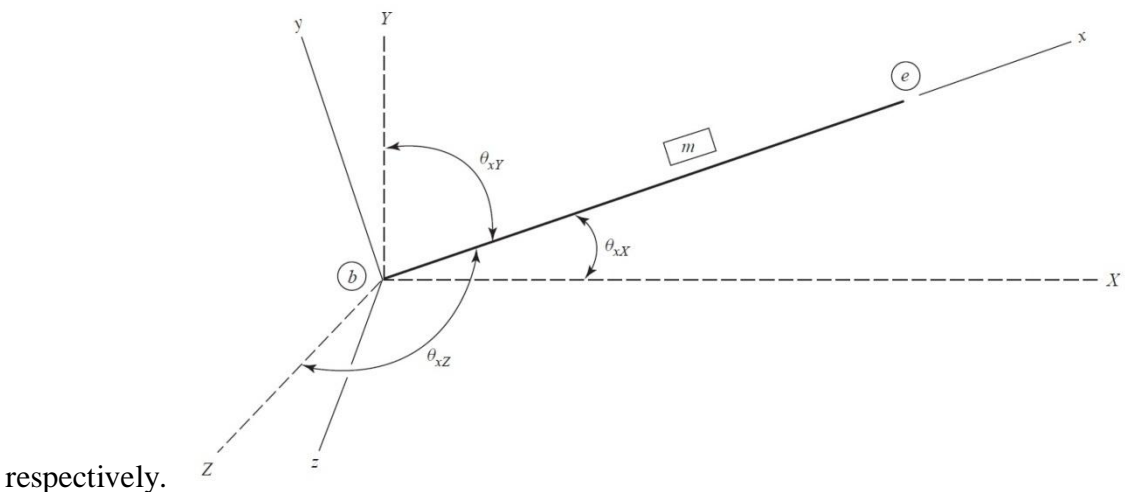

<span id="page-28-0"></span>

Figure 4: Orientation of member local x axis

| $Q_1 = F_1 \cos \theta_x X + F_2 \cos \theta_x Y + F_3 \cos \theta_x Z$ | Eq.2 |
|-------------------------------------------------------------------------|------|
| $Q_2 = F_1 \cos \theta_y X + F_2 \cos \theta_y Y + F_3 \cos \theta_y Z$ | Eq.3 |
| $Q_3 = F_1 \cos \theta_z X + F_2 \cos \theta_z Y + F_3 \cos \theta_z Z$ | Eq.4 |

Equations (1) can be converted to matrix form as:

$$
\begin{bmatrix}\nQ_1 \\
Q_2 \\
Q_3\n\end{bmatrix} = \begin{bmatrix}\nr_{xx} & r_{xx} & r_{xz} \\
r_{yx} & r_{yx} & r_{yz} \\
r_{zx} & r_{zx} & r_{zz}\n\end{bmatrix} \begin{bmatrix}\nF_1 \\
F_2 \\
F_3\n\end{bmatrix}
$$
\nEq.5

In which

 $r_{iJ} = \cos \theta_{iJ}$  i = x, y, or z and  $J = X$ , Y, or Z

The local actions  $Q_4$ , to  $Q_{12}$ , at member end b to e, can be written in the same way in terms of their global matching part  $F_4$  to  $F_{12}$ .

By merging these equations, the transformation relationship between the  $12 \times 1$  member local end force vector **Q** and the  $12 \times 1$  member global end force vector **F**, can be expressed in the regular formula of:

$$
Q = TF \qquad \qquad Eq.6
$$

T:  $12 \times 12$  transformation matrix on behalf of the members of space frames

The Eq.7 stands for T.

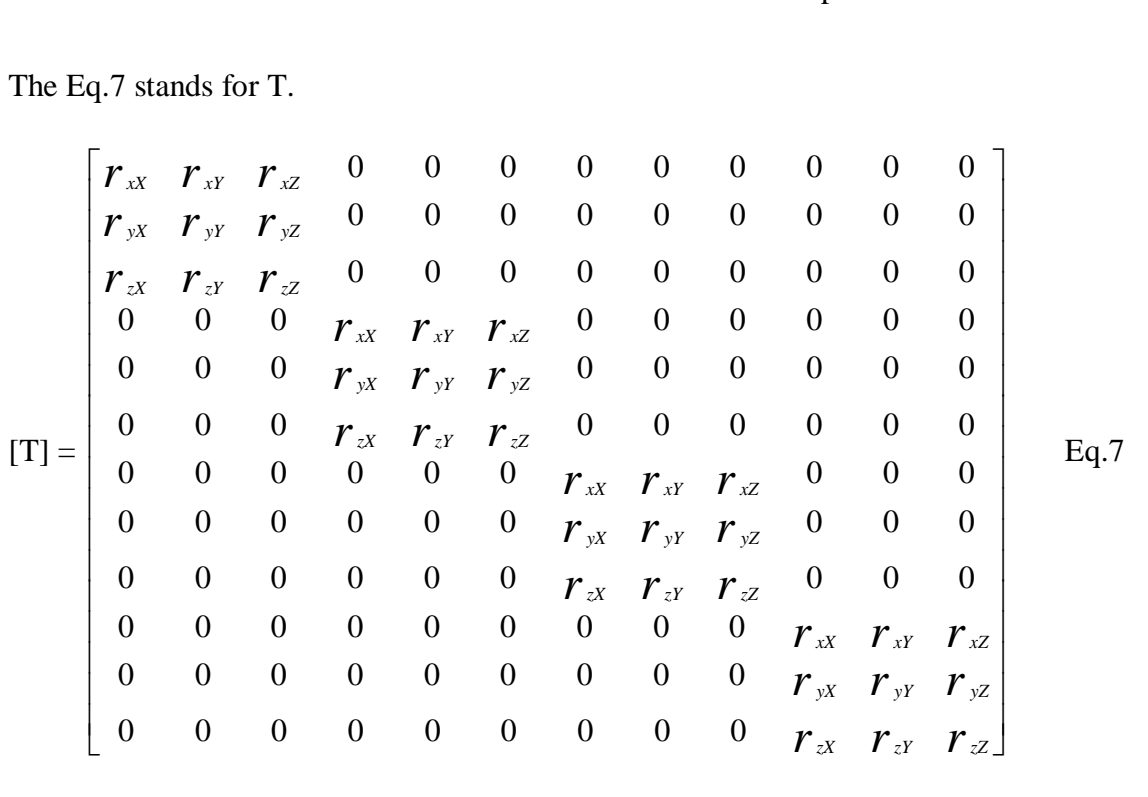

The compacted form of matrix T is written in terms of its sub-matrices as:

$$
[\mathrm{T}] = \begin{bmatrix} r & 0 & 0 & 0 \\ 0 & r & 0 & 0 \\ 0 & 0 & r & 0 \\ 0 & 0 & 0 & r \end{bmatrix} \qquad \qquad \mathrm{Eq.8}
$$

In which:

O: is a 3x3 null matrix;

r: is a 3x3 member rotation matrix (Eq.9)

$$
[r] = \begin{bmatrix} r_{xx} & r_{xy} & r_{xz} \\ r_{yx} & r_{yy} & r_{yz} \\ r_{zx} & r_{zy} & r_{zz} \end{bmatrix}
$$
 Eq.9

In analysis of space frames, the rotation matrix r has an essential role. There are some methods to create this matrix. The most advantageous and common method for this purpose is Member Rotation Matrix (MRM) in Terms of a Reference Point (RP). (Kassimali, 2010)

#### <span id="page-30-0"></span>**2.4.2.1.1 Member Rotation Matrix in terms of Reference Point**

Members of space frame structures are typically sloped. If the angle of member is known, it is easy to determine the rotation matrix by Eq.10. pace frame structures are typically sloped. If the a<br> *r*<sub>*x*</sub> *r*<sub>*x*</sub> *r*<sub>*x*</sub> *r*<sub>*x*</sub> *r* wn, it is easy to determine the rotation matrix by Eq. 10.<br> $\int r_{xx}$   $r_{xx}$   $r_{xx}$ 

known, it is easy to determine the rotation matrix by Eq. 10.  
\n
$$
r_{xx} \t r_{xx}
$$
\n
$$
r_{xx}
$$
\n
$$
r_{xx}
$$
\n
$$
r_{xx}
$$
\n
$$
r_{xx}
$$
\n
$$
r_{xx}
$$
\n
$$
r_{xx}
$$
\n
$$
r_{xx}
$$
\n
$$
r_{xx}
$$
\n
$$
r_{xx}
$$
\n
$$
r_{xx}
$$
\n
$$
r_{xx}
$$
\n
$$
r_{xx}
$$
\n
$$
r_{xx}
$$
\n
$$
r_{xx}
$$
\n
$$
r_{xx}
$$
\n
$$
r_{xx}
$$
\n
$$
r_{xx}
$$
\n
$$
r_{xx}
$$
\n
$$
r_{xx}
$$
\n
$$
r_{xx}
$$
\n
$$
r_{xx}
$$
\n
$$
r_{xx}
$$
\n
$$
r_{xx}
$$
\n
$$
r_{xx}
$$
\n
$$
r_{xx}
$$
\n
$$
r_{xx}
$$
\n
$$
r_{xx}
$$
\n
$$
r_{xx}
$$
\n
$$
r_{xx}
$$
\n
$$
r_{xx}
$$
\n
$$
r_{xx}
$$
\n
$$
r_{xx}
$$
\n
$$
r_{xx}
$$
\n
$$
r_{xx}
$$
\n
$$
r_{xx}
$$
\n
$$
r_{xx}
$$
\n
$$
r_{xx}
$$
\n
$$
r_{xx}
$$
\n
$$
r_{xx}
$$
\n
$$
r_{xx}
$$
\n
$$
r_{xx}
$$
\n
$$
r_{xx}
$$
\n
$$
r_{xx}
$$
\n
$$
r_{xx}
$$
\n
$$
r_{xx}
$$
\n
$$
r_{xx}
$$
\n
$$
r_{xx}
$$
\n
$$
r_{xx}
$$
\n
$$
r_{xx}
$$
\n
$$
r_{xx}
$$
\n
$$
r_{xx}
$$
\n
$$
r_{xx}
$$
\n
$$
r_{xx}
$$
\n
$$
r_{xx}
$$
\n
$$
r_{xx}
$$
\n
$$
r_{xx}
$$

If the angles of roll are unknown, it can be calculated by inspection. In some structure members, determination for angles of roll cannot be found easily due to their orientations. There are different ways to find angle of roll. One of these methods is P point Method. Considering Figure 5 the member rotation matrix r with the help of a reference point like P, the P equation can be written as: reference point like P, the P equation can be written as:<br> $P = (X_p - X_b)I_x + (Y_p - Y_b)I_y + (Z_p - Z_b)I_z$  Eq.11

$$
P = (X_p - X_b)I_x + (Y_p - Y_b)I_y + (Z_p - Z_b)I_z
$$
 Eq. 11

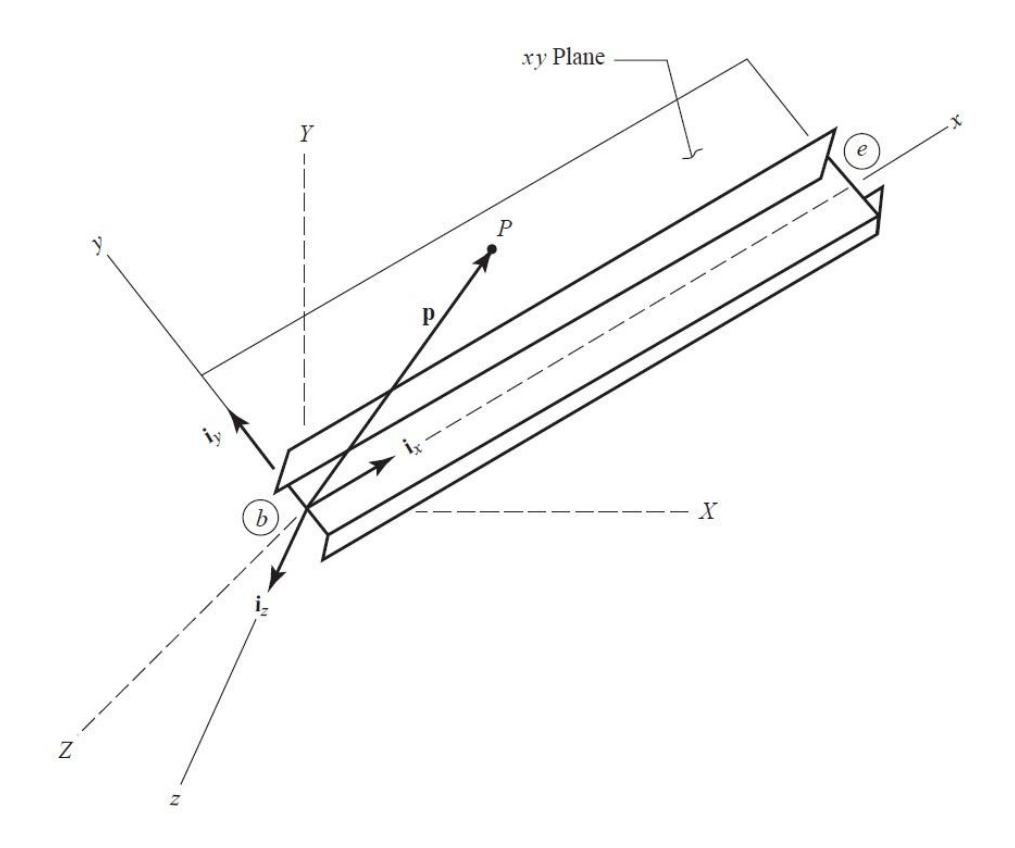

Figure 5: Location of P point in XY plane

<span id="page-31-0"></span> $I_z$  and  $I_y$  can be determined respectively according to following equations:

$$
I_z = \frac{I_x \cdot p}{|I_x \cdot p|} \qquad \qquad Eq. 12
$$

$$
I_y = I_z \cdot I_x \qquad \qquad Eq. 13
$$

These formulas are obtained without involving angle of roll ( $\Psi$ ). To determine the relationship between angles of roll and reference point P, first of all it should define the components of the position vector P in the secondary  $x y z$  coordinate system. P point should be lying in the XY or XZ plane. Then the relationship equation can be written as:

$$
Sinv = \frac{P_z}{\sqrt{{P_y}^2 + {P_z}^2}}
$$
 Eq. 14

$$
Cos\psi = \frac{P_{\overline{y}}}{\sqrt{p_{\overline{y}}^2 + p_{\overline{z}}^2}}
$$
 Eq. 15

These equations are used for space frame members which are present in any random directions as well as vertical members. With respect to these formulas,

$$
P_{x} = r_{xy}(Y_{P} - Y_{b})
$$
 Eq.16

$$
P_{\bar{y}} = -r_{\rm xY}(X_{\rm P} - X_{\rm b})
$$
 Eq. 17

$$
P_{\bar{z}} = Z_P - Z_b
$$
 Eq. 18

Position of P will be:

These equations are used for space frame members which are present in any random  
directions as well as vertical members. With respect to these formulas,  

$$
P_x = r_{xy} (Y_p - Y_s)
$$
  
 $P_y = -r_{xy} (X_p - X_s)$   
 $P_{\overline{z}} = Z_p - Z_s$   
 $P_{\overline{z}} = (Z_p - Z_s)$   
Position of P will be:  

$$
\begin{bmatrix} P_x \\ P_y \\ P_{\overline{z}} \end{bmatrix} = \begin{bmatrix} 0 & r_{xy} & 0 \\ -r_{yx} & 0 & 0 \\ 0 & 0 & 1 \end{bmatrix} \begin{bmatrix} (X_p - X_s) \\ (Y_p - Y_s) \\ (Z_p - Z_s) \end{bmatrix}
$$
  

$$
(X_{\text{assimali}, 2010)}
$$
  
16  
16

(Kassimali, 2010)

# **Chapter 3**

# **3 PROBLEM STATEMENT**

# <span id="page-33-1"></span><span id="page-33-0"></span>**3.1 Introduction**

In this chapter the research problems will be discussed. Main goals of this study will also be mentioned and an overview of the solutions to our problems will be discussed.

# <span id="page-33-2"></span>**3.2 The Problem**

In this thesis algorithms were developed which will use IFM and the DIFM to allow the analysis of space frames. These algorithms will generate the following results:

- 1. Independent member forces;
- 2. End forces of members;
- 3. Nodal displacements.

The programming process in creating this algorithm is carried out using computer algebra system Mathematica 8.

# <span id="page-33-3"></span>**3.3 Preferred Features of the Soft-wares for IFM and IFMD**

In this part, different characteristics of the soft-wares for IFM and IFMD will be discussed.

## <span id="page-33-4"></span>**3.3.1 Features of software package for IFM**

In the literature review, in existing documents written by Patnaik the following process is deployed to gain compatibility conditions:

1. Generating relations of the deformation displacement.

- 2. Eliminating the displacements after the first step.
- 3. Gain the compatibility conditions. (Patnaik S. N., 1986) (Patnaik S. , 1999) (Patnaik S. N. and Joseph K. T. , 1986) (Patnaik S. N. , Hopkins D. A. , and Halford G. R. , 2004)

In this research a different numerical method has been followed. After generation of EE, the following two numerical methods have been used:

- 1. Combining the unconnected flexibility matrix with NS of the equilibrium matrix.
- 2. Combining the SVD of the equilibrium matrix with unconnected flexibility matrix.

#### <span id="page-34-0"></span>**3.3.2 Features of Software package for IFMD**

Although in this computer code the emphasis has been put on generating the global stiffness matrix, however in the IFMD the overall stiffness matrix is calculated through using the dimply generated equilibrium matrix and drawing upon matrix management capabilities of Mathematica 8. Utilization of such programming leads to cutting the process of global stiffness matrix calculation to a single programming line. Hence the use of Mathematica 8 is far less time consuming.

### <span id="page-34-1"></span>**3.3.3 Other aspects of analysis packages**

#### **1) Effortless**

In comparison with current commercial analysis packages, the developed codes are much easier to use because much less options and parameters have to be specified.

#### **2) Easy procedure:**

The programs are developed in a way that users in different levels can operate and learn it without any need to read certain documentation or manual.

### **3) Debugging Variables:**

Being suspicious of any results or eager to know how the calculations are performed, users can track all the variables during the calculation procedure to find the source of possible mistakes using the debugging mode.

#### **4) Flexible:**

In each level of the calculations the code that executes the process is shown. It is a huge advantage for beginners to learn more about programming techniques. Professional users can edit the code to change its utility.

#### **5) Apparent Theory:**

The theory which is used in the methods is elaborated on throughout the programs making it easier to understand and follow the procedures.

#### **6) Educational:**

Similar to tutorials, the IFM via NS, IFM via SVD, IFMD and theories are introduced to the user while using the program. At each step it has been tried to provide sufficient tutorials and hints.

#### **7) Accessible:**

The packages are available for instructors, students and engineers without any limits, so there is no need for them to search the literature for many hours to find such packages that contain these characteristics.

## <span id="page-35-0"></span>**3.4 An Overview of NS and SVD**

The approach for IFM is depicted in Figure 6:

- 1. Equilibrium equations generation [S].
- 2. Unconnected flexibility matrix assembly [G].
- 3. Finding CC, by using the NS and SVD.
- 4. Solving process for independent member forces.
- 5. Compute nodal displacements.
- 6. Finding twelve member end forces.

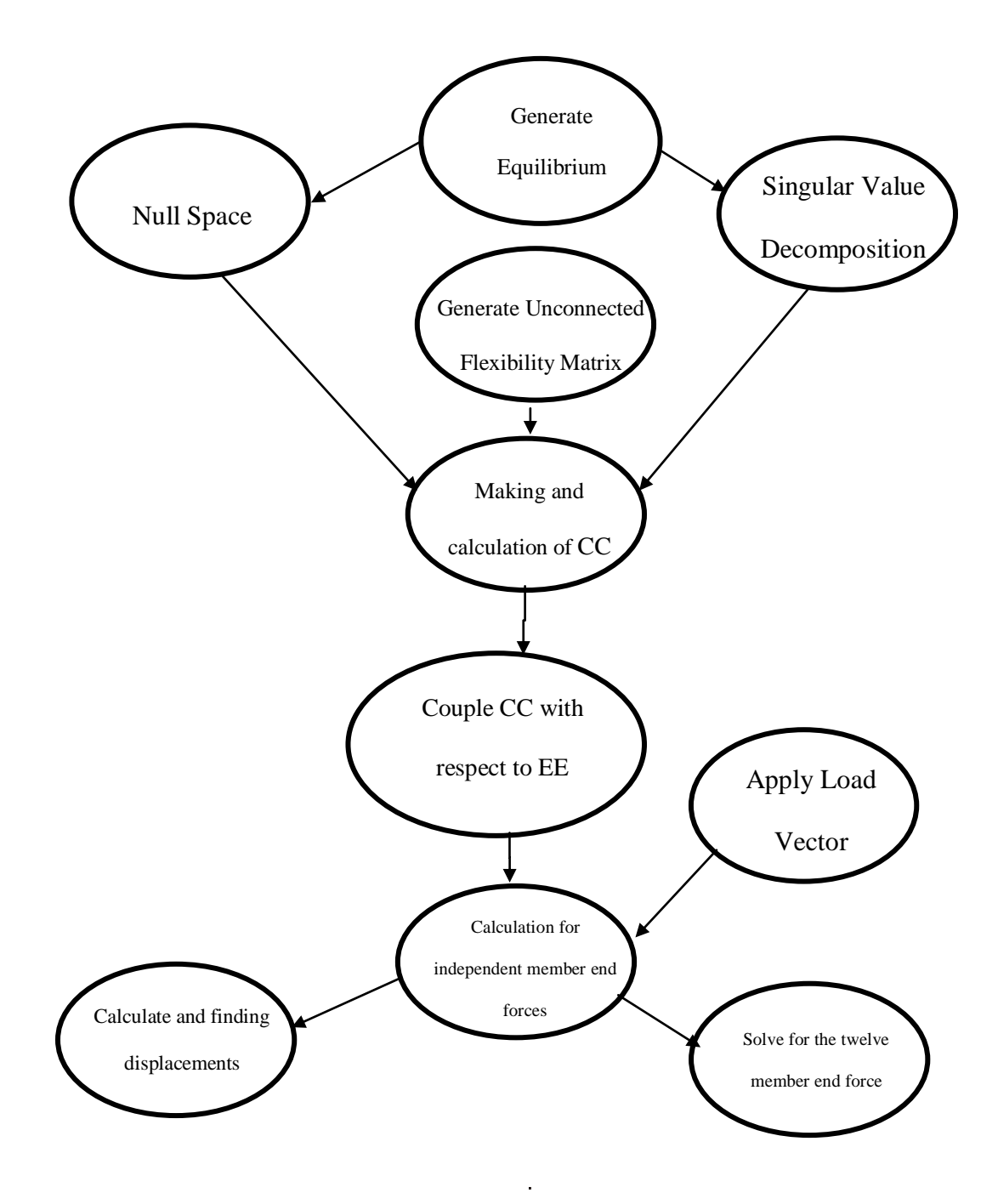

Figure 6: Different Steps of IFM

# **3.5 Outline of IFMD Method**

The approach for IFM is depicted in Figure 7:

- 1. Equilibrium equations generation [S].
- 2. Unconnected flexibility matrix assembly [G].
- 3. Calculation of inverse unconnected flexibility matrix [G]
- 4. Global Stiffness Matrix generation [K].
- 5. Solve for nodal displacements [X].
- 6. Finding forces of Independent member forces.
- 7. Computation of twelve member end force.

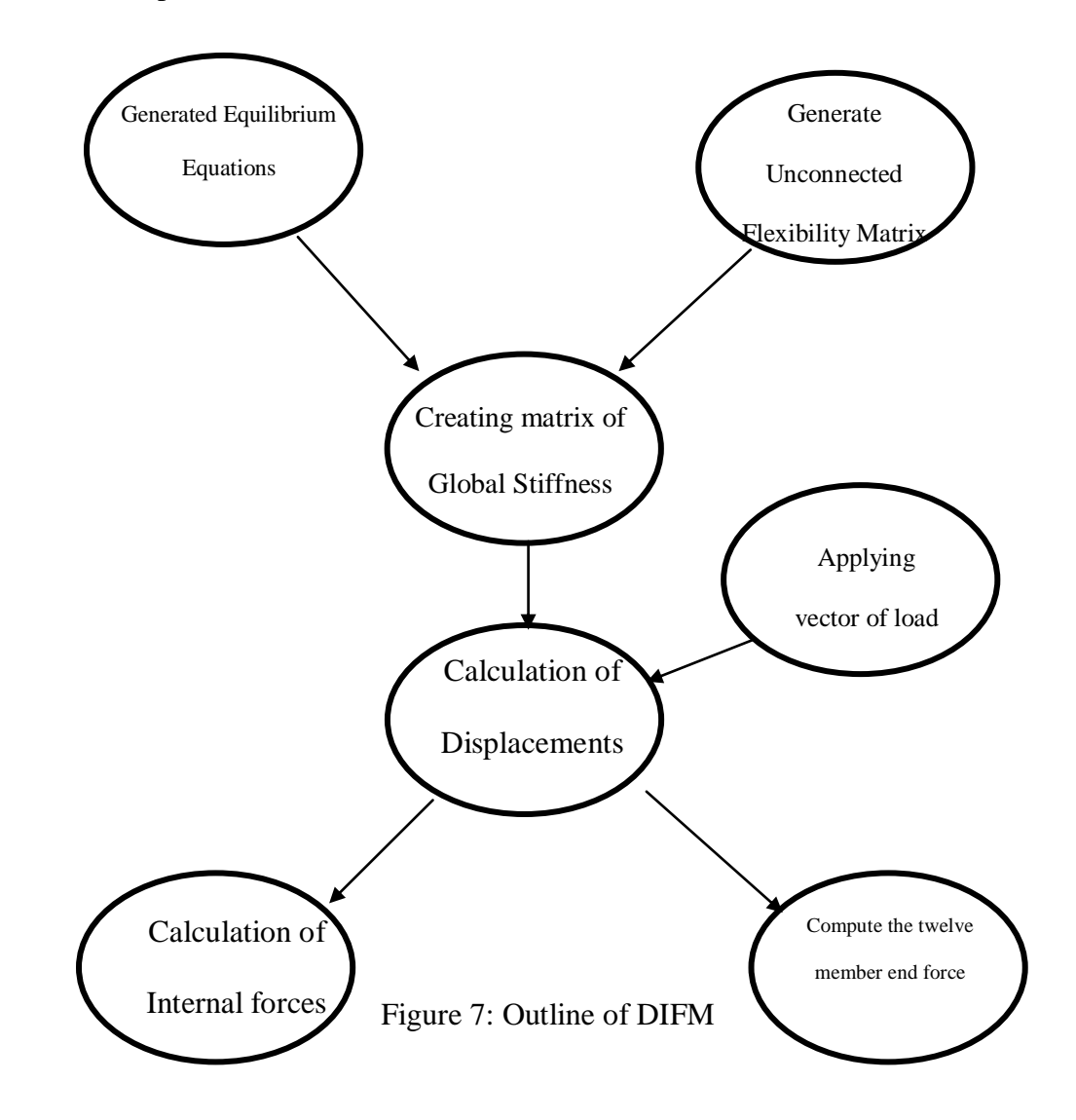

## **3.6 Mathematica Software as an Instrument**

The software used in this research is Mathematica 8 because of capabilities and options that it provides. The chief reasons for choosing Mathematica 8 are as follows:

- 1. Interactive calculation via notebooks.
- 2. Easy as much as a calculator.
- 3. Availability of over a thousand built-in functions.
- 4. Numerical calculation to any level of accuracy.
- 5. Possibility of symbolic calculation.
- 6. Solving equations numerically or symbolically.
- 7. Vectors and matrices functions.
- 8. Capability of user-defined functions.

# **Chapter 4**

# **4 METHODOLOGY**

#### **4.1 Introduction**

To analyze any structure, the relation between S, F and P matrices is used. It is done according to Equation 20

$$
[S]\{F\} = \{P\} \qquad \qquad Eq. 20
$$

S matrix in determinate and indeterminate structures is different. S matrix for determinate structure is square (m x m) and equation 20 can be solved easily.

The created EE for indeterminate structures is in rectangular shape. It is (m x n) where m is total quantity EEs and n is the number of forces which are unknown. In order to create a square matrix, it is needed to write and generate additional equation named compatibility condition.

In this study two methods are undertaken in order to solve the indeterminate space frame structures through using EE. IFM and Displacement method are these two methods. IFM includes Null Space and Singular Value Decomposition and Displacement method through using Dual IFM.

## **4.2 Integrated Force Method (IFM)**

This method is developed based on the below equation (Eq.21). In this method EE and

Computibility Condition (CC) are merged.

\n
$$
\left[\frac{\text{Equilibrium Equation}}{\text{Compatibility condition}}\right] \{\text{Forces}\} = \left\{\frac{\text{Mechanical Load}}{\text{Initial Deformation}}\right\}
$$
\nEq.21

This method is being used for analysis of indeterminate space frames based on EE and CC. It has potential to develop for large scale structures even if it has confusing topology. (Patnaik S. N. , and Hopkins D. A. , 1998), (Patnaik S. N. , Hopkins D. A. , and Halford G. R. , 2004)

EE is made based on forces whereas CC is generated depend on deformation and displacement. In order to merge these two equations together, CC should be written in terms of forces. Consequently the equation for IFM will change to:

$$
\begin{bmatrix} [A] \\ [C] & [G] \end{bmatrix} \{F\} = \begin{Bmatrix} P \\ \Delta R \end{Bmatrix}
$$
 Eq. 22

In this new equation, A, C, G, F, P,  $\Delta R$  stand for: EE matrix, CC matrix, unconnected flexibility matrix, internal forces vector, external loads vector and initial deformations vector respectively.

Short form of this equation is

$$
[S]\{F\} = \{P^*\}\qquad \qquad Eq.23
$$

In this equation matrix [S] is created by merging EE, CC and flexibility matrix in square shape. The number of rows in P vector is equal to external loads vector. In special cases where there is no initial deformation, Zeros should be placed in order to make the equation dimensionally balanced. By using this method, independent member forces can be determined. In some cases it is needed to find displacements of members. In such cases displacements can be calculated based on the Equation 24 (Patnaik S. N. , Hopkins D. A. , and Halford G. R. , 2004)

$$
\{X\} = [J] [G] [F]
$$
 Eq. 24

Where: X, G and F are nodal displacements vector, unconnected flexibility matrix and calculated member forces, respectively. Also J is transpose matrix of inversed S in this equation.

$$
J = \left[ \left[ S \right]^{-1} \right]^{T}
$$
 Eq. 25

#### **4.2.1 Assembling of CC in IFM**

According to Patnaik (Patnaik S. , 1999) in order to calculate CC, equation should be written under the energy theory in structures. To write deformation displacement relation and according the energy theory:

$$
IE = \frac{1}{2} \{F\}^T \{ \beta \}
$$
 Eq.26

With respect to the work-energy rule (IE=W), together with knowing that, in space frame structures deformations  $(\beta_1, \beta_2, \ldots, \beta_m)$  are corresponding to internal forces  $(F_1, F_2, \ldots, F_m)$  and also external loads lead to be done work in structure the equation 27 is obtained:

$$
W = \frac{1}{2} \left\{ P \right\}^T \left\{ X \right\} \qquad \qquad \text{Eq.27}
$$

Therefore:

$$
\frac{1}{2}\left\{F\right\}^{T}\left\{\beta\right\} = \frac{1}{2}\left\{P\right\}^{T}\left\{X\right\}
$$
 Eq. 28

By replacing EE (Eq.27) into Eq.28 it is changed to:

$$
{F}^{T}\left(\left\{\beta-\left[A\right]^{T}\left\{X\right\}\right\}\right)=0
$$
 Eq.29

And also this equation 29 can be written as:

$$
\{\beta\} = [A]^T \{X\}
$$
 Eq.30

In this equation deformations should be written in terms of displacements. It is also needed to eliminate displacements from deformation displacement relation. By doing this it obtained as

$$
[C]\{\beta\} = \{0\}
$$
 Eq. 31

Which in this equation P is equal to (m-n). it means that the CC has (m-n) columns.

#### **4.2.2 Null specification of Equations and how to assemble**

According to Patnaik, to get CC, the null space of EE is used. In the other hand for making CC, the null space of the EE should be merged with unconnected flexibility matrix (UFM). Null property of EE and after it CC can be obtained through using equation Eq.20 and Eq.30. (Patnaik S. , 1999) (Patnaik S. N. , Hopkins D. A. , and Halford G. R. , 2004)

CC can be written in the format of Eq.32, if deformations between Eq.30 and Eq.31 will be removed.

$$
\begin{bmatrix} C \end{bmatrix} \begin{bmatrix} A \end{bmatrix}^T \begin{Bmatrix} X \end{bmatrix} = \begin{Bmatrix} 0 \end{Bmatrix}
$$
 Eq. 32

Since displacements are subjective and they have not null vector properties in this equation, coefficient can be removed from the equation. Therefore the equation can be written as:

$$
\begin{bmatrix} C \end{bmatrix} \begin{bmatrix} A \end{bmatrix}^T = \{0\} \qquad \text{Eq.33}
$$

Or

$$
[A][C]^T = \{0\} \qquad \text{Eq.34}
$$

CC is found by null space of EE. After it CC and EE should be merged.

In this study, Mathematica software is being used. By using this software and its defined commands, it is possible to find null space matrix.

#### **4.2.3 Assemble CC in Singular Value Decomposition Method**

Employing SVD is another technique to calculate and obtain the CC. According to Patnaik in this method matrix M is generated.

(Patnaik S. N. and Joseph K. T. , 1986), (Patnaik S. , 1999):

$$
\left[M\right] = \left[\left[I\right] - \left[A\right]^{T} \left(\left[A\right]^{T}\right)^{p_{inv}}\right]
$$
 Eq.35

In this equation [I] stands for the identity matrix. In this matrix number of members and number of columns and rows are equal.  $[A]$ <sup>T</sup> Stands for transpose form of EE and

[*C*][*A*]<sup>T</sup> = {0}   
Eq.33  
Or  
[*A*][*C*]<sup>T</sup> = {0}   
Eq.34  
CC is found by null space of EE. After it CC and EE should be merged.  
In this study, Mathematica software is being used. By using this software and its defined  
commands, it is possible to find null space matrix.  
**4.2.3 Assemble CC in Singular Value Decomposition Method**  
Employing SVD is another technique to calculate and obtain the CC. According to  
Patnaik S. N. and Joseph K. T. , 1986), (Patnaik S., 1999):  
[*M*] = 
$$
\left[ [I] - [A]^T ([A]^T)^{m/r} \right]
$$
 Eq.35  
In this equation [I] stands for the identity matrix. In this matrix number of members and  
number of columns and rows are equal. [*A*]<sup>T</sup> Stands for transpose form of EE and  
 $([A]^T)^{m/r}$  is obtained by Eq.36.  
 $([A]^T)^{m/r} = ([A][A]^T)^{-1}[A]$  Eq. 36  
To obtain matrix M, SVM is applied.  
[*M*]<sub>2</sub> = [*M*<sub>2</sub>][*M*<sub>2</sub>][*M*<sub>1</sub>]<sup>T</sup> Eq.37  
[*M*<sub>2</sub>] : Orthogonal matrix  
[*M*<sub>1</sub>] : Orthogonal matrix  
[*M*<sub>2</sub>] : Orthogonal matrix  
  
27  
27

To obtain matrix M, SVM is applied.

$$
\big[M\big] = \big[M_u\big]\big[M_{\delta}\big]\big[M_{\nu}\big]^T
$$
 Eq.37

*M u* : Orthogonal matrix

 $\lfloor M_{\nu} \rfloor$  : Orthogonal matrix

In these matrices the number of elements is equal to the number of rows and columns.

 $[M_{\delta}]$  : Is a square matrix and calculated according to Eq.38.

$$
\left[M_{\delta}\right] = \begin{pmatrix} \Lambda & 0 \\ 0 & 0 \end{pmatrix}
$$
 Eq.38

Also:

$$
\Lambda = diag(\Lambda_1, \Lambda_2, \dots, \Lambda \rho) \tag{Eq.39}
$$

 $\Lambda \rho$ : Degree of indeterminacy and:

$$
\Lambda_1 \ge \Lambda_2 \ge \dots \ge \Lambda \rho \ge 0
$$
 Eq.40

At last M matrix and CC can be changed to:

$$
\begin{bmatrix} M \end{bmatrix} = \begin{bmatrix} M_u \end{bmatrix} \begin{bmatrix} N S \\ 0 \end{bmatrix} \begin{bmatrix} 0 \end{bmatrix}
$$
 Eq. 41

$$
[C] = [NS][G] \qquad \qquad \text{Eq.42}
$$

Where:

[NS]: Null space matrix of EE. (Patnaik S. , 1999), (Patnaik S. N. and Joseph K. T. , 1986)

## **4.3 Dual Integrated Force Method (IFMD)**

Patnaik developed IFM to Dual IFM. In this method basic equation is:

$$
[K]_{ijmd} \{X\} = \{P\}_{ijmd}
$$
 Eq. 43

In this equation  $[K]$  is Stiffness matrix. The equation for this matrix is:

$$
\left[K\right]_{ijmd} = \left[A\right]\left[G\right]^{-1}\left[A\right]^T
$$
 Eq.44

 $[M_{\delta}]$ : Is a square matrix and calculated acco<br>  $[M_{\delta}] = \begin{pmatrix} \Lambda & 0 \\ 0 & 0 \end{pmatrix}$ <br>
Also:<br>  $\Lambda = diag (\Lambda_1, \Lambda_2, \dots, \Lambda \rho)$ <br>  $\Lambda \rho$ : Degree of indeterminacy and:<br>  $\Lambda_1 \ge \Lambda_2 \ge \dots \ge \Lambda \rho \ge 0$ <br>
At last M matrix and CC can be changed t In this equation,  $[A], [G]^{-1}$ ,  $[X]$  and  $[P]$ , are EE matrix, inverse of flexibility matrix, vector of displacements and external loads respectively.

In space frame structures flexibility matrix will be obtained from Equations 44 and 45.

$$
f_s = \frac{L_i}{E_i A_i}
$$
  
\n
$$
[G] = \begin{bmatrix} f_1 & 0 \\ & f_2 & \\ & & \ddots \\ 0 & & & f_s \end{bmatrix}
$$
  
\n
$$
Eq.45
$$
  
\n
$$
Eq.46
$$

The main equation for load vector is Eq.47:

$$
{P}_{j_{\text{fmd}}} = \left\{ {P} \} + \left( [A][G]^{-1} \left\{ \beta^0 \right\} \right) \right\}
$$
 Eq.47

Where:

 $\{\beta^0\}$  is initial deformation vector

Number of total degree of freedoms is equal to number of rows and columns. In this study initial deformation of supports are not considered and  $\{\beta^0\}$  vector is zero consequently. Therefore equation 47 can be written in Equation 48 format:

$$
\{P\}_{ijmd} = \{P\}
$$
 Eq. 48

Next step is assembling of  ${K}_{j}$  *ifmd* matrix and calculating displacements using Equation 48. After it the internal forces can be obtained with:

$$
\{F\} = [G]^{-1}[A]^T \{X\}
$$
 Eq. 49

Using EE matrix [A] is common point between IFM and DIFM. Uncommon point between these two methods is that, in IFM method primary unknowns are internal forces whereas in DIFM method primary unknowns are displacements.

#### **4.4 Solution Method Outline**

The main equation to analyze any structure is:

[A] 
$$
{F} = {P}
$$
 Eq.50

In this part utilizing EE to find the internal forces is discussed. An outline of computer programming process and the algorithms of it are also explained.

#### **4.4.1 Equilibrium Equation Application**

EE is used for both determinate and indeterminate structures. Since in determinate frame structures member forces are unknown, writing EE is sufficient to solve. It is because that the number of EE and unknowns are equal. Finding internal forces will help to calculate deformations and displacements.

Unlike determinate frame structures, in indeterminate structures number of EE is not equal and unknowns are not equal to each other due to unequal known and unknowns. To solve this problem, it is needed to add some new relations.

Figure 8 shows the procedure of EE application in detail in this study including determinate and indeterminate frames.

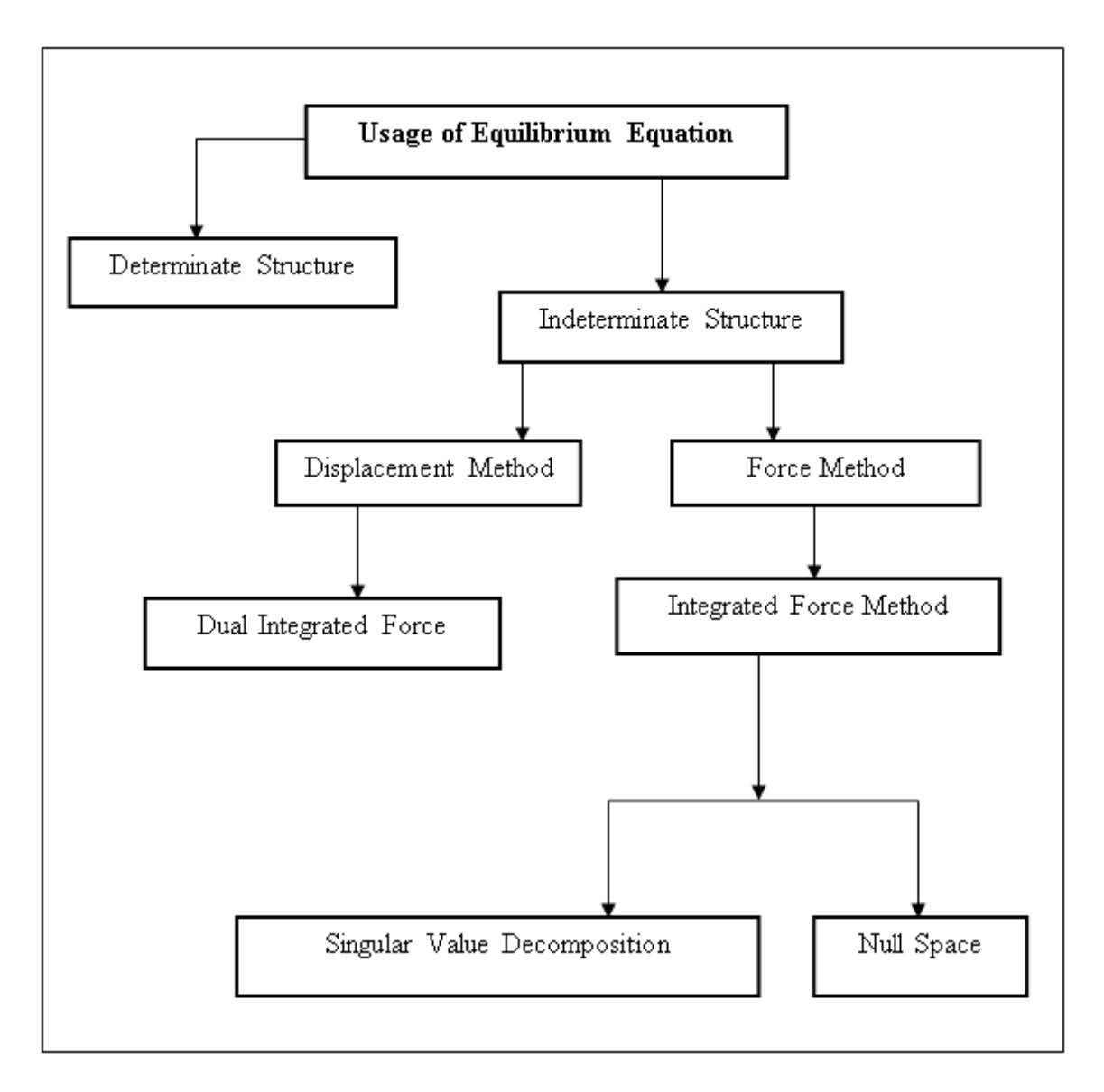

Figure 8: Application of EE

## **4.4.2 Step by step Computer Programming for IFM and IFMD**

Since hand calculation is time consuming and might be inaccurate for large scale space frame structures, it is needed to write codes and computer programs in order to solve this problem. The step by step procedure for IFM and IFMD is explained in this part.

### **4.4.2.1 IFM step by step**

Figure 9 shows the step by step procedure and important stages in IFM method.

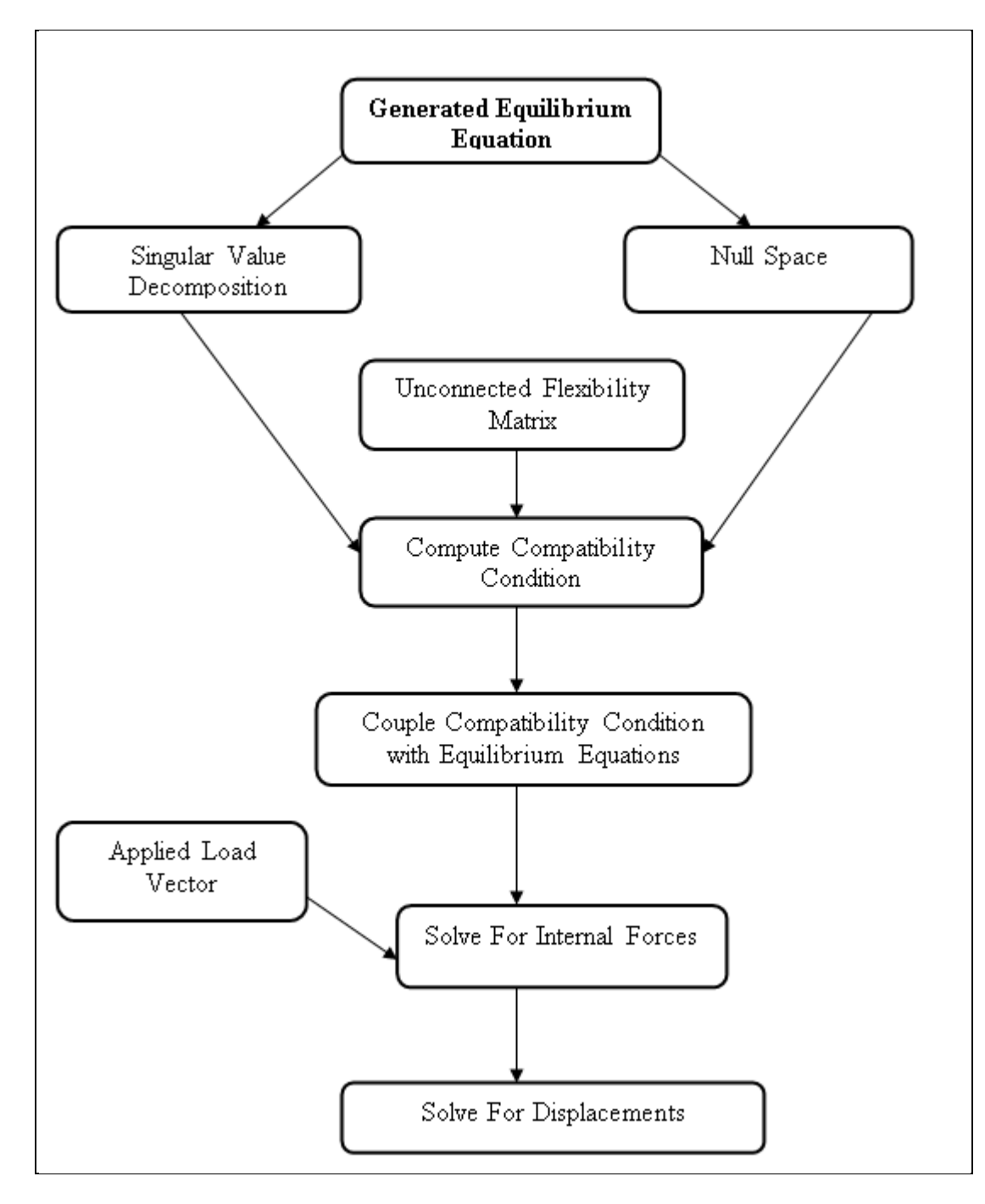

Figure 9: Overview of IFM

## **4.4.2.2 Procedure in IFMD Method**

Figure 10 shows the main steps in IFMD method.

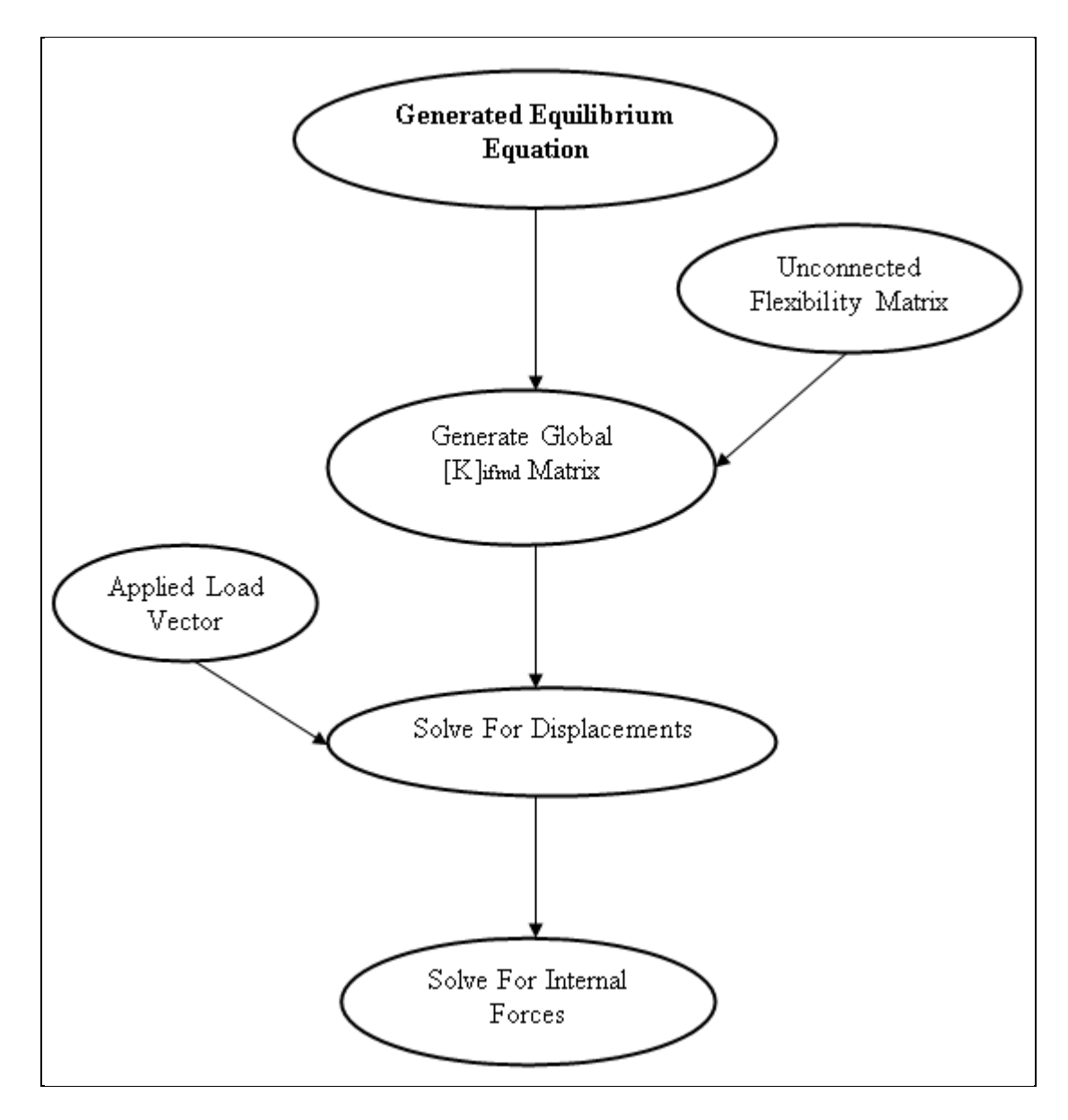

Figure 10: Overview of Dual Integrated Force Method Programming Figure 9 and 10 are valid for indeterminate structures. In case of indeterminate structures Figure 11 shows the procedure.

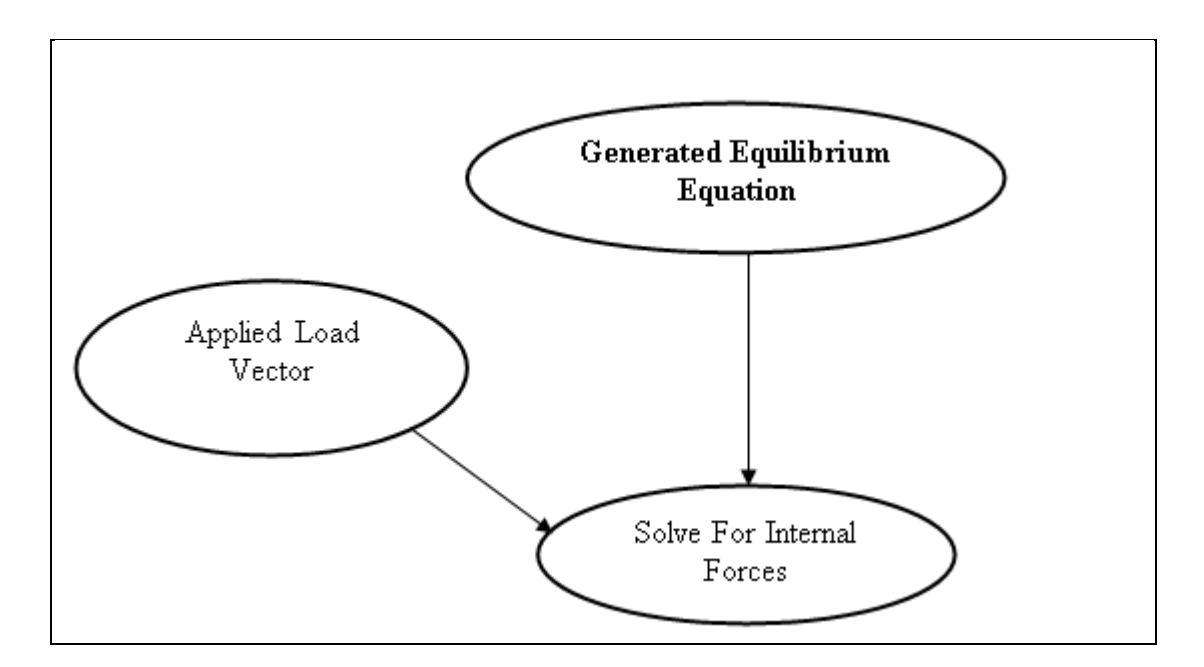

Figure 11: Procedure for determinate frame structures

#### **4.5 Programming**

In this study a program application has been written in order to analyze and solve space frame structures. It is written based on the above methods and using matrix decomposition, matrix operations and linear system of equation. Also import and export of data, symbolic and numerical mathematics are drawn upon. The matrix scatter plots are used as well. Also Mathematica software has been used which is a symbolic and numeric computational engine and programming system with the strong ability to other related applications.

#### **4.5.1 Characteristics and advantages of the written program**

This program is easy to use, simple and user friendly. It is not necessary to read or learn any instructions for the first time users in order to operate the program. Also it is easy to understand and run analyzing procedure in this program in comparison to other similar applications. Equations, relations and the theory of the methods are used in each level of analyzing giving the programs transparent theory. Furthermore, capability to have a quick control on the procedure is easy, in order to find any possible and probable mistakes. In each part, results are shown individually. The most advantageous ability of written program is its capability and skill in step by step teaching of the theories and formulation procedure for IFM via null space and IFM via singular value decomposition.

# **Chapter 5**

# **5 EQUILIBRIUM EQUATIONS AND MATHEMATICA PROGRAMMING FOR IFM AND IFMD**

### **5.1 Introduction**

Since, in the survey carried out for this research no computer code intended for analysis of space frames were based on IFM and also because most of the available codes applied the stiffness method as their principal approach of analysis, the main aim of this research has been decided to be the development of a computer code to analyze the space frames based on IFM.

In this research 3 different packages of computer programs were developed for analysis of space frames. Each package draws on different approaches of integrated force method which were explained in chapter 3. The packages are as follows:

- $\bullet$  1<sup>st</sup> package: Null Space approach.
- $\bullet$   $2<sup>nd</sup>$  package: Singular Value Decomposition approach.
- $\bullet$  3<sup>rd</sup> package: Dual Integrated Force approach.

In this chapter, first process of generating the equilibrium equation is discussed then these equations are used for analysis of space frames by three different methods. In order to introduce and elaborate on the codes, a three member frame was used as an example. Also the method of data entry and use of program were explained.

## **5.2 Generation of EE for Space Frame**

What is going to be explained in this part is the way of developing equilibrium equations matrix of the space frame structure. As we know for each member of the three dimensional frames, there are six actions at each end and the matrix of equilibrium equations of whole structure is a combination of equilibrium equation of each member. Therefore, in this program, the equilibrium equation of each member is made during twelve steps at first and then with a suitable combination of these matrices, we will have the equilibrium equation of the structure at the end. (Fillppou, 2001)

**Step 1:** At the first step, we should have the location of start point and end point of each member in our structure. For this purpose, the number of each start and end point for all members is read by the program:

$$
mincb = inc[[i, 2]],
$$

$$
mince = inc[[i, 3]],
$$

 $dtabl =$ 

$$
\begin{Bmatrix} 6 * \text{mincb} - 5, 6 * \text{mincb} - 4, 6 * \text{mincb} - 3, 6 * \text{mincb} - 2, 6 * \text{mincb} - 1, 6 * \text{mincb}, \\ 6 * \text{mince} - 5, 6 * \text{mince} - 4, 6 * \text{mince} - 3, \\ 6 * \text{mince} - 2, 6 * \text{mince} - 1, 6 * \text{mince} \end{Bmatrix};
$$

**Step 2:** The coordinates of these start and end points are read as follows:

$$
xd = cord[(mince, 2)] - cord[(mincb, 2)];
$$
  
\n
$$
yd = cord[(mince, 3)] - cord[(mincb, 3)];
$$
  
\n
$$
zd = cord[(mince, 4)] - cord[(mincb, 4)];
$$

**Step 3:** The program reads the coordinates of P-points which are related to each member of the structure.

$$
xPd = cordP[[i, 2]] - cord[[mincb, 2]],
$$

 $yPd = cordP[[i, 3]] - cord[[mincb, 3]];$ 

$$
zPd = cord[[i, 4]] - cord[[mincb, 4]],
$$

**Step 4:** In the next part of the program length of each member of the structure is calculate as shown below:

If 
$$
|f(\text{free}[\text{mincb}, 2]] == 1, \text{ReplacePart}[d\tanh, 0, 1]|
$$

For complete code refer to Figure 19

If 
$$
|f|
$$
  $|f|$   $|f|$   $|f|$   $|f|$   $|f|$   $|f|$   $|f|$   $|f|$   $|f|$   $|f|$   $|f|$   $|f|$   $|f|$   $|f|$   $|f|$   $|f|$   $|f|$   $|f|$   $|f|$   $|f|$   $|f|$   $|f|$   $|f|$   $|f|$   $|f|$   $|f|$   $|f|$   $|f|$   $|f|$   $|f|$   $|f|$   $|f|$   $|f|$   $|f|$   $|f|$   $|f|$   $|f|$   $|f|$   $|f|$   $|f|$   $|f|$   $|f|$   $|f|$   $|f|$   $|f|$   $|f|$   $|f|$   $|f|$   $|f|$   $|f|$   $|f|$   $|f|$   $|f|$   $|f|$   $|f|$   $|f|$   $|f|$   $|f|$   $|f|$   $|f|$   $|f|$   $|f|$   $|f$ 

 $\text{Lm} = \text{Sqrt}[\text{xd}^2 + \text{yd}^2 + \text{zd}^2];$ 

**Step 5:** After that the direction cosines of each member can be calculated in accordance to the previous amounts like what has shown under this paragraph:

$$
rxX = \frac{xd}{Lm}; \qquad rxY = \frac{yd}{Lm}; \qquad rxZ = \frac{zd}{Lm};
$$

**Step 6:** After all these calculations the fixed unit vector of each member can be found in according to the above values and calculations and also the coordinate of P-point as:  $uvx = \{rxX, rxY, rxZ\};$ 

$$
zL = Sqrt[vz[[1]]2 + vz[[2]]2 + vz[[3]]2];
$$
  
uvz =  $\frac{vz}{zL}$ ;

For further codes refer to Figure 20

 $uvy = Cross[uvz,uvx];$ 

**Step 7:** In this step of the program we have to generate the global member equilibrium matrix but before that, generation of member equilibrium matrix and transformation

matrix is needed to be obtained. To achieve this purpose we generate the member equilibrium matrix as:

 = −1 0 0 0 0 0 0 −1 0 0 0 0 0 0 −1 0 0 0 0 0 0 −1 0 0 0 0 Lm 0 −1 0 0 −Lm 0 0 0 −1 1 0 0 0 0 0 0 1 0 0 0 0 0 0 1 0 0 0 0 0 0 1 0 0 0 0 0 0 1 0 0 0 0 0 0 1 ; 

And the transformation matrix as:

$$
t = \begin{pmatrix} tv1 & tv2 & tv3 & 0 & 0 & 0 & 0 & 0 & 0 & 0 & 0 & 0 \\ tv4 & tv5 & tv6 & 0 & 0 & 0 & 0 & 0 & 0 & 0 & 0 & 0 \\ tv7 & tv8 & tv9 & 0 & 0 & 0 & 0 & 0 & 0 & 0 & 0 & 0 \\ 0 & 0 & 0 & tv1 & tv2 & tv3 & 0 & 0 & 0 & 0 & 0 & 0 \\ 0 & 0 & 0 & tv4 & tv5 & tv6 & 0 & 0 & 0 & 0 & 0 & 0 \\ 0 & 0 & 0 & tv7 & tv8 & tv9 & 0 & 0 & 0 & 0 & 0 & 0 \\ 0 & 0 & 0 & 0 & 0 & 0 & tv1 & tv2 & tv3 & 0 & 0 & 0 \\ 0 & 0 & 0 & 0 & 0 & 0 & tv7 & tv8 & tv6 & 0 & 0 & 0 \\ 0 & 0 & 0 & 0 & 0 & 0 & tv7 & tv8 & tv9 & 0 & 0 & 0 \\ 0 & 0 & 0 & 0 & 0 & 0 & 0 & 0 & 0 & tv1 & tv2 & tv3 \\ 0 & 0 & 0 & 0 & 0 & 0 & 0 & 0 & 0 & tv7 & tv8 & tv9 \end{pmatrix};
$$

In which there are some fixed values that can be found as:

\n
$$
\text{tv1} = \text{uvx} \left[ \begin{bmatrix} 1 \end{bmatrix} \right]; \quad\n \text{tv2} = \text{uvx} \left[ \begin{bmatrix} 2 \end{bmatrix} \right]; \quad\n \text{tv3} = \text{uvx} \left[ \begin{bmatrix} 3 \end{bmatrix} \right];
$$
\n

\n\n $\text{tv4} = \text{uvy} \left[ \begin{bmatrix} 1 \end{bmatrix} \right]; \quad\n \text{tv5} = \text{uvy} \left[ \begin{bmatrix} 2 \end{bmatrix} \right]; \quad\n \text{tv6} = \text{uvy} \left[ \begin{bmatrix} 3 \end{bmatrix} \right];$ \n

\n\n $\text{tv7} = \text{uvz} \left[ \begin{bmatrix} 1 \end{bmatrix} \right]; \quad\n \text{tv8} = \text{uvz} \left[ \begin{bmatrix} 2 \end{bmatrix} \right]; \quad\n \text{tv9} = \text{uvz} \left[ \begin{bmatrix} 3 \end{bmatrix} \right];$ \n

**Step 8:** By using the member equilibrium matrix, b, and transformation matrix, t, global member equilibrium matrix is generated as:

 $bg = Transpose[t].b;$ 

After all these the generated matrices have to be stored in the memory that this will be done by the following part of the program:

 $AppendTo [bgmem, bg]$ ;

 $AppendTo [bmem, b];$ 

AppendTo[Lmem, Lm];

AppendTo[dtablmem, dtabl];

 $AppendTo [tmem, t];$ 

**Step 9:** By using the values calculated in the previous part of the program, fixed-end actions of each member of the structure can be found as:

$$
Qf = \begin{pmatrix} z \\ \frac{\omega[[i]] * Lm}{2} \\ z \\ z \\ z \\ \frac{\omega[[i]] * Lm^2}{12} \\ \frac{\omega[[i]] * Lm}{2} \\ z \\ z \\ \frac{\omega[[i]] * Lm}{2} \\ z \\ \frac{\omega[[i]] * Lm^2}{12} \end{pmatrix};
$$

**Step 10:** By using this vector as a generating vector, the global fixed end actions matrix can be generated:

 $Ff = Transpose[t].$  Qf;

Then, both the global fixed-end action and member fixed-end action matrices should be stored in the memory with the following commands:

 $AppendTo[Ffmem, Ff];$ 

AppendTo[Qfmem, Qf];

**Step 11:** After generating these mentioned matrices and vectors, this program determines the unrestrained degrees of freedom (D.O.F.) by the commands that are written bellow:

 $kk = 0;$ 

Do[

 $ci1 = 6 * i - 5$ ;  $ci2 = 6 * i - 4$ ;  $ci3 = 6 * i - 3$ ;

 $ci4 = 6 * i - 2;$   $ci5 = 6 * i - 1;$   $ci6 = 6 * i;$ 

 $Print[i, " ", {cj1, cj2, cj3, cj4, cj5, cj6}];$ 

 $If[free[[i, 2]] == 1, dof[[6 * i - 5]] = 0];$ 

 $If[free[[i, 2]] == 0, kk = kk + 1];$ 

 $If [free[[i, 2]] == 0, dof[[6 * i - 5]] = kk];$ 

Further codes are available in Figure 23 and Figure 24

 $If[free[[i, 7]] == 1, dof[[6 * i]] = 0];$  $If[free[[i, 7]] == 0, kk = kk + 1];$ 

$$
If[freet[[i,7]] == 0, dof[[6*i]] = kk]
$$

,  $\{i, 1, \text{noden}\}\$ 

**Step 12:** Continuing, in the program we start with empty equilibrium matrix as given below:

$$
S = \text{Table}[0., \{sr, 1, 6 * noden - rest\}, \{sc, 1, 6 * m\}];
$$

Then, in a loop of the number of members, some variables of EE are filled. The process of this filling is related to the situation of members and their equilibrium equation matrices. The beneath variables will be filled if there are any restrained degrees of freedom:

 $node1 = inc[[i, 2]];$ 

 $node2 = inc[[i, 3]];$ 

 $k1 = 6 * node1 - 5;$ 

Further codes are shown in Figure 24

$$
kc12 = dof[[k12]],
$$

**Combination step:** After these variable fillings, the program begins to store the global equilibrium equation matrix values of each member in the structure equilibrium equation matrix as shown in the following part:

$$
\text{If } \left[\text{kc1} \neq 0, S\big[\text{kc1}, \text{c1}]\big] = S\big[\text{kc1}, \text{c1}]\big] + \text{bgmem}\big[\text{[}i\text{]} \big] \big[\text{[}1, 1\text{]} \big] \big];
$$

Further codes are shown in Figures 25,26,27,28 and 29

If 
$$
|kc12 \neq 0, S[[kc12, c6]] = S[[kc12, c6]] + bgmem[[i]][[12,6]]);
$$

After this section is completed, generation of equilibrium equation matrix of the structure will be completed.

To show the complete process of developing equilibrium equations in this program and all other steps of analyzing the space frame with 3 different methods are explained via an example of a three member structure.

The first part of program is the data input phase.

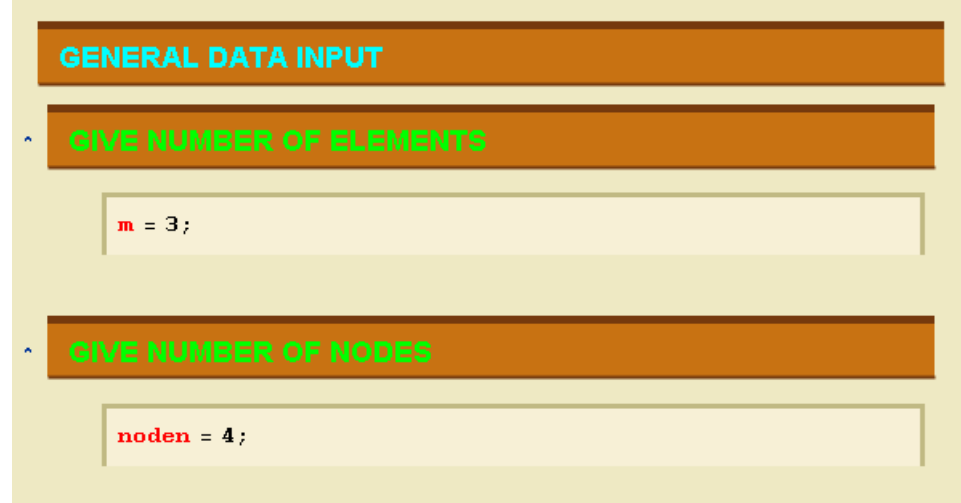

Figure 12: Input Data part of Program

In Figure 12, number of structure members and nodes are indicated by m and n respectively. In this part number of members and nodes are manually entered.

Geometry data input part:

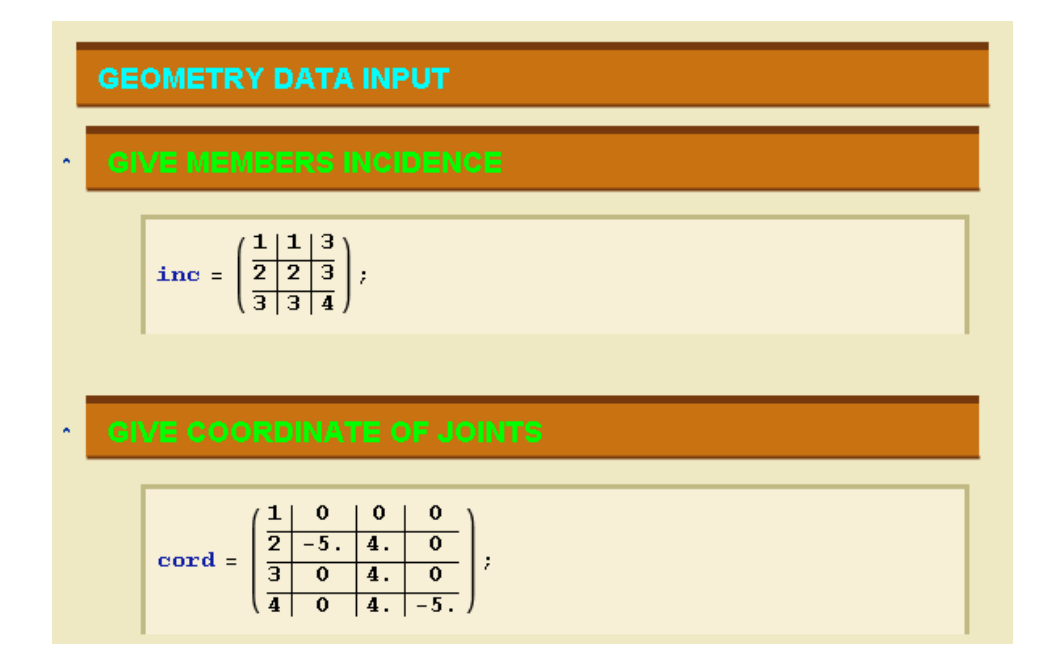

Figure 13: Geometry Data Input Section

In next step information regarding the number of elements and their connectivity indicating geometry of structures are manually entered by the user. The number of row and columns of the matrix varies, depending on the number of members of the structure.

 $1<sup>st</sup>$  column indicates the number of elements,  $2<sup>nd</sup>$  column indicates number of startingnodes and 3<sup>rd</sup> columns stand for the number of end-nodes.

The coordinates of nodes must be written in the "cord" matrix as shown in Figure 13. The  $1<sup>st</sup>$  column shows number of each node. Coordinates of X, Y and Z are shown in remaining columns respectively.

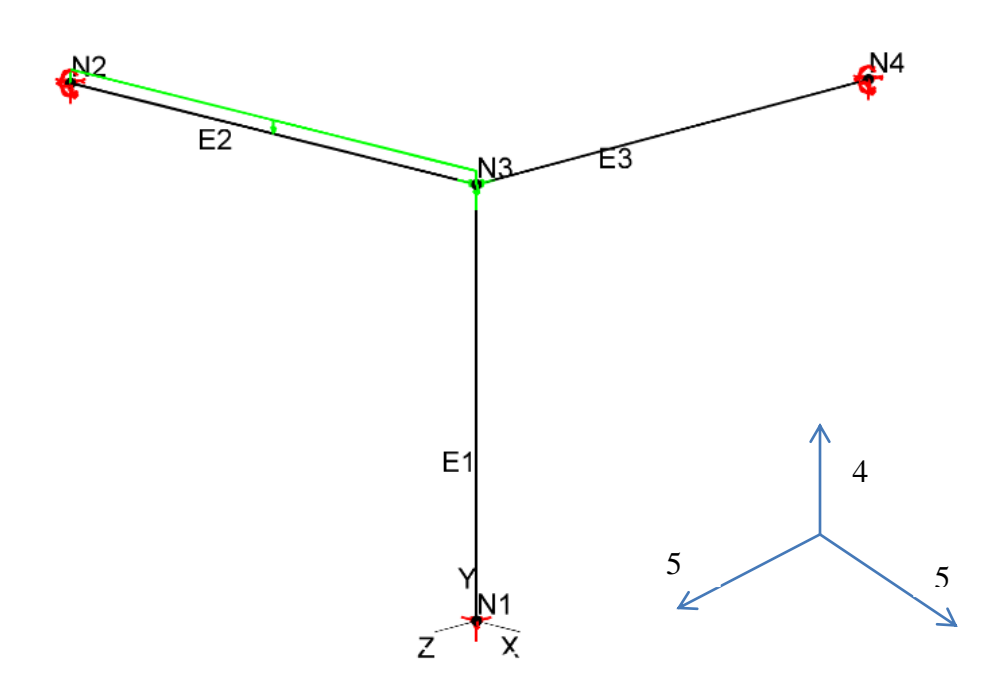

Figure 14: Space frame with three members

Calculation of P-point for each member of the structure:

```
const = 1;
\mathbf{cordP} = \mathbf{Table}\left\{ \right.counter
                 If [\left[\text{cond}_{\left[\text{inc}_{\left[\text{counter},2\right]\right]},2\right]}=\text{ord}_{\left[\text{inc}_{\left[\text{counter},3\right]\right]},2\right]}\text{cond} [[inc [[counter, 2]], 2]]
                      \frac{1}{2}\left(\operatorname{cord}_{\left[\!\left[1\mathrm{nc}_{\left[\!\left[1\mathrm{cord}_{\left.\!\left[1\mathrm{nc}_{\left.\!\left[1\mathrm{cord}_{\left.\!\left[1\mathrm{nc}_{\left.\!\left[1\mathrm{nc}_{\left.\!\left[1\mathrm{nc}_{\left.\!\left[1\mathrm{nc}_{\left.\!\left[1\mathrm{nc}_{\left.\!\left[1\mathrm{nc}_{\left.\!\left[1\mathrm{nc}_{\left.\!\left[1\mathrm{nc}_{\left.\!\left[1\mathrm{nc}_{\left.\!\left[1\mathrm{nc}_{\left.\!\left[1\mathrm{nc}_{\left.\!\left[1\mathrm{nc}_{\left.\!\left[1\mathrm{nc}_{\mathbf{I}\frac{1}{2}\left(\operatorname{cord}_{\left[\!\left[1\operatorname{nc}_{\left[\!\left[1\operatorname{ocoker}\nolimits\right],2\right]\!\right]},3\right]\!\right]}+\operatorname{cord}_{\left[\!\left[1\operatorname{nc}_{\left[\!\left[1\operatorname{coker}\nolimits\right],3\right]\!\right]},3\right]\!\right)}\right)-(-1)^{\text{Length}[inc]} const
                If\left(\text{cord}_{[\![\text{inc}_{[\![\text{counter},2]\!]} ,2]\!]}\right) = \text{cord}_{[\![\text{inc}_{[\![\text{counter},3]\!]} ,2]\!]}) \bigwedge\left[\text{cord}_{\text{line}}<sub>[Counter, 2], 4]</sub> = \text{cord}_{\text{line}}<sub>[Counter, 3], 4]</sub>
                      \frac{1}{2}\left(\mathrm{cord}_{\left[\!\left[1\mathrm{nc}_{\left.\vphantom{1}\smash{\overline{1}}\!\right[}\!\right]\mathrm{c} \mathrm{outer},2\text{\scriptsize{I}}\!\right],4\text{\scriptsize{I}}\!\right]^+\mathrm{cord}_{\left[\!\left[1\mathrm{nc}_{\left.\vphantom{1}\smash{\overline{1}}\!\right]\mathrm{c} \mathrm{outer},3\text{\scriptsize{I}}\!\right],4\text{\scriptsize{I}}\!\right]}\begin{bmatrix} 1 \end{bmatrix} Length [inc] \begin{bmatrix} \text{const} \end{bmatrix}\frac{1}{2}\left(\mathrm{cord}_{\llbracket \text{inc}_{\llbracket \text{counter, 2}\rrbracket}, 4 \rrbracket} + \mathrm{cord}_{\llbracket \text{inc}_{\llbracket \text{counter, 3}\rrbracket}, 4 \rrbracket}\right)\mathbf{I}\mathbf{R}{counter, 1, m}\mathbf{E}Grid[cordP, Dividers \rightarrow Center]\circ|3.1
\sqrt{2} – 2.5 5.
                                                                 \overline{0}ज
                                   \frac{1}{5}. \frac{1}{2}. 5
                   \overline{\mathfrak{o}}
```
Figure 15: Calculation of coordination of P-Point

Released degrees of freedom at each end of the members:

| <b>GIVE FREEDOMS OF JOINTS</b><br>$\sim$ |                   |   |   |          |   |          |  |   |  |
|------------------------------------------|-------------------|---|---|----------|---|----------|--|---|--|
|                                          | 0                 |   |   |          |   |          |  |   |  |
|                                          | free <sub>t</sub> |   |   |          |   |          |  |   |  |
|                                          |                   | з | 0 | $\bf{0}$ | 0 | $\Omega$ |  | 0 |  |
|                                          |                   |   |   |          |   |          |  |   |  |

Figure 16: Input freedoms of Joints

Freedom degrees of the frame are represented in an nx7 matrix. In this matrix the joint numbers should be entered in first column and freedom degrees in X, Y and Z directions should be entered in the  $2<sup>nd</sup>$ ,  $3<sup>rd</sup>$  and  $4<sup>th</sup>$  columns. The remaining columns stand for moment restrain of nodes in X, Y and Z direction. As shown in the Figure 16, if there is a restraint 1 should be entered and in the case of lack of restraint 0 must be entered.

Properties of sections and materials:

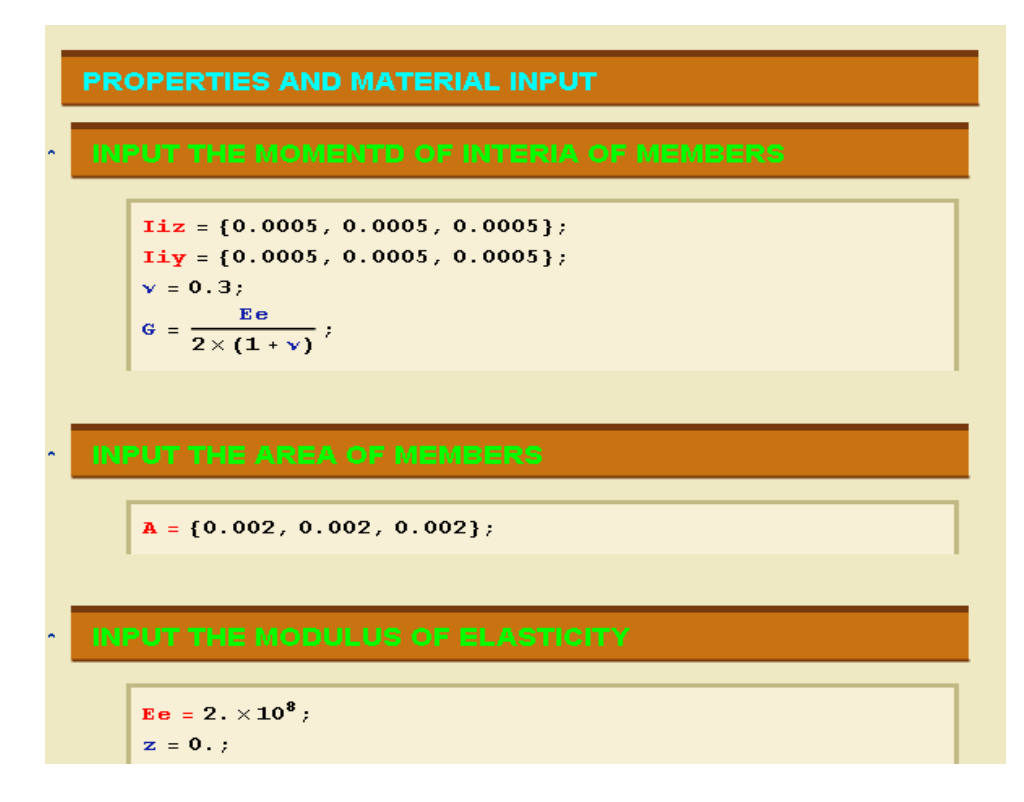

Figure 17: Input data part - properties and material

Loads data input part:

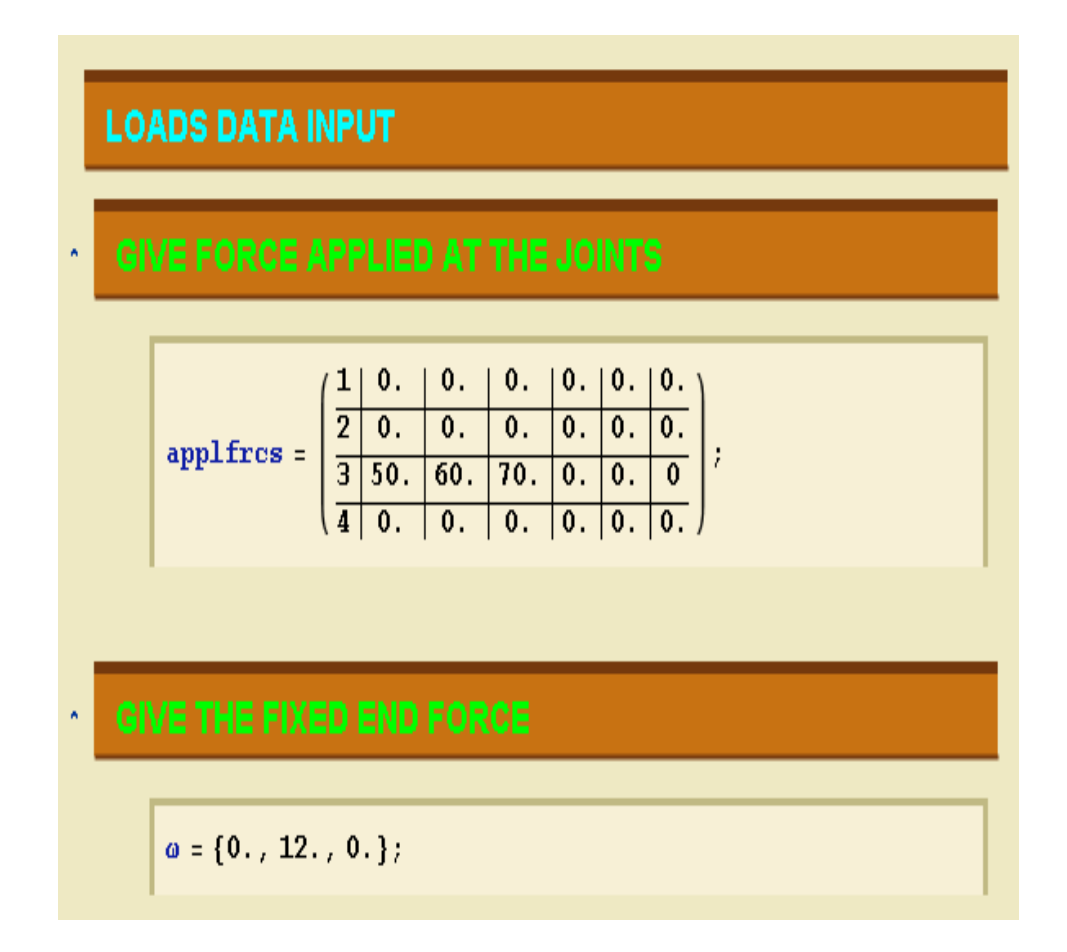

Figure 18: Loads data input section

As depicted in Figure 18, the applied loads at each node should be inserted in applied forces matrix. The amounts of loads have to be inserted in the relevant cell and if there were no forces, zero must be inserted.

#### **5.2.1 Equilibrium equation assembly:**

```
EQULIBRIUM EQUATIONS
CMPUTER CODES
    kmem = \{\}Lmem = \{\}b<sub>g</sub> bgmen = {};
    bmem = {};
    tmem = \{\} ;
    Qfmem = \{\};Ffmem = \{\}dtablmem = \{\}\Off[General::spell]
    \mathbf{D}\mathbf{o}\text{mincb} = \text{inc}[[1, 2]]mince = inc[[i, 3]];
      dtabl = {6 * minch - 5, 6 * minch - 4, 6 * minch - 3,
         6 * mincb - 2, 6 * mincb - 1, 6 * mincb.
         6 * mince - 5, 6 * mince - 4, 6 * mince - 3,
         6 * mince - 2, 6 * mince - 1, 6 * mince};
      xd = cord[ [mince, 2]] - cord[ [mincb, 2]];yd = cord[ [mince, 3]] - cord[ [mincb, 3]];zd = cord[[mince, 4]] - cord[[mincb, 4]];
      xPd = cordP[[i, 2]] - cord[[mincb, 2]];
      yPd = cordP[[i, 3]] - cord[[mincb, 3]];zPd = cordP[[i, 4]] - cord[[minch, 4]];
      If [freet[[mincb, 2]] == 1,
       ReplacePart[dtabl, 0, 1]];
      If [freet [\text{mincb}, 2]] == 1,Print[i, " YES", dtab1[[1]]];If [freet [[minch, 3]] = 1, ReplacePart [dtabl, 0, 2]];
      If [freet [[mincb, 4]] = 1, ReplacePart [dtabl, 0, 3]];
      If [freet [[mincb, 5]] = 1, ReplacePart [dtabl, 0, 4]];
      If [freet [[minch, 6]] = 1, ReplacePart [dtabl, 0, 5]];
      If [freet [[minch, 7]] = 1, ReplacePart [dtabl, 0, 6]];
       If[free[[mince, 2]] == 1, ReplacePart[dtab1, 0, 7]];
```
Figure 19: Computer codes to assemble Equilibrium Equation

If [freet [[mince, 3]] == 1, ReplacePart [dtabl,  $0, 8$ ]]; If [freet [[mince, 4]] == 1, ReplacePart [dtabl, 0, 9]]; If [freet [[mince,  $5$ ]] == 1, ReplacePart[dtabl, 0, 10]]; If [freet [[mince,  $6$ ]] == 1, ReplacePart[dtabl, 0, 11]]; If [freet [[mince,  $7$ ]] == 1, ReplacePart[dtabl, 0, 12]];  $\mathbf{Lm} = \mathbf{Sqrt}\left[\mathbf{xd}^2 + \mathbf{yd}^2 + \mathbf{zd}^2\right];$  $\texttt{rxX} = \frac{\texttt{xd}}{\texttt{Lm}} \, ;$  $rxY = \frac{yd}{Ln}$  $rxZ = \frac{zd}{Lm}$  $uvx = {rxX, rxY, rxZ};$  $\text{pvec} = \{ \text{xPd}, \text{yPd}, \text{zPd} \}.$  $vz = Cross[uvx, pvec];$  $zL = Sqrt[vz[[1]]^{2} + vz[[2]]^{2} + vz[[3]]^{2};$  $uvz = \frac{vz}{zL} ;$  $uvy = Cross[uvz, uvx]$ :  $\textbf{Print}[\texttt{"uvx} \quad \texttt{="}, \, \texttt{i}, \, \texttt{"} \quad \texttt{"}, \, \texttt{uvx}];$ Print ["pvec =", i, " ", pvec]; **Print**  $[$  " uvz = ", i, " ", uvz ]; **Print**["uvy =", i, " ", uvy];  $\text{tv1} = \text{uvx} \left[ \begin{bmatrix} 1 \end{bmatrix} \right]$ ;  $tv2 = uvx[[2]];$  $\text{tv3} = \text{uvx} \left[ \begin{bmatrix} 3 \\ 3 \end{bmatrix} \right]$ ;  $tv4 = uvy[[1]];$  $\texttt{tv5} = \texttt{uvy} \left[ \begin{bmatrix} 2 \\ 1 \end{bmatrix} \right]$ ;  $\texttt{tv6} = \texttt{uvy}[\texttt{[3]};$  $tv7 = uvz[[1]];$  $tv8 = uvz[[2]];$  $tv9 = uvz[[3]];$ 

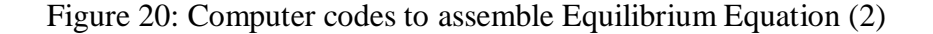

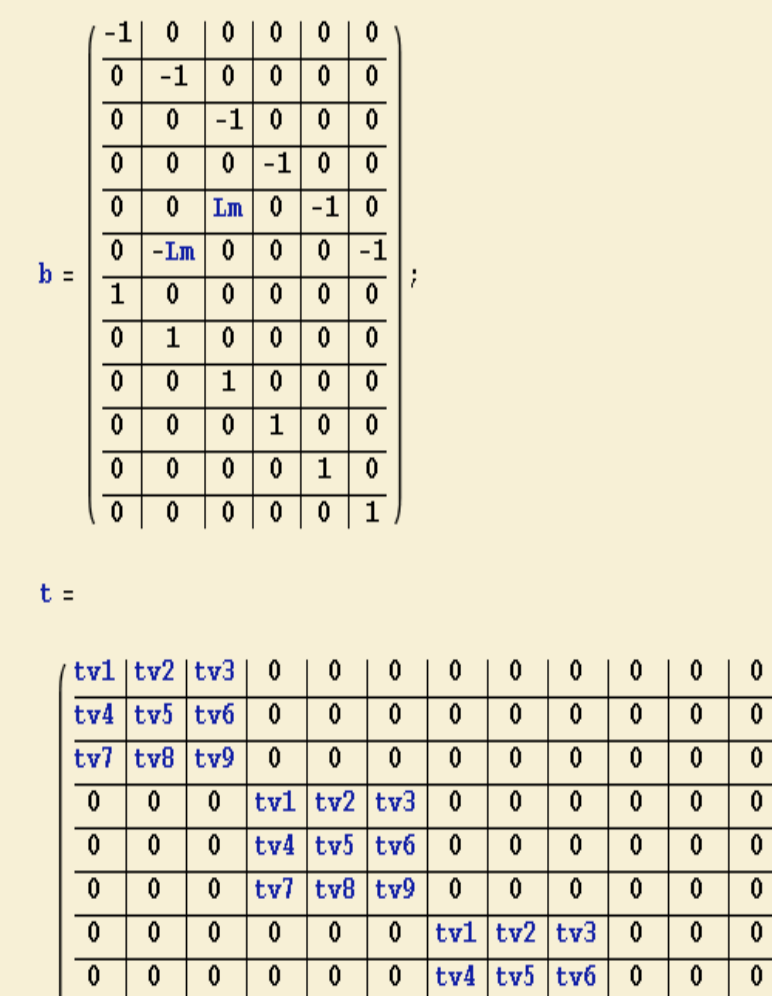

 $\overline{\mathfrak{o}}$ 

 $\overline{\mathfrak{o}}$ 

 $\overline{0}$ 

 $\overline{\mathfrak{o}}$ 

 $\overline{0}$ 

 $\pmb{0}$ 

 $\overline{\mathfrak{o}}$ 

 $\overline{0}$ 

 $tv7$ 

 $\overline{\mathbf{0}}$ 

 $\overline{0}$ 

 $\overline{0}$ 

 $t\nu8$   $t\nu9$ 

 $\overline{\mathbf{0}}$ 

 $\overline{0}$ 

 $\overline{0}$ 

 $\overline{\mathbf{0}}$ 

 $\overline{0}$ 

 $\overline{0}$ 

 $\overline{0}$ 

 $\overline{\mathfrak{o}}$ 

 $\overline{0}$ 

 $\overline{0}$ 

 $\boldsymbol{i}$ 

 $\overline{\mathfrak{o}}$ 

 $t\nu 3$ 

 $\overline{\text{tv6}}$ 

 $\overline{\mathfrak{o}}$ 

 $\overline{\mathrm{tv1}}$ 

 $tv4$ 

 $\overline{\mathfrak{o}}$ 

 $tv2$ 

 $t\nu 5$ 

 $\overline{\text{tv7}}$  tv8 tv9

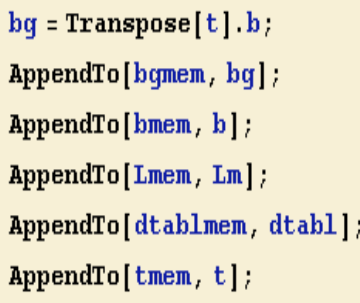

 $\overline{\mathfrak{o}}$ 

 $\overline{\mathfrak{o}}$ 

 $\overline{0}$ 

 $\overline{\phantom{a}}$ 

 $\overline{\mathfrak{o}}$ 

 $\pmb{0}$ 

 $\overline{0}$ 

 $\overline{\mathfrak{o}}$ 

 $\overline{0}$ 

 $\overline{0}$ 

 $\overline{0}$ 

 $\overline{0}$ 

Figure 21: Computer codes to assemble Equilibrium Equation (3)

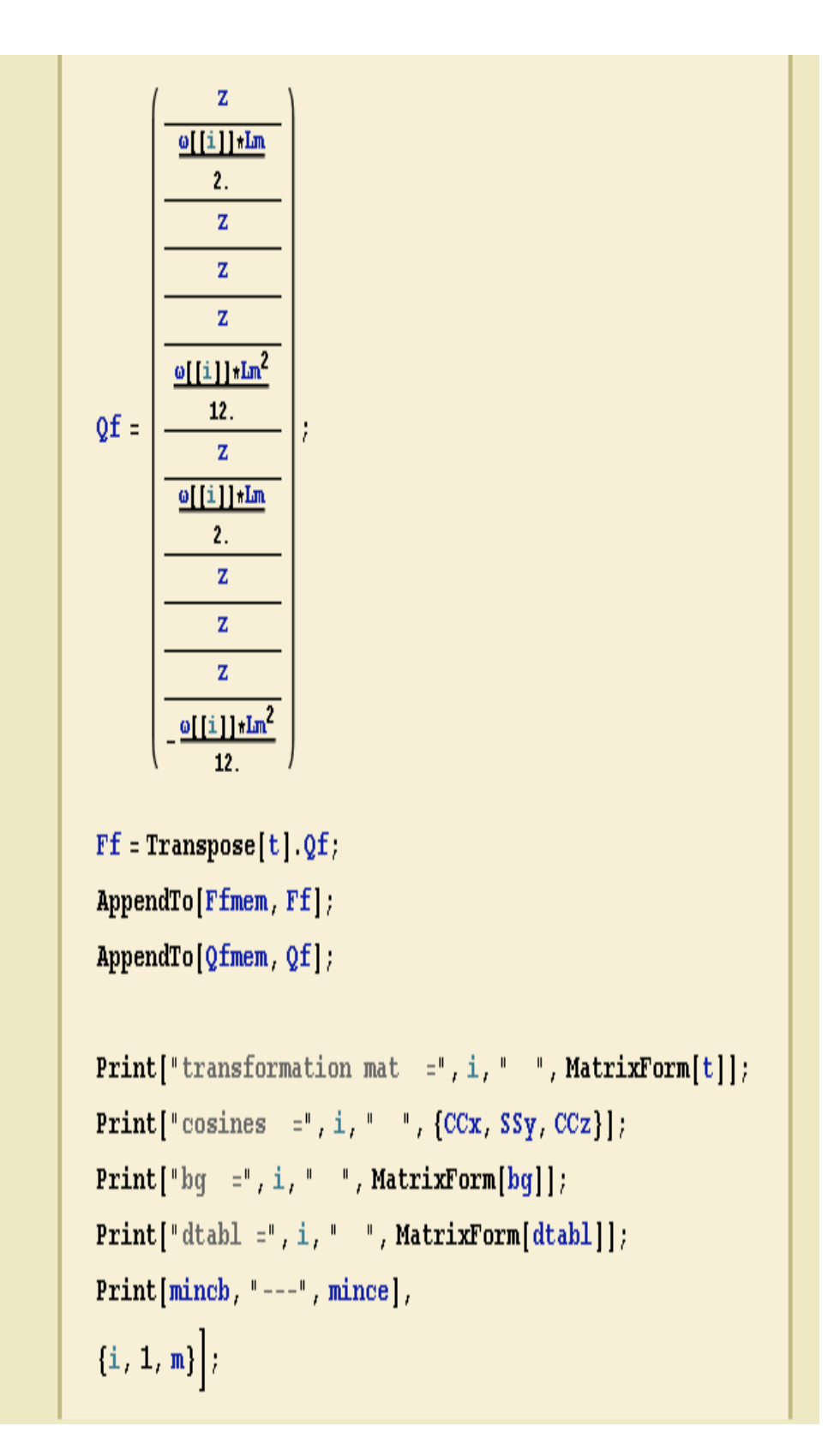

Figure 22: Computer codes to assemble Equilibrium Equation (4)

```
rest = 0;Do[If[freet[[i, 2]] = 1, rest = rest + 1];If [freet [[i, 3]] = 1, rest = rest + 1];
 If [freet[[i, 4]] = 1, rest = rest + 1];
 If [freet[[i, 5]] = 1, rest = rest + 1];
 If [freet[[i, 6]] = 1, rest = rest + 1];
 If [freet [[i, 7]] = 1, rest = rest + 1],
 \{i, 1, noden\}\}\rest
dof = Table[j], {jj, 1, 6*node}]Clear|kk|kk = 0;Do[c1 = 6 * i - 5;
 ej2 = 6 * i - 4;ej3 = 6 * i - 3;c_1^4 = 6 * i - 2;cj5 = 6 * i - 1;cj6 = 6 * i:
 Print[i, " " , {cj1, cj2, cj3, cj4, cj5, cj6}];If [freet[[i, 2]] = 1, dof[[6 \ast i - 5]] = 0];
 If [freet[[i, 2]] = 0, kk = kk + 1];
 If [freet [[i, 2]] = 0, dof [[6 * i - 5]] = kk];
 If [freet[[i, 3]] = 1, dof[[6 * i - 4]] = 0];
 If [freet[[i, 3]] = 0, kk = kk + 1];
 If [freet[[i, 3]] = 0, dof[[6 * i - 4]] = kk];
 If [freet[[i, 4]] = 1, dof[[6 * i - 3]] = 0];
 If [freet[[i, 4]] = 0, kk = kk + 1];
 If [freet[[i, 4]] = 0, dof[[6 * i - 3]] = kk];
 If [freet[[i, 5]] = 1, dof[[6 * i - 2]] = 0];
 If [freet[[i, 5]] = 0, kk = kk + 1];
 If [freet[[i, 5]] = 0, dof[[6 * i - 2]] = kk];
 If [freet[[i, 6]] = 1, dof[[6 \ast i - 1]] = 0];
 If [freet[[i, 6]] = 0, kk = kk + 1];
 If [freet[[i, 6]] = 0, dof[[6 * i - 1]] = kk];
```
Figure 23: Computer codes to assemble Equilibrium Equation (5)

```
If [freet [[i, 7]] = 1, dof [[6 * i]] = 0];
 If [freet[[i, 7]] = 0, kk = kk + 1];
 If [freet[[i, 7]] = 0, dof [[6*i]] = kk],
 \{i, 1, noden\}\}\dofS = Table[0., \{sr, 1, 6*noden - rest\}, \{sc, 1, 6*m\}];Dimensions[S]
MatrixQ[S]
MatrixForm[S];
m\dot{1} = 0;Do[node1 = inc[[i, 2]];
 node2 = inc[[i, 3]];
 k1 = 6 * node1 - 5;k2 = 6 * node1 - 4;k3 = 6 * node1 - 3;k4 = 6 * node1 - 2;k5 = 6 * node1 - 1;k6 = 6 * node1;m\mathbf{i} = m\mathbf{i} + \mathbf{1};c1 = 6 w mi - 5;
 c2 = 6 * mi - 4;c3 = 6 * mi - 3;c4 = 6 * mi - 2;c5 = 6 * mi - 1;c6 = 6 \cdot mi.
 Print[i, "k1--k6", {k1, k2, k3, k4, k5, k6}];k7 = 6 * node2 - 5;k8 = 6 * node2 - 4;k9 = 6 * node2 - 3;k10 = 6 * node2 - 2;k11 = 6 * node2 - 1;k12 = 6 * node2Print[i, "k7---k12", {k7, k8, k9, k10, k11, k12}];
 kcl = dof[[k1]];kc2 = dof[[k2]];kc3 = dof[[k3]];kc4 = dof[[k4]];kc5 = dof[[k5]];
```
Figure 24: Computer codes to assemble Equilibrium Equation (6)

```
kc6 = dof[[k6]]Print[i, ".kc..", {kc1, kc2, kc3, kc4, kc5, kc6}];
kc7 = dof[[k7]];kc8 = dof[[k8]];
ke9 = dof[[k9]];
kc10 = dof[[k10]];kcl1 = dof[[k11]]kc12 = dof[[k12]];Print[i, ".kc..", {kc7, kc8, kc9, kc10, kc11, kc12}];
Print[i, "^{\wedge n}, \text{bgmem}[[i]][[1, 1]], " :".bgmem[[i]][[1, 2]], ":", bgmem[[i]][[1, 3]]];
If [kc1 \neq 0,S[[kc1, c1]] = S[[kc1, c1]] + bqmem[[i]][[1, 1]]];If [\text{kc1} \neq 0,S[[kc1, c2]] = S[[kc1, c2]] + bgmem[[i]][[1, 2]];
If \left[\text{kc1} \neq 0\right]S[[kc1, c3]] = S[[kc1, c3]] + bgmem[[i]][[1, 3]]];If [kc1 \neq 0,S[[kc1, c4]] = S[[kc1, c4]] + bgmem[[i]][[1, 4]]];If [kc1 \neq 0,S[[kc1, c5]] = S[[kc1, c5]] + bqmem[[i]][[1, 5]]];If [kc1 \neq 0,S[[kc1, c6]] = S[[kc1, c6]] + bgmem[[i]][[1, 6]]];If \text{kc2} \neq 0,
 S[[kc2, c1]] = S[[kc2, c1]] + bgmem[[i]][[2, 1]]];If [kc2 \neq 0,S[[kc2, c2]] = S[[kc2, c2]] + bgmem[[i]][[2, 2]]];If [kc2 \neq 0,
 S[[kc2, c3]] = S[[kc2, c3]] + bgmem[[i]][[2, 3]]];If \text{kc2} \neq 0,
 S[[kc2, c4]] = S[[kc2, c4]] + bgmem[[1]][[2, 4]];
If \text{kc2} \neq 0,
 S[[kc2, c5]] = S[[kc2, c5]] + bgmem[[1]][[2, 5]];
If [kc2 \neq 0,
 S[[kc2, c6]] = S[[kc2, c6]] + bgmem[[i]][[2, 6]]];
```
Figure 25: Computer codes to assemble Equilibrium Equation (7)

```
If [kc3 \neq 0,
 S[[kc3, c1]] = S[[kc3, c1]] + bgmem[[i]][[3, 1]]];If [\text{kc3} \neq 0],
 S[[kc3, c2]] = S[[kc3, c2]] + bgmem[[i]][[3, 2]]];If [k \text{e}3 \neq 0,
 S[[kc3, c3]] = S[[kc3, c3]] + bgmem[[i]][[3, 3]]];If [kc3 \neq 0,S[[kc3, c4]] = S[[kc3, c4]] + bgmem[[i]][[3, 4]]];If [k \text{e}3 \neq 0,
 S[[kc3, c5]] = S[[kc3, c5]] + bgmem[[i]][[3, 5]]];If [kc3 \neq 0,
 S[[kc3, c6]] = S[[kc3, c6]] + bgmem[[i]][[3, 6]]];If [kcl \neq 0,
 S[[kc4, c1]] = S[[kc4, c1]] + bgmem[[i]][[4, 1]]];If [kcl \neq 0,
 S[[kc4, c2]] = S[[kc4, c2]] + bgmem[[i]][[4, 2]]];If [kcl \neq 0,
 S[[kc4, c3]] = S[[kc4, c3]] + bgmem[[i]][[4, 3]]];If [kcl \neq 0,
 S[[kc4, c4]] = S[[kc4, c4]] + bgmem[[i]][[4, 4]]];If [kcl \neq 0,
 S[[kc4, c5]] = S[[kc4, c5]] + bgmem[[i]][[4, 5]]];If [kce4 \neq 0,
 S[[kc4, c6]] = S[[kc4, c6]] + bgmem[[i]][[4, 6]]];If [k \cdot 5 \neq 0,
 S[[kc5, c1]] = S[[kc5, c1]] + bgmem[[i]][[5, 1]]];If \text{Kc5} \neq 0,
 S[{ke5, c2}] = S[{ke5, c2}] + bgmem[[i]][[5, 2]]];If [k \cdot 5 \neq 0,
 S[[kc5, c3]] = S[[kc5, c3]] + bgmem[[i]][[5, 3]]];If \text{Kc5} \neq 0,
 S[{ke5, c4}] = S[{ke5, c4}] + bgmem[[i]][[5, 4]]];If [kc5 \neq 0,
 S[[kc5, c5]] = S[[kc5, c5]] + bgmem[[i]][[5, 5]]];If [kc5 \neq 0,
 S[[kc5, c6]] = S[[kc5, c6]] + bgmem[[i]][[5, 6]]];
```
Figure 26: Computer codes to assemble Equilibrium Equation (8)
```
If [kc6 \neq 0,
 S[[kc6, c1]] = S[[kc6, c1]] + bgmem[[i]][[6, 1]]];If [\text{kc6} \neq 0],
 S[[kc6, c2]] = S[[kc6, c2]] + bgmem[[i]][[6, 2]]];If [kc6 \neq 0,
 S[[kc6, c3]] = S[[kc6, c3]] + bgmem[[i]][[6, 3]]];If [\text{kc6} \neq 0],
 S[[kc6, c4]] = S[[kc6, c4]] + bgmem[[1]][[6, 4]];
If \text{Kc6} \neq 0,
 S[[kc6, c5]] = S[[kc6, c5]] + bgmem[[i]][[6, 5]]];If [\text{kc6} \neq 0],
 S[[kc6, c6]] = S[[kc6, c6]] + bgmem[[i]][[6, 6]]];If[kc7 \neq 0,
 S[[kc7, c1]] = S[[kc7, c1]] + bgmem[[i]][[7, 1]]];If [kc7 \neq 0,
 S[[kc7, c2]] = S[[kc7, c2]] + bgmem[[i]][[7, 2]]];If [kc7 \neq 0,
 S[[kc7, c3]] = S[[kc7, c3]] + bgmem[[i]][[7, 3]]];If[kc7 \neq 0,
 S[[kc7, c4]] = S[[kc7, c4]] + bgmem[[i]][[7, 4]]];If [kc7 \neq 0,
 S[[kc7, c5]] = S[[kc7, c5]] + bgmem[[i]][[7, 5]]];If[kc7 \neq 0,
 S[[kc7, c6]] = S[[kc7, c6]] + bgmem[[i]][[7, 6]]];If \text{Kc8} \neq 0,
 S[[kc8, c1]] = S[[kc8, c1]] + bgmem[[i]][[8, 1]]];If [\text{kc8} \neq 0,S[[kc8, c2]] = S[[kc8, c2]] + bgmem[[i]][[8, 2]]];If [\text{kc8} \neq 0,S[[kc8, c3]] = S[[kc8, c3]] + bgmem[[i]][[8, 3]]];If [kc8 \neq 0,
 S[[kc8, c4]] = S[[kc8, c4]] + bgmem[[i]][[8, 4]]];If [\text{kc8} \neq 0,S[[kc8, c5]] = S[[kc8, c5]] + bgmem[[i]][[8, 5]]];If \text{Kc8} \neq 0,
 S[[kc8, c6]] = S[[kc8, c6]] + bgmem[[i]][[8, 6]]];
```
Figure 27: Computer codes to assemble Equilibrium Equation (9)

```
If \text{kc9} \neq 0,
 S[[kc9, c1]] = S[[kc9, c1]] + bgmem[[i]][[9, 1]]];If \text{[kc9, } \neq 0,
 S[[kc9, c2]] = S[[kc9, c2]] + bgmem[[i]][[9, 2]]];If [ke9 \neq 0,
 S[[kc9, c3]] = S[[kc9, c3]] + bgmem[[i]][[9, 3]]];If [ke9 \neq 0,
 S[[kc9, c4]] = S[[kc9, c4]] + bgmem[[i]][[9, 4]]];If \text{[kc9, 40]}S[[kc9, c5]] = S[[kc9, c5]] + bgmem[[i]][[9, 5]]];If [ke9 \neq 0,
 S[[kc9, c6]] = S[[kc9, c6]] + bgmem[[i]][[9, 6]]];If [kcl0 \neq 0,
 S[[kc10, c1]] = S[[kc10, c1]] + bgmem[[i]][[10, 1]]];If [kc10 \neq 0,
 S[[kc10, c2]] = S[[kc10, c2]] + bgmem[[i]][[10, 2]]];If [kc10 \neq 0,
 S[[kc10, c3]] = S[[kc10, c3]] + bgmem[[i]][[10, 3]]];If [kcl0 \neq 0,
 S[[kc10, c4]] = S[[kc10, c4]] + bgmem[[i]][[10, 4]];
If [kc10 \neq 0,
 S[[kc10, c5]] = S[[kc10, c5]] + bgmem[[i]][[10, 5]]];If [kcl0 \neq 0,
 S[[kc10, c6]] = S[[kc10, c6]] + bgmem[[i]][[10, 6]]];If [kcl1 \neq 0,
 S[[kc11, c1]] = S[[kc11, c1]] + bgmem[[i]][[11, 1]]];If [kcl1 \neq 0,
 S[[kc11, c2]] = S[[kc11, c2]] + bgmem[[i]][[11, 2]]];If [kcl1 \neq 0,
 S[[kc11, c3]] = S[[kc11, c3]] + bgmem[[i]][[11, 3]]];If \left[\text{kc11} \neq 0\right]S[[kc11, c4]] = S[[kc11, c4]] + bgmem[[i]][[11, 4]];
If [kcl1 \neq 0,
 S[[kc11, c5]] = S[[kc11, c5]] + bgmem[[i]][[11, 5]]];If [kcl1 \neq 0,
 S[[kc11, c6]] = S[[kc11, c6]] + bgmem[[i]][[11, 6]]];
```
Figure 28: Computer codes to assemble Equilibrium Equation (10)

 $S[[kc11, c6]] = S[[kc11, c6]] + bgmem[[i]][[11, 6]]];$ If [ $kcl2 \neq 0$ ,  $S[[kc12, c1]] = S[[kc12, c1]] + bgmem[[i]][[12, 1]]];$ If [ $kc12 \neq 0$ ,  $S[[kc12, c2]] = S[[kc12, c2]] + bgmem[[i]][[12, 2]]];$ If  $[\text{kc12} \neq 0,$  $S[[kc12, c3]] = S[[kc12, c3]] + bgmem[[i]][[12, 3]]];$ If [ $kc12 \neq 0$ ,  $S[[kc12, c4]] = S[[kc12, c4]] + bgmem[[i]][[12, 4]]];$ If [ $kc12 \neq 0$ ,  $S[[kc12, c5]] = S[[kc12, c5]] + bgmem[[i]][[12, 5]]];$ If [ $kc12 \neq 0$ ,  $S[[kc12, c6]] = S[[kc12, c6]] + bgmem[[i]][[12, 6]]],$  $\{i, 1, m\}$ 

Figure 29: Computer codes to assemble Equilibrium Equation (11) And here is equilibrium equation matrix of the structure:

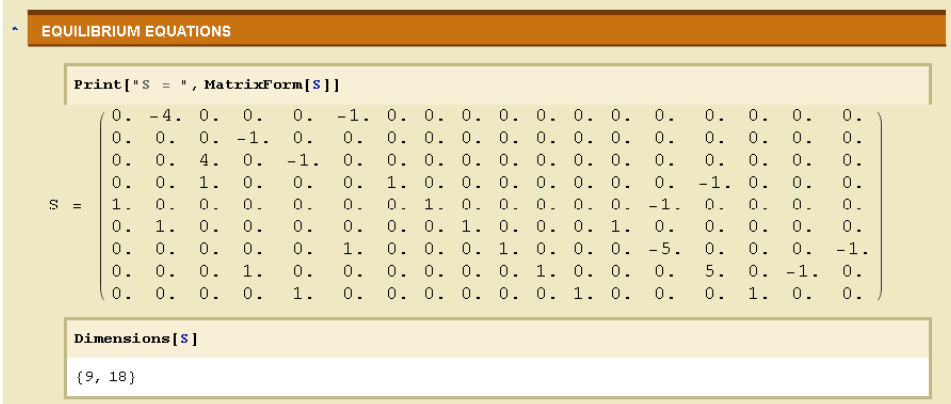

Figure 30: Matrix form of Equilibrium Equations

### **5.3 Solution Algorithms**

As stated in chapters 2 and 3, the IFMD and IFM are two methods employed in this study. In both methods the first step in analysis process is equilibrium equation generation. The only shared step in these two methods is generation of equilibrium equation matrix. In this section the algorithm upon which the computer programs for both methods are based on, is explained.

In calculation of CC, the NS property of EE is utilized. Then the compatibility conditions are generated and equilibrium equations are coupled to get square matrix [S]. As a final point the square matrix is used to compute the unknown variables using the Equation21. The null space form of integrated force method is presented in Figure 33. The unconnected flexibility matrix of space frames and equilibrium equation are obtained via application of null space method and it is illustrated in Figure 31 in scatter plot form.

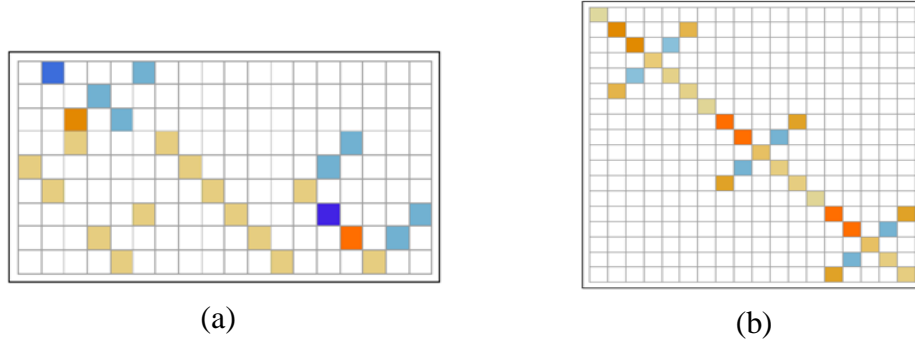

Figure 31: Flexibility and EE matrix plot

Figure 32 shows the scatter plot of coupled compatibility condition and equilibrium equation.

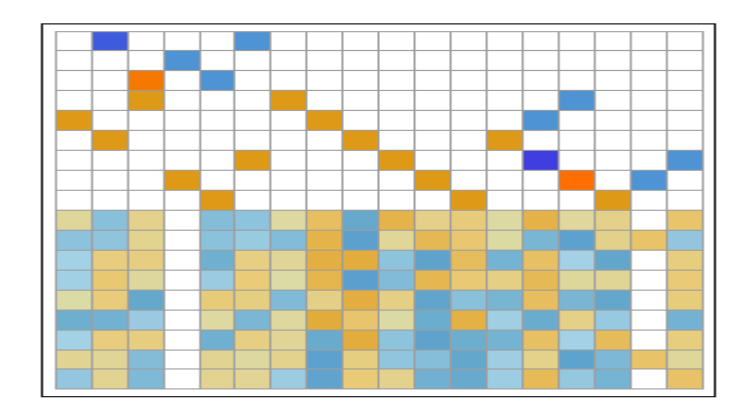

Figure 32: Coupled EE and CC via NS

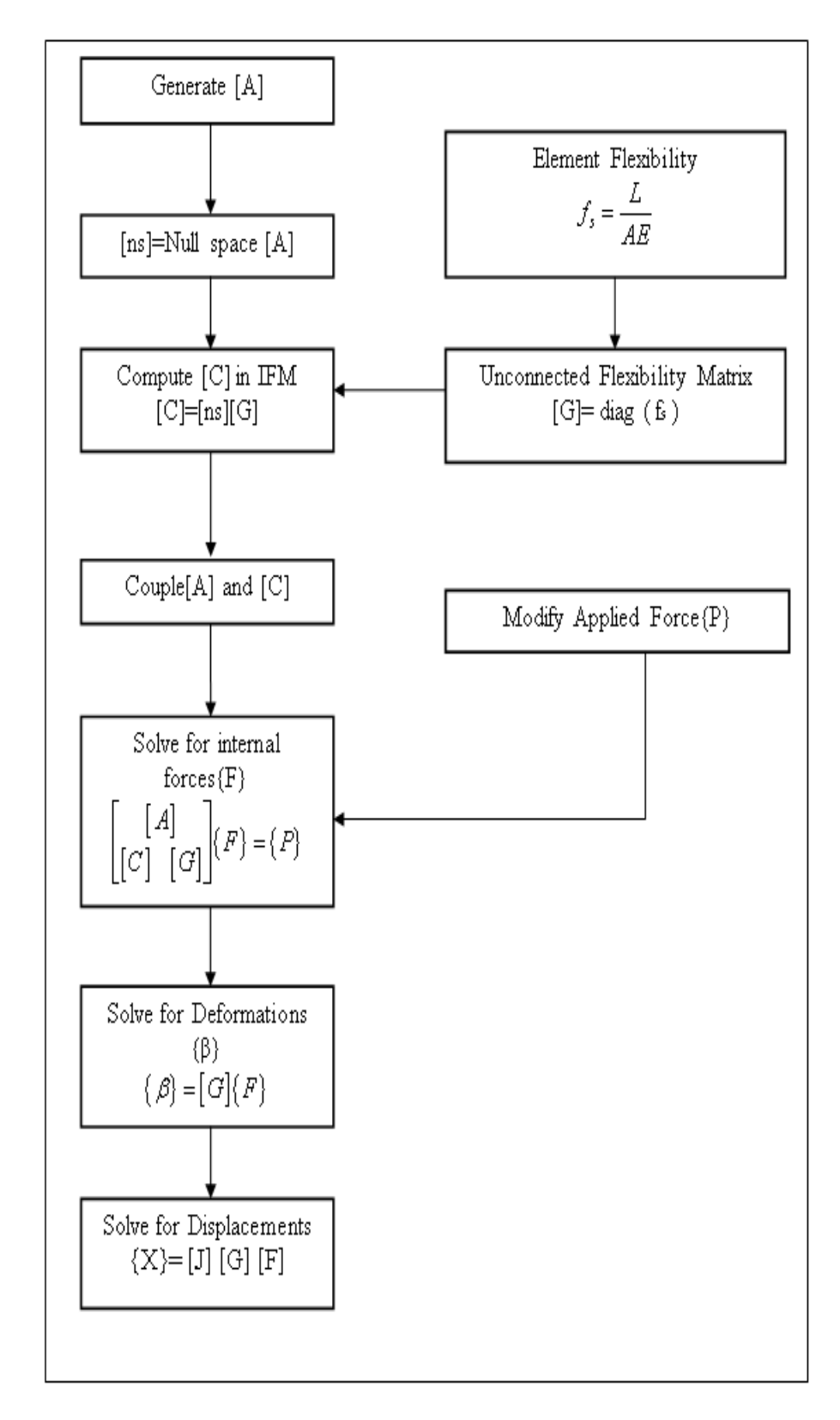

Figure 33: Algorithm of IFM via NS

#### **5.3.3.1 Solution via Null Space**

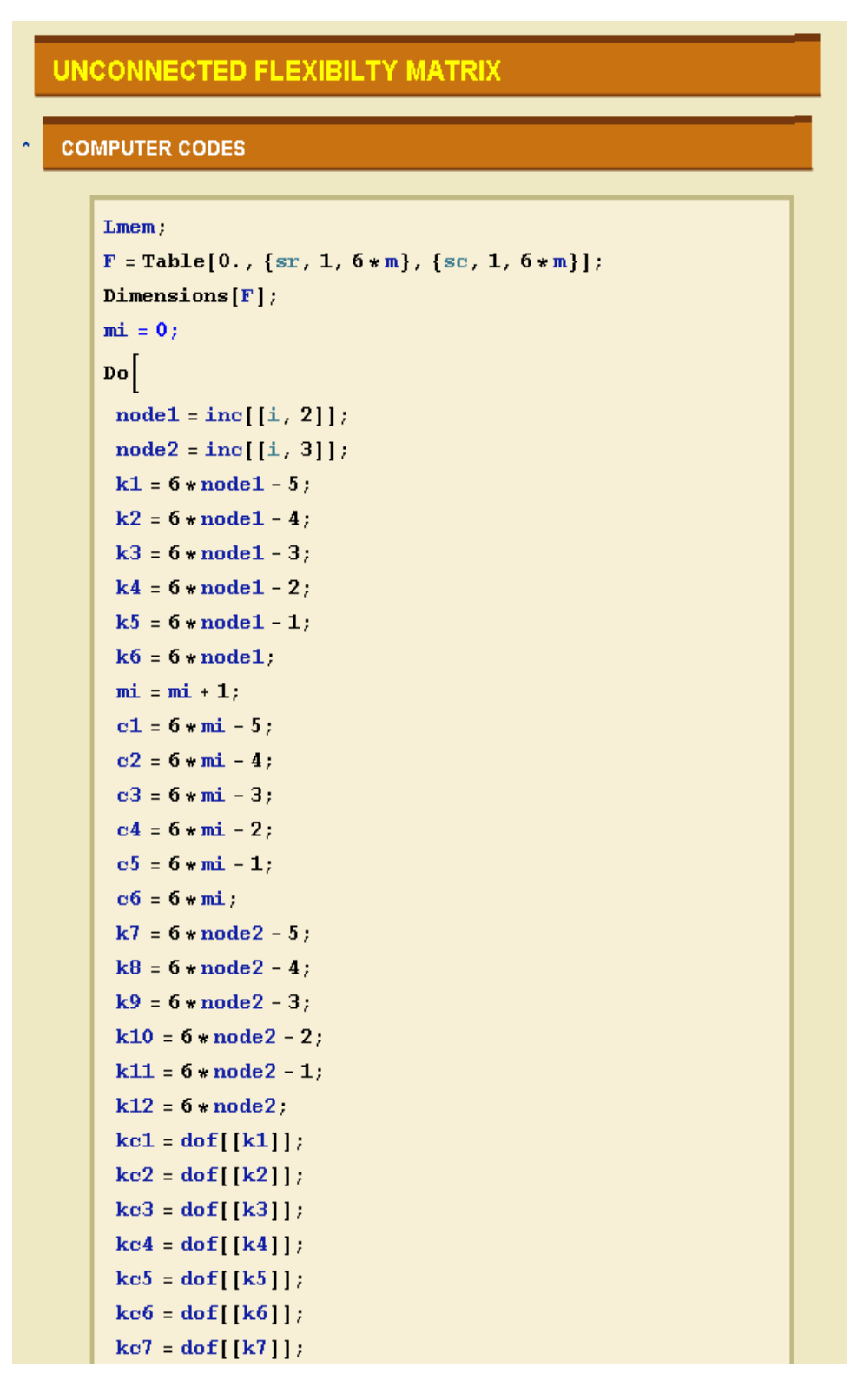

Figure 34: Unconnected flexibility matrix

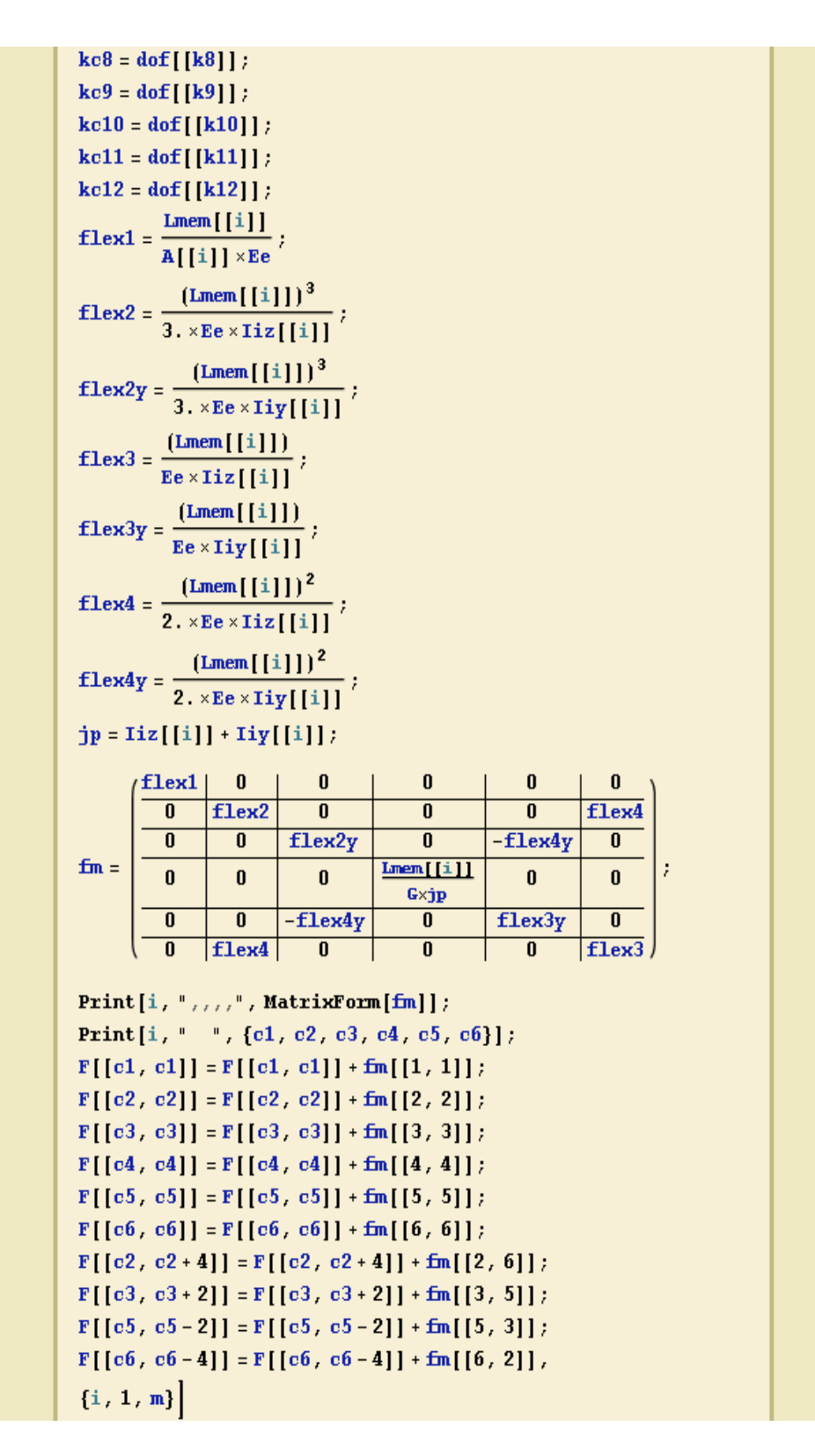

Figure 35: Unconnected flexibility matrix (2)

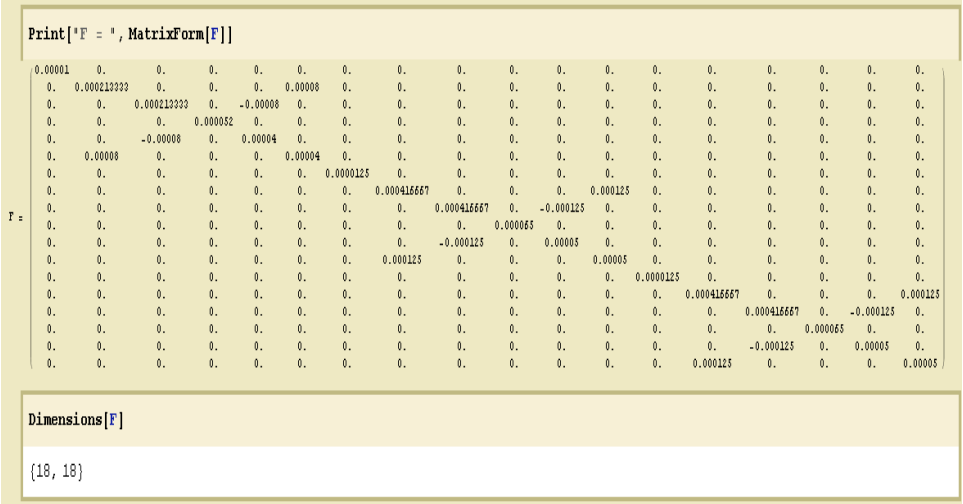

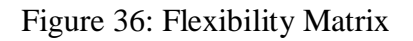

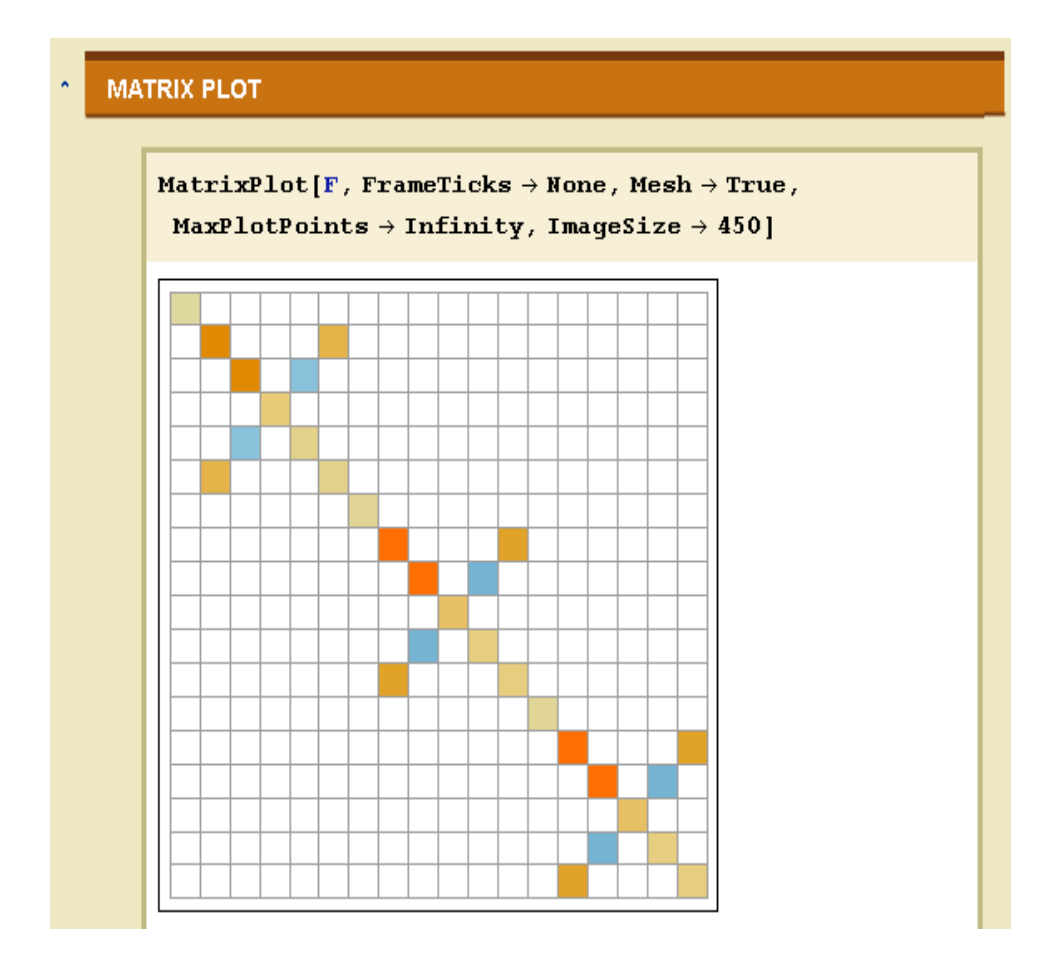

Figure 37: Matrix plot of flexibility matrix

| $\sigma$ | <b>NULL SPACE OF EQUILIBRIUM EQUATIONS</b>                                                                                                    |
|----------|----------------------------------------------------------------------------------------------------|
|          | $nlsp = NullSpace[S];$<br>Print['nlsp = ', MatrixForm[nlsp]]<br>0.0224527<br>0.0157425<br>$-0.02175550. -0.0870219 -0.06297010.0307366$<br>0.0781549<br>$-0.0448703$<br>0.965654<br>$-0.0224527$<br>0.0435109<br>0.0291278<br>0.173668<br>0.0089811<br>0.0435109<br>0.0343458<br>0.0955128                                                                                                    |
| $nlsp =$ | 0.00965673<br>$-0.01800770. -0.0720309 -0.0386269$<br>$-0.17839$<br>0.0350154<br>0.0540243<br>$-0.0155143$<br>$-0.128365$<br>0.126845<br>$-0.0354537$<br>0.945976<br>0.0360154<br>0.025797<br>$-0.00151966$<br>$-0.160383$<br>0.0155143<br>0.0731231<br>0.56259<br>$-0.23949$<br>0.067221<br>0.0102300<br>$-0.00590202$<br>$-0.0931457 - 0.0017949 0. -0.327179$<br>0.372583<br>0.0017199<br>0.332535<br>$-0.0102300 0.000107496$<br>$-0.0000749905$<br>$-0.33641$<br>$-0.000107496$<br>0.016056<br>0.124359<br>0.592704<br>0.114221<br>0.0210102<br>$-0.0100275$<br>$-0.00792740.00217496$<br>0.622644<br>0.0150740<br>0.00891861<br>0.0150740<br>0.0222965<br>$-0.150411$<br>$-0.434294$<br>$-0.0210102 - 0.0222965$<br>$-0.177666$<br>0.10946<br>0.127554<br>$-0.206502$<br>$-0.0610351$<br>$-0.114622$<br>0.0180932<br>$-0.102126$<br>0.612005<br>0.408502<br>0.311595<br>0.114622<br>0.0510251<br>$-0.206502$<br>$-0.209569$<br>$-0.0244141$<br>0.152252<br>$0 -$<br>0.00522014 0. 0.0249205<br>$-0.121106$<br>0.0520757<br>0.555022<br>$-0.170767$<br>$-0.0227948$<br>$-0.0124502$<br>0.170757<br>$-0.00256613$<br>$-0.687828$<br>0.0202765<br>$-0.00454281$<br>0.00256612<br>$-0.0129602$<br>$-0.0257228$<br>0.0682069<br>0.0721221<br>$-0.0921457 - 0.0817949 0. -0.027179$<br>0.272582<br>0.0817199<br>$-0.0182288 0.000187495$<br>$-0.22949$<br>0.067221<br>$-0.0000749985$<br>$-0.000187496$<br>0.0182288<br>$-0.00590202$<br>0.022626<br>$-0.22641$<br>0.66259<br>$-0.126845$<br>$-0.00965672 0.0180077 0. 0.0720209$<br>0.0286269<br>0.160282<br>0.0254527<br>0.00151955<br>0.17829<br>0.945976<br>0.0155142<br>0.128265<br>$-0.0155142$<br>0.0540242<br>$-0.0260154$<br>$-0.025797$<br>$-0.0060184$<br>$-0.0157425$ 0.0217555 0. 0.0870219<br>0.0629201<br>0.965654<br>$-0.0955128$<br>$-0.0007966 - 0.0781549$<br>0.0448702<br>0.0343458<br>0.0224527<br>$-0.0435109 - 0.0291278$<br>$-0.173668$<br>$-0.0089811$<br>$-0.0425109$<br>$-0.0224527$ |
|          | Dimensions[nlsp]                                                                                                    |
|          | ${9, 18}$                                                                                                    |

Figure 38: Null Property of Equilibrium Equations Matrix

| $\sim$ | <b>COMPATIBILITY CONDITIONS</b>                                                                                                    |
|--------|----------------------------------------------------------------------------------------------------|
|        | $cc = nlsp.F;$<br>$Print['CC = ", MatrixForm[cc]]$                                                                                                    |
|        | 8.33128.18-7 -1.6792.18-4 2.12858.18-4 8. -1.7686.18-4 -1.2586.18-4 1.8628.18-7 8.8800118034 -8.8800118034 8.0800623675 4.68613.18-4 8.0000119444 3.66887.18-7 8.8007160561 8.35311.18-7 2.83832.18-4 -2.5717.18-47 8.88882.18<br>-1.28343 = 10 <sup>-8</sup> -1.03005 = 10 <sup>-8</sup> 1.92032 = 10 <sup>-8</sup> 0. -1.44042 × 10 <sup>-8</sup> -7.72535 × 10 <sup>-7</sup> -2.00478 × 10 <sup>-8</sup> 0.000573541 -0.0001355019 1.0545 × 10 <sup>4</sup> 0.0000137305 0.0000176564 3.22462 = 10 <sup>-2</sup> -2.57246 × 10 <sup>-8</sup> -0.0000101<br>0.00035 - 0.05621-10<br>-1.00333-10-7 0.000141972 0.44454-10-7 0.-41092-10-7 0.000124729 2.107-10-7 0.000321005 -0.00032100 7.01419-10-0.000311213 0.000342154 7.40001-10-9 0.000315112 9.20023-10-7 1.03104-10-4 -4.72521-10-22 0.00035511<br>1.00012-31-000101312- 1.000122-4: 1.000122-4: 1.000122-4: 1.2003-11-4-1.000122-0-4-0.000122-0-4-0.000122-0-4-0.000125010-1.0001-10-4-0.0001010101-0.000101012-0.00010022-0.00010022-0.00010022-0.00010022-0.00010022-0.0001002<br>1.20105.11-4 1.0305.11-4 -1.02052.10-4 0. 1.4062.10-4 7.72510.10-7 2.00471.10-4 -0.0000571541 0.000121541-4 -1.0001.10-4 -0.000120541-0.0000120541-0.20401.10-4 -0.000120541.12-4 -0.000010001127 -0.241.10-4 0.000012017 -2.24<br>ACTESTA DELL'ESTA POLA CELLA CALIFATA CACIADA DELL'ALIFATA DELL'ALIFATA DELL'ESTA DELL'ESTA DELL'ESTA DELL'ESTA DELL'ESTA DELL'ESTA DELL'ESTA DELL'ESTA DELL'ESTA DELL'ESTA DELL'ESTA DELL'ESTA DELL'ESTA DELL'ESTA DELL'ESTA |
|        | Dimensions[cc]<br>(9, 18)                                                                                                    |

Figure 39: Compatibility Condition – Combination of Fig 37 & 38

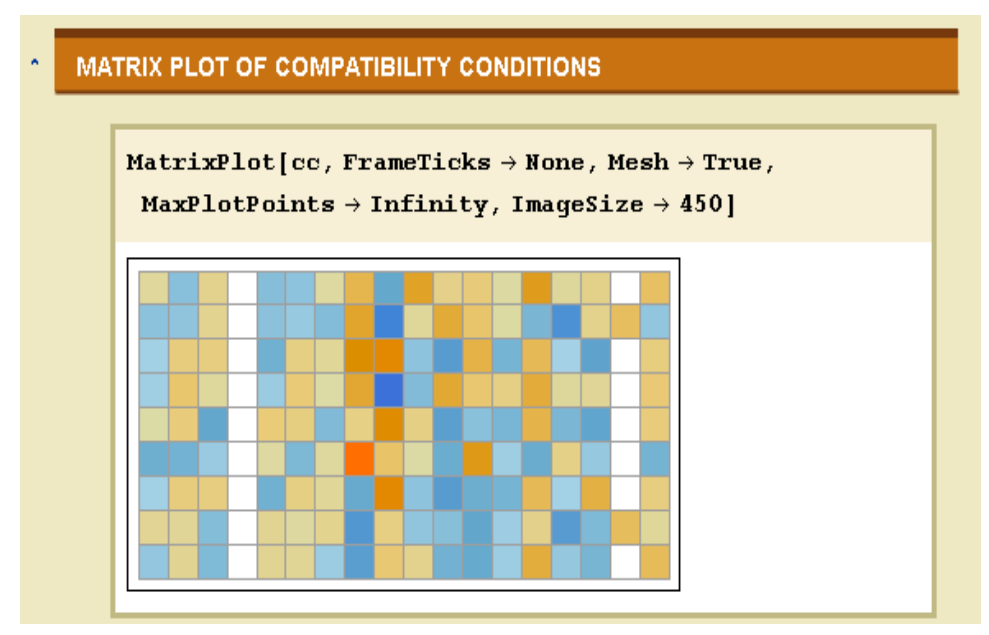

Figure 40: Matrix Plot of CC Matrix

## **COUPLE THE EQUILIBRIUM EQUATIONS WITH COMPATIBILITY CONDITIONS**

**COUPLE THE EQUILIBRIUM EQUATIONS WITH COMPATIBILITY CONDITIONS** 

```
ifm = Join[S, ce];\texttt{Print}[\texttt{``ifm} = \texttt{''}, \texttt{MatrixForm}[\texttt{ifm}]]
```
Dimensions[ifm]

 ${18, 18}$ 

#### **MATRIX PLOT**

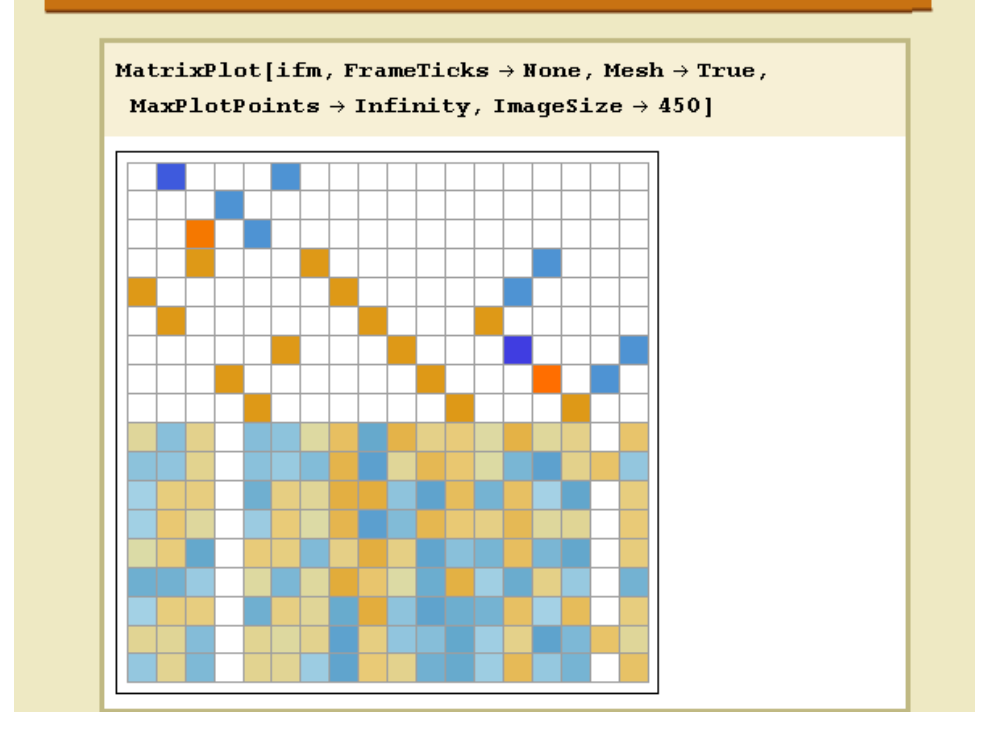

Figure 41: Coupling of EE with CC and its Matrix Plot

# FORM THE JOINT LOAD VECTOR

**COMPUTER CODES** 

```
P = Table[0., \{sr, 1, 6*noden - rest\}, \{sc, 1, 1\}];MatrixForm[P];
Do[k1 = 6 * i - 5;k2 = 6 * i - 4;k3 = 6 * i - 3;k4 = 6 * i - 2;k5 = 6 * i - 1;k6 = 6 * i;kc1 = dof[[k1]];kc2 = dof[[k2]];kc3 = dof[[k3]];kc4 = dof[[k4]];kc5 = dof[[k5]];kc6 = dof[[k6]];If [kcl \neq 0,
 P[{kcl, 1}] = P[{kcl, 1}] + appIfres[{i, 2}]]If [kc2 \neq 0,
  P[{kc2, 1}] = P[{kc2, 1}] + appIfres[{i, 3}]];If [kc3 \neq 0,
  P[{kc3, 1}] = P[{kc3, 1}] + appIfres[{i, 4}]];If [kcf \neq 0,
 P[{kc4, 1}] = P[{kc4, 1}] + appIfres[{i, 5}]];If [kc5 \neq 0,
 P[{kc5, 1}] = P[{kc5, 1}] + appIfres[{i, 6}]];
If [kcf \neq 0,
 P[{kc6, 1}] = P[{kc6, 1}] + appIfres[{i, 7}]];Print[i, " ", k1, " ", k2, " ", k3, " ", ke1,
  ", kc2, " " , kc3],\{i, 1, noden\}\}\MatrixForm[P]
```
Figure 42: Computer Codes for Assembling of Joints Loads

# **JOINT LOAD VECTOR**

 $\bar{\bullet}$ 

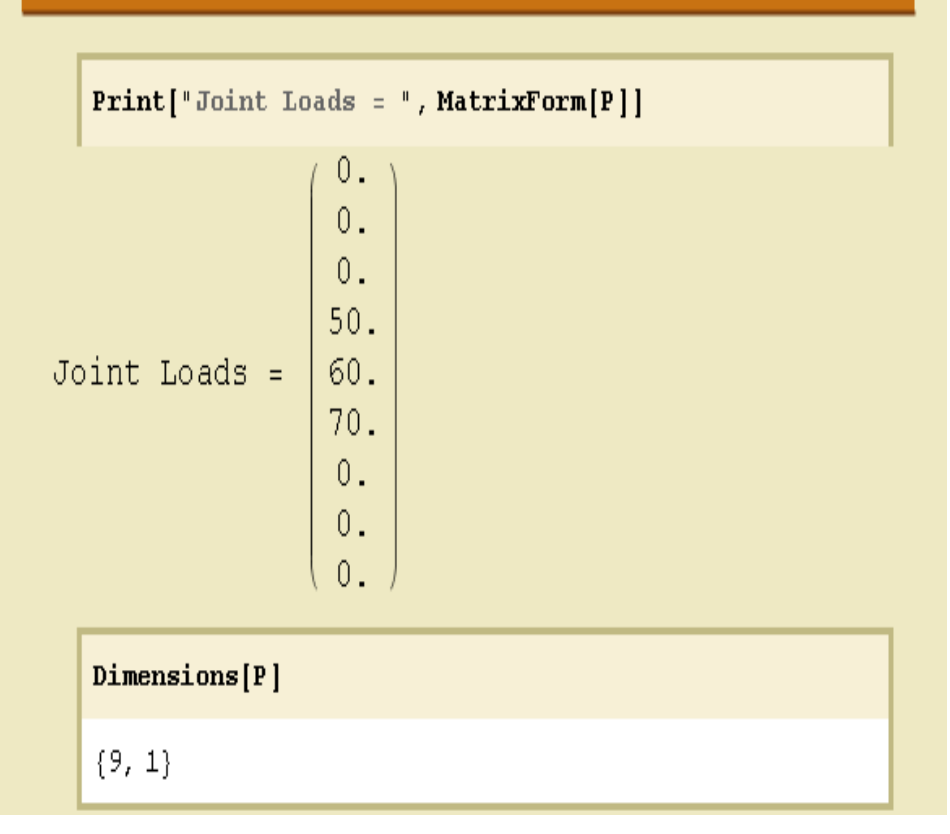

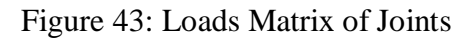

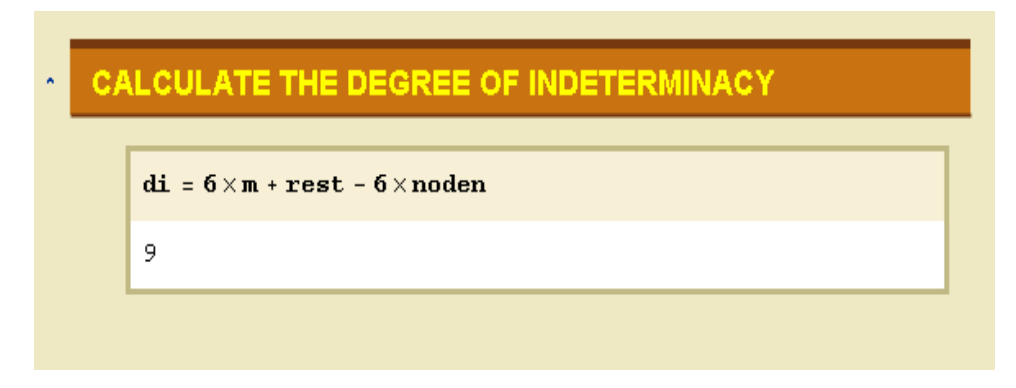

Figure 44: Calculation of Degree of Indeterminacy

#### **FORM THE FIXED FORCE**

#### **COMPUTER CODES**

```
initial = Table[0., {sr, 1, di}, {sc, 1, 1}]
\texttt{Fact} = \texttt{Join}[\texttt{P}, \texttt{initial}]Ffixed = Table[0., {sr, 1, 6*noden - rest}, {sc, 1, 1}]
Dimensions[Ffixed]
initialW = Table[0., \{sr, 1, di\}, \{sc, 1, 1\}]\overline{m}i = 0;Do[node1 = inc[[i, 2]];node2 = inc[[i, 3]];k1 = 6 * node1 - 5;k2 = 6 * node1 - 4;k3 = 6 * node1 - 3;k4 = 6 * node1 - 2;k5 = 6 * node1 - 1;k6 = 6 * node1;mi = mi + 1;c1 = 6 * mi - 5;c2 = 6 * mi - 4;c3 = 6 * mi - 3;c4 = 6 * mi - 2;c5 = 6 * mi - 1;c6 = 6 * mi;k7 = 6 * node2 - 5;k8 = 6 * node2 - 4;k9 = 6 * node2 - 3;k10 = 6 * node2 - 2;k11 = 6 * node2 - 1;k12 = 6 * node2;kc1 = dof[[k1]];kc2 = dof[[k2]];kc3 = dof[[k3]];kc4 = dof[[k4]];kc5 = dof[[k5]];kc6 = dof[[k6]];
```
Figure 45: Computer Codes for Formation of Fixed End Forces

```
kc7 = dof[[k7]];kc8 = dof[[k8]];kc9 = dof[[k9]];kc10 = dof[[k10]]kcl1 = dof[[k11]]kc12 = dof[{k12}]If [kc1 \neq 0, Ffixed[[kc1, 1]] =
  Ffixed[[kc1, 1]] + Ffmem[[i]][[1, 1]]];
If[kc2 \neq 0, Ffixed[[kc2, 1]] =
  Ffixed[[kc2, 1]] + Ffmem[[i]][[2, 1]]];
If[kc3 \neq 0, Ffixed[[kc3, 1]] =
  Ffixed[[kc3, 1]] + Ffmem[[i]][[3, 1]]];
If[kc4 \neq 0, Ffixed[[kc4, 1]] =
  Ffixed[[kc4, 1]] + Ffmem[[i]][[4, 1]]];
If [kc5 \neq 0, Ffixed[[kc5, 1]] =
  Ffixed[[kc5, 1]] + Ffmem[[i]][[5, 1]]];
If[kcf \neq 0, Ffixed[[kcf, 1]] =
  Ffixed[[kc6, 1]] + Ffmem[[i]][[6, 1]]];
If[kc7 \neq 0, Ffixed[[kc7, 1]] =
  Ffixed[[kc7, 1]] + Ffmem[[i]][[7, 1]]];
If [kc8 \neq 0, Ffixed[[kc8, 1]] =
  Ffixed[[kc8, 1]] + Ffmem[[i]][[8, 1]]];
If[ke9 \neq 0, Ffixed[[ke9, 1]] =
  Ffixed[[kc9, 1]] + Ffmem[[i]][[9, 1]]];
If [kc10 \neq 0, Ffixed[[kc10, 1]] =
  Ffixed[[kc10, 1]] + Ffmem[[i]][[10, 1]]];
If[kcl1 \neq 0, Ffixed[[kcl1, 1]] =
  Ffixed[[kc11, 1]] + Ffmem[[i]][[11, 1]]];
If [kc12 \neq 0, Ffixed[[kc12, 1]] =
  Ffixed[[kc12, 1]] + Ffmem[[i]][[12, 1]]];
Print[i, "---", kc1, " ", kc1, " ", kc3,
 ", kc4, ", kc5, ", kc6],
\{i, 1, m\}
```
Figure 46: Computer Codes for Formation of Fixed End Forces (2)

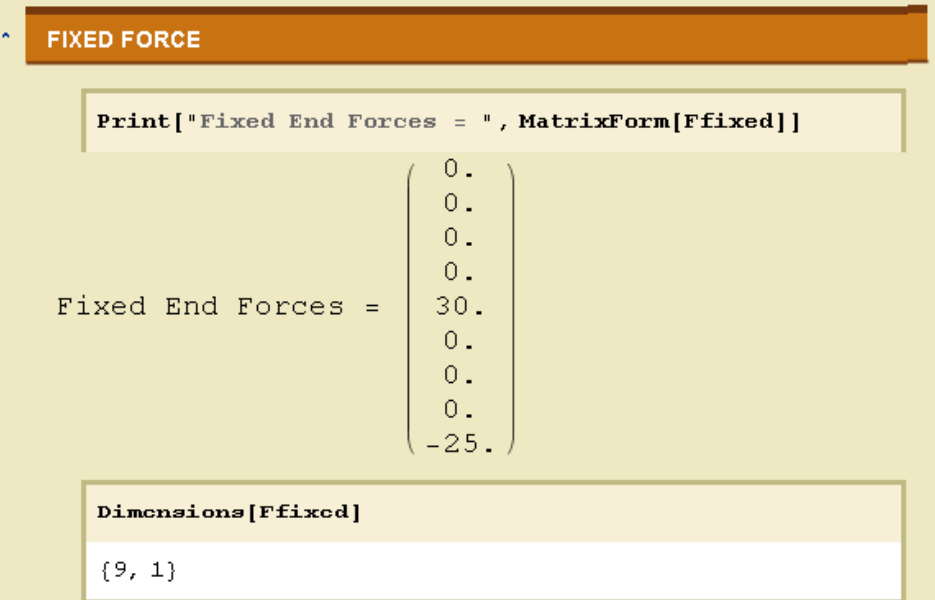

Figure 47: Matrix of Fixed End Forces

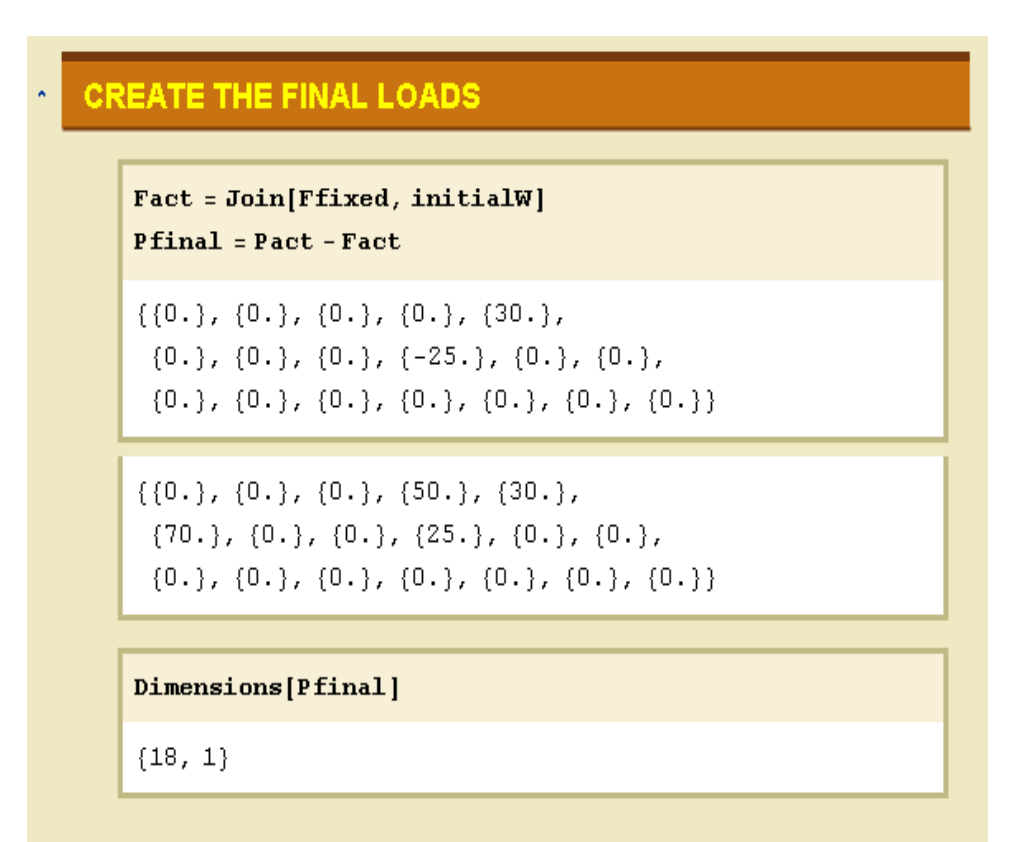

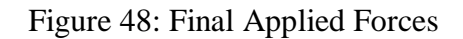

#### FIND THE INDEPENDENT FORCES  $\overline{\Theta}$

| Print["             | $indFres = LinearSolve[ifm, Pfinal];$ | indFrcs = ", MatrixForm[indFrcs]]                                                                                                    |
|---------------------|---------------------------------------|----------------------------------------------------------------------------------------------------|
|                     | indFrcs =                             | 26.8629<br>2.70848<br>4.75743<br>0.<br>19.0297<br>$-10.8339$<br>39.5351<br>$-0.545536$<br>6.34971<br>0.707552<br>15.0715<br>3.96749<br>60.9418<br>$-3.68262$<br>$-5.70751$<br>2.00281<br>$-13.466$<br>8.28673 |
| Dimensions[indFrcs] |                                       |                                                                                                    |
| ${18, 1}$           |                                       |                                                                                                    |

Figure 49: Finding Matrix of Members independent Forces

# **CALCULATE DISPLACEMENTS**

## **COMPUTER CODES**

```
invIFM = Inverse[ifm];tinvIFM = Transpose[invIFM];jd = Take[tinvIFM, 6*noden - rest];Dimensions[jd]
```
 $Disp = jd.F.indrres$ 

 ${9, 18}$ 

```
(0.000262669), (-0.0000401376), (-0.000250412),{0.000494188}, {0.000268629}, {0.000761773},
{0.0000459909}, { -0.0000401376}, {0.000130182}
```
## **NODAL DISPLACEMENTS**

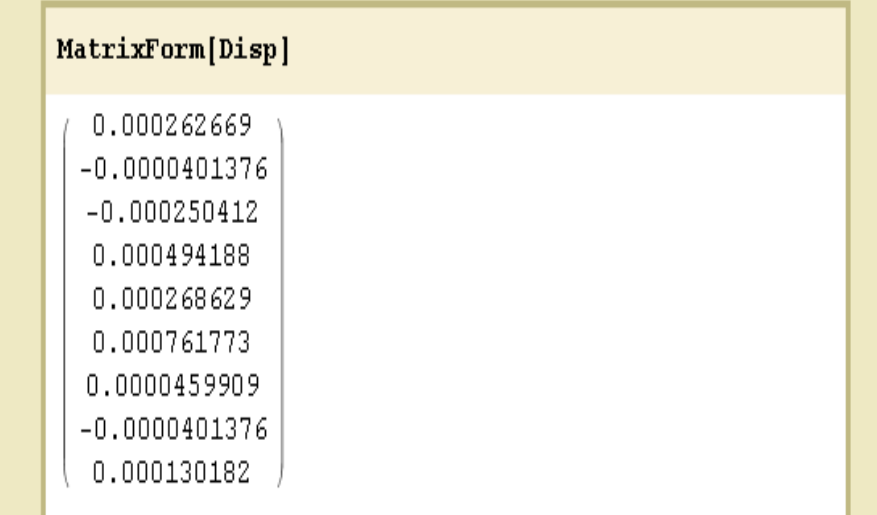

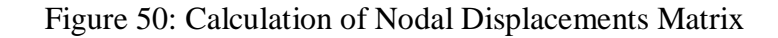

# FIND THE MEMBER END FORCES

 $\tilde{\phantom{a}}$ 

```
mend = 0;endfrcs = \{\};
  \mathbf{D}\mathbf{o}mend = mend + 1;cm1 = 6 * \text{mend} - 5;
    cm2 = 6 * mend - 4;cm3 = 6 * mend - 3;cm4 = 6 * mend - 2;cm5 = 6 * \text{mend} - 1;
    cm6 = 6 * \text{mend};
                          indFres[ [cm1, 1]]indFres[ [cm2, 1]]indFres[[cm3, 1]]enderc = bmem[[i]].indFres[[cm4, 1]]indFres[ [cm5, 1]]\sqrt{\text{indFres}[\text{cm6}, 1]]}Qfmem[[i]];Print["member ", i, "
                               ", MatrixForm[endfrc]];
    AppendTo[endfrcs, endfrc],
    \{i, 1, m\}-26.8629-2.70848-4.757430.0.0.member 126.8629
                   2.70848
                   4.75743
                       0 .
                   19.0297
                  -10.8339
```
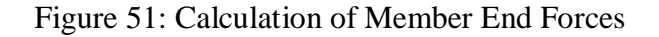

|        |    | $-39.5351$  |
|--------|----|-------------|
|        |    | 30.5455     |
|        |    | $-6.34971$  |
|        |    | $-0.707552$ |
|        |    | 16.677      |
|        |    | 23.7602     |
| member | -2 | 39.5351     |
|        |    | 29.4545     |
|        |    | 6.34971     |
|        |    | 0.707552    |
|        |    | 15.0715     |
|        |    | $-21.0325$  |
|        |    | $-60.9418$  |
|        |    | 3.68262     |
|        |    | 5.70751     |
|        |    | $-2.00281$  |
|        |    | $-15.0715$  |
|        |    | 10.1264     |
| member | -3 | 60.9418     |
|        |    | $-3.68262$  |
|        |    | $-5.70751$  |
|        |    | 2.00281     |
|        |    | $-13.466$   |
|        |    | 8.28673     |

Figure 52: Calculation of Member End Forces (continued)

## **5.3.2 IFM via SVD**

Singular value decomposition approach outlined in section 4.2.3 is another approach for finding the compatibility condition. After having equilibrium equation generated, the  $([A]^T)^{pinv}$  is acquired via Eq.36 and Then, using Eq.37 the [M] matrix is calculated. In the next step the SVD of the [M] is undertaken in order to calculate the  $[M_u]$ ,  $[M_v]$  and [M $_{\circ}$ ]. Finally, CC is calculated via equation 41 & 42. This procedure is illustrated in figure number 54.

It worth noting that, flexibility matrix, and equilibrium equation and scatter plots remains the same as null space after the application of this method on the frame depicted in Figure14. In Figure 54 depicts the scatter plot of coupled compatibility condition and equilibrium equation.

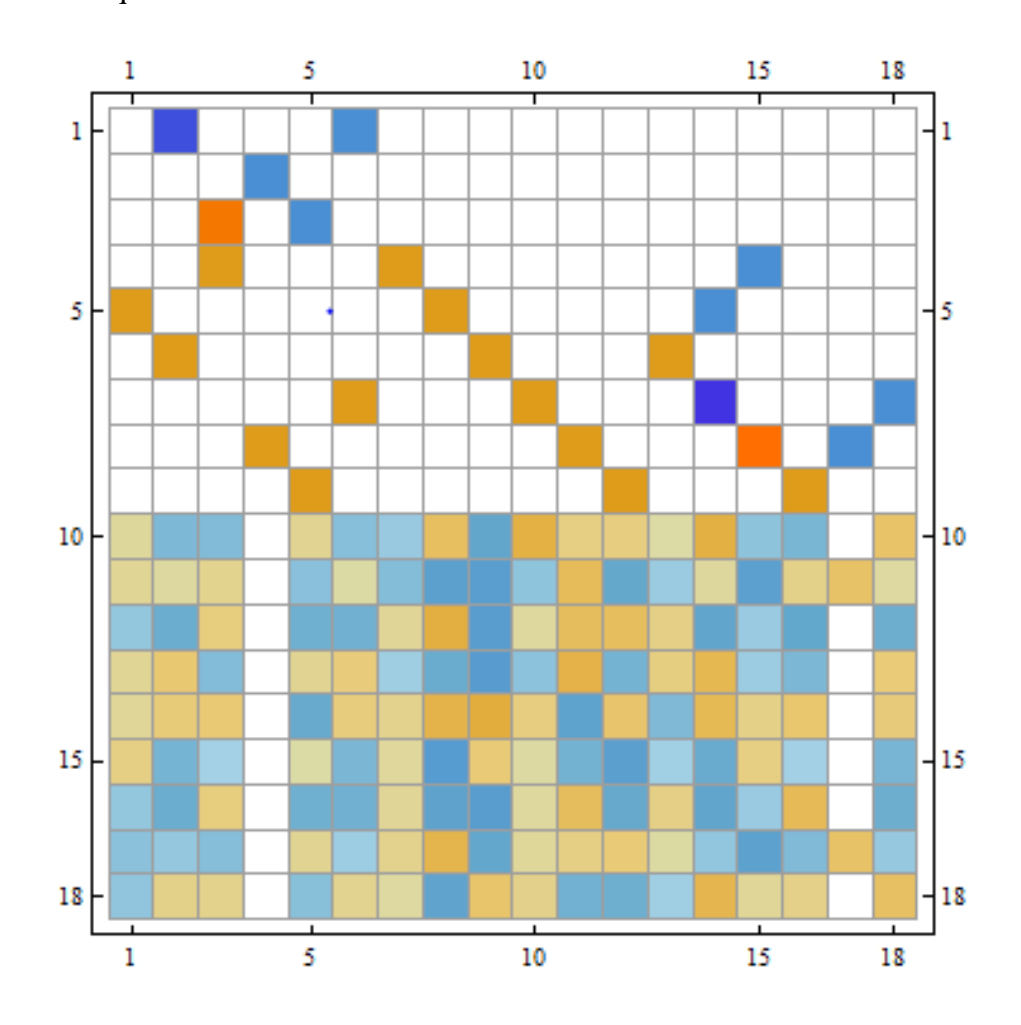

Figure 53: Coupled EE and Compatibility Condition via SVD

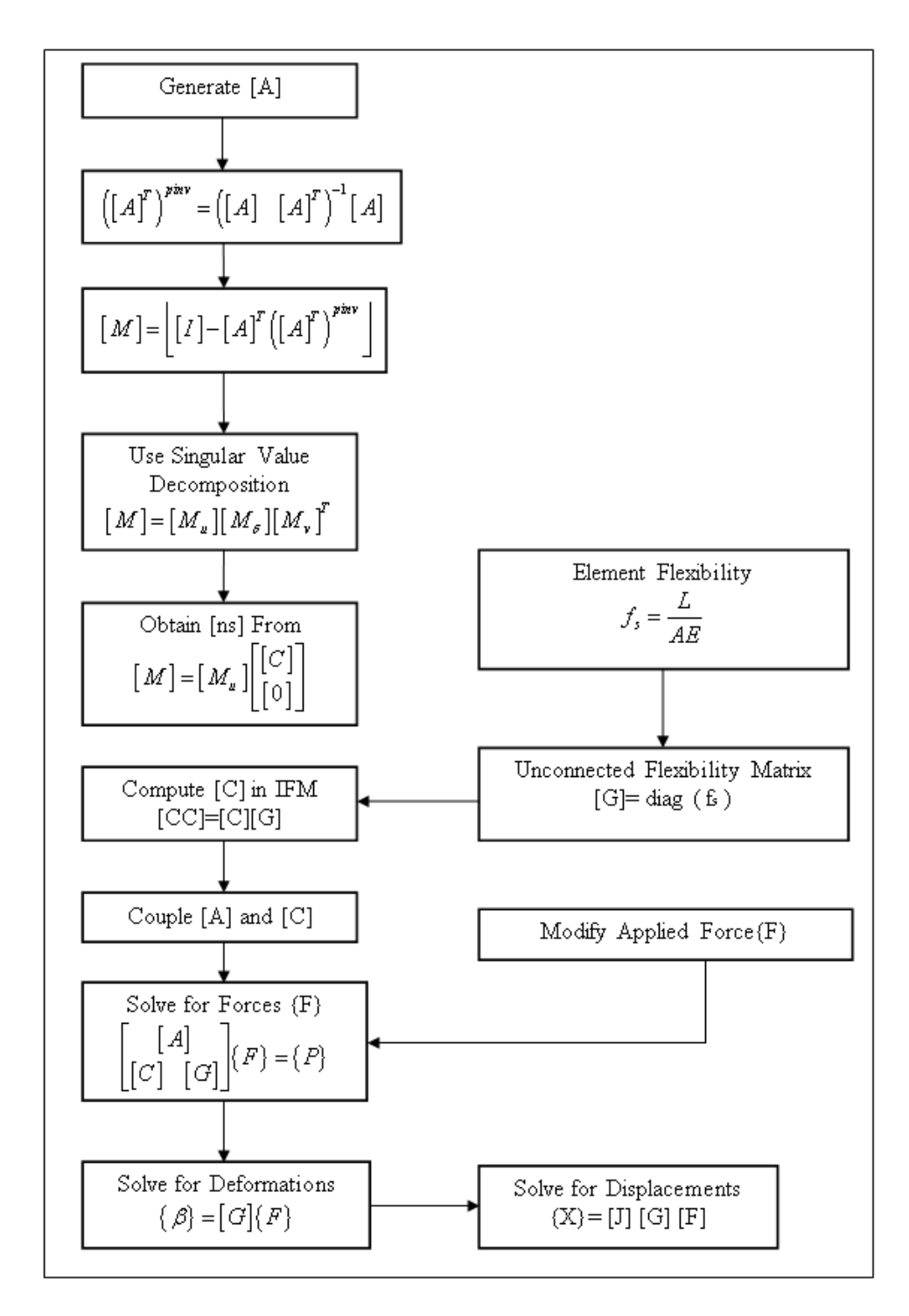

Figure 54: Algorithm of IFM via SVD

#### **5.3.2.1 Solution of example via SVD**

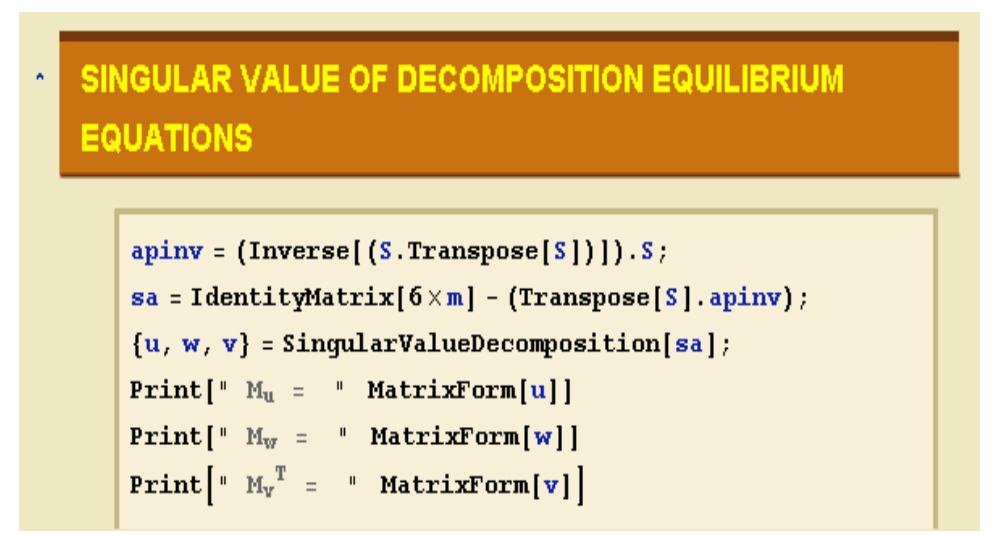

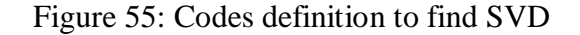

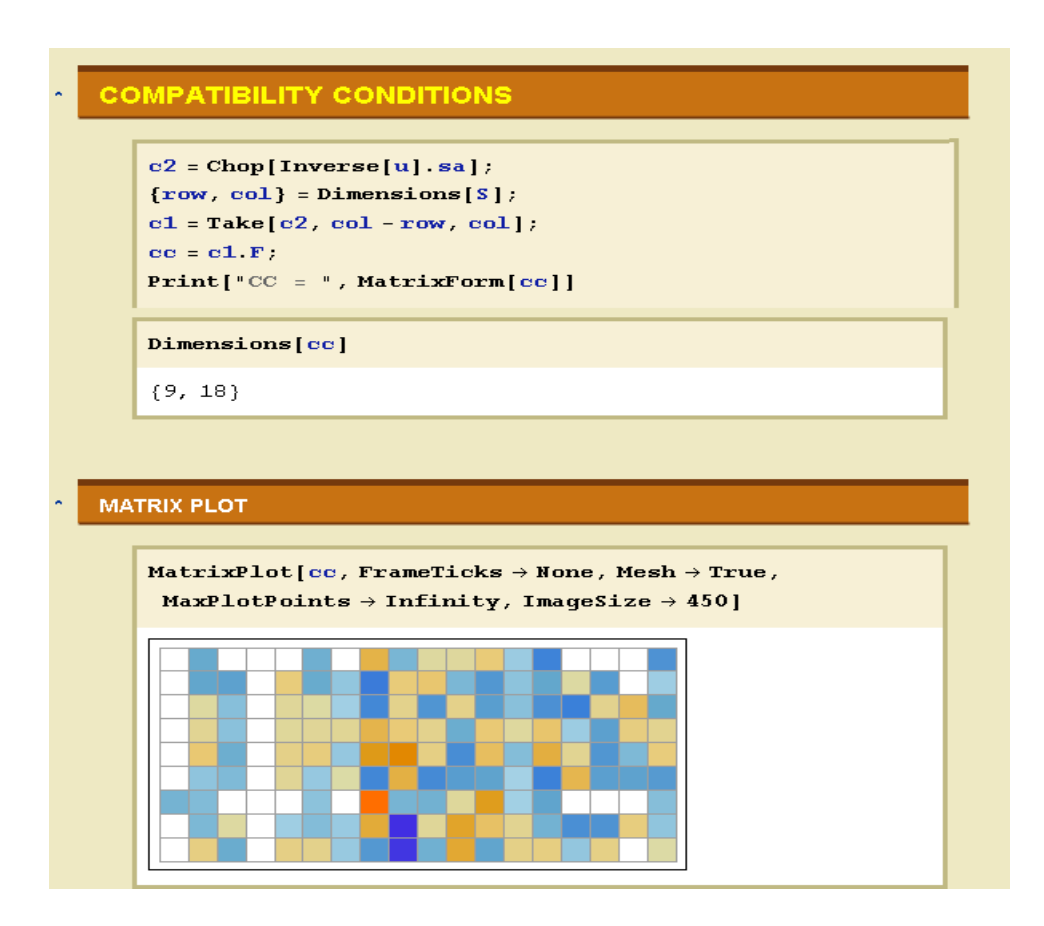

Figure 56: Assembling of CC by Using SVD and Matrix Plot

#### **5.3.3 IFMD Method**

The step by step process and equations for the IFMD is shown in Figure 58. After creation of EE in IFMD by using of Eq. 44 the matrix  $[K]_{\text{ifmd}}$  is assembled. The inverse of flexibility matrix is used to get  $[K]_{ijmd}$ . After it Eq.43 gives the nodal displacements. In the last step Eq.49 gives the internal forces.

In this technique the scatter plot of EE remains same since the element and nodal system of numbering are same. Figure 57 shows the plots of flexibility matrix and K matrix.

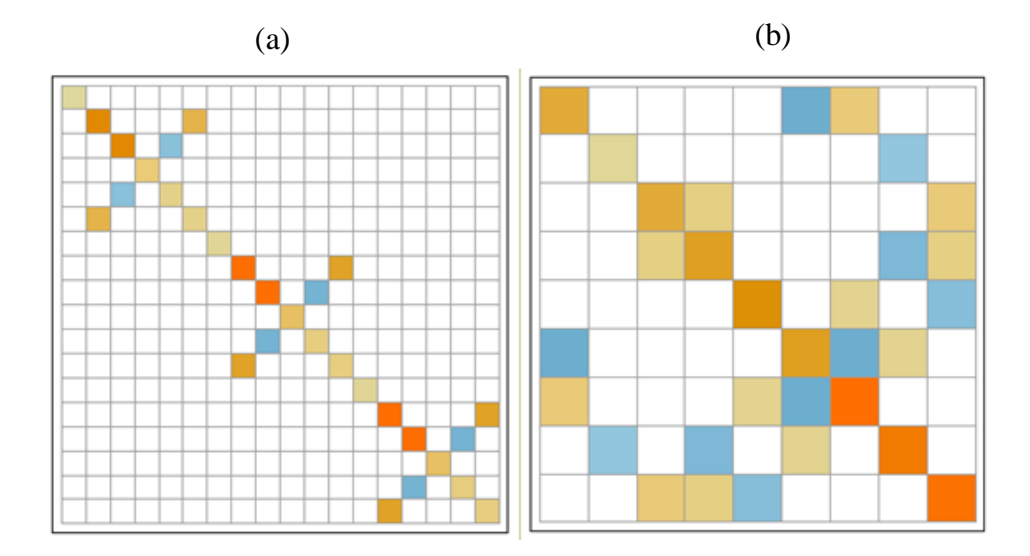

Figure 57: (a) Flexibility matrix plot - (b) Plot of stiffness Matrix

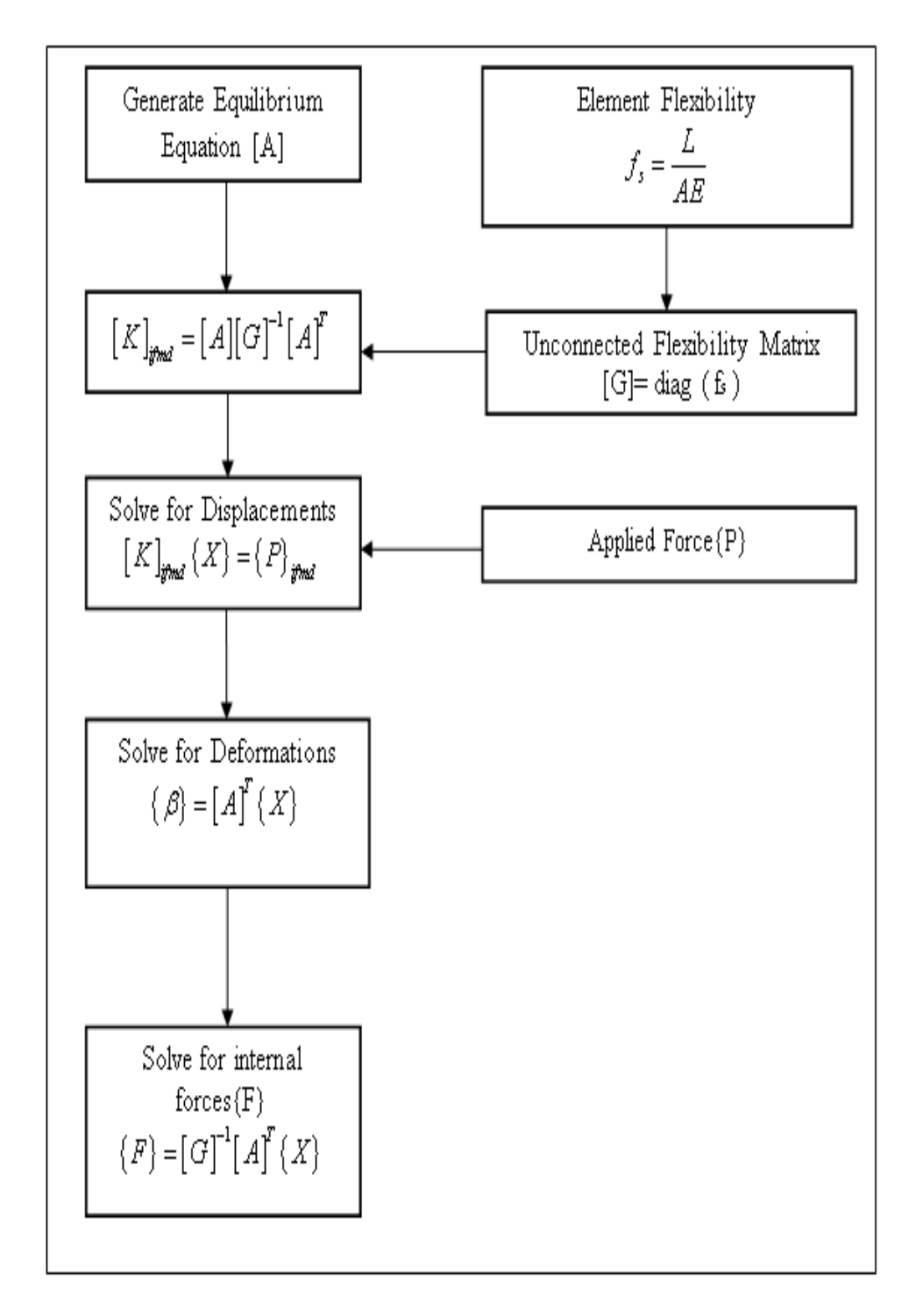

Figure 58: Algorithm for IFMD

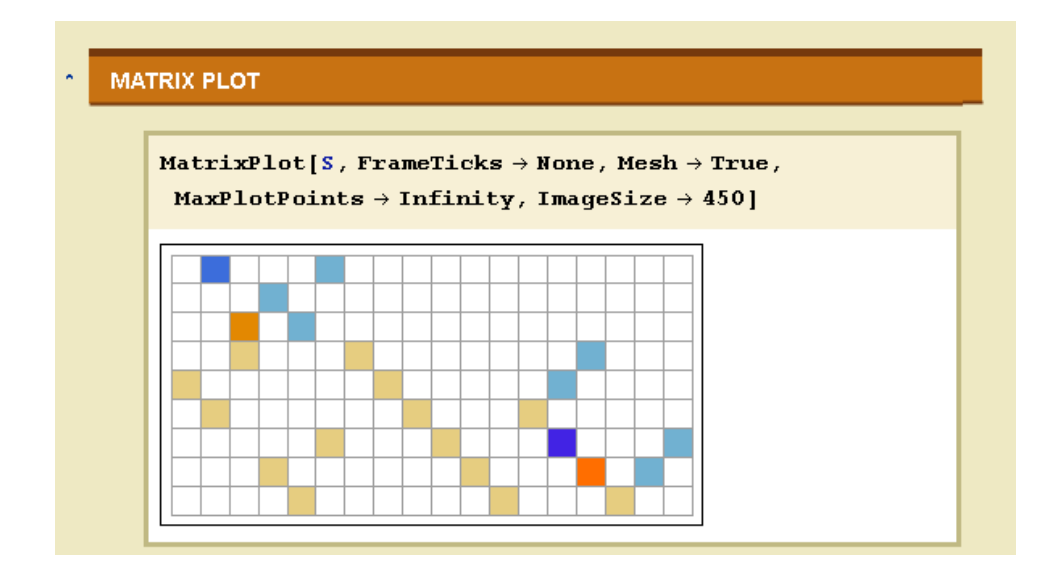

Figure 59: Matrix Plot of S Matrix

#### **5.3.3.1 Solution of the example via Dual Integrated Force Method**

|    | <b>GOBAL STIFNESS MATRIX</b>                                                                                                    |  |  |                                   |  |
|----|----------------------------------------------------------------------------------------------------|--|--|-----------------------------------|--|
|    | <b>GLOBAL SIFNESS MATRIX</b>                                                                                                    |  |  |                                   |  |
|    | $K = S$ . Inverse $[F]$ . Transpose $[S]$ ;<br>$Print["K = ", MatrixForm[K]]$                                                                                                    |  |  |                                   |  |
| 0. | $100000.$ 0, 0, 0, 0, 0, 0, 50000, 0, 0,<br>$0.$ 1923 $0.8$ 0. 0. 0. 0. 0. -1923 $0.8$ 0.<br>0.000<br>$0.$ 0. 37500.108350. 0. 0. 0. -24000.37500.<br>$0.$ 0. 0. 119200. 0. 24000. 0. -24000.<br>$-37500$ , 0, 0, 0, 0, 108350, -37500, 24000, 0,<br>$50000.$ 0. 0. 0. 24000. -37500. 195385. 0. 0.<br>$0. 19230.8 0. 24000. 0. 24000. 0. 179231. 0.$<br>$0.$ 0. 50000. 37500. -24000. 0. 0. 0. 195385. |  |  | 100000, 37500, 0, 0, 0, 0, 50000, |  |
|    | Dimensions[K]                                                                                                    |  |  |                                   |  |
|    | {9,9}                                                                                                    |  |  |                                   |  |

Figure 60: Calculation of Stiffness Matrix for IFMD

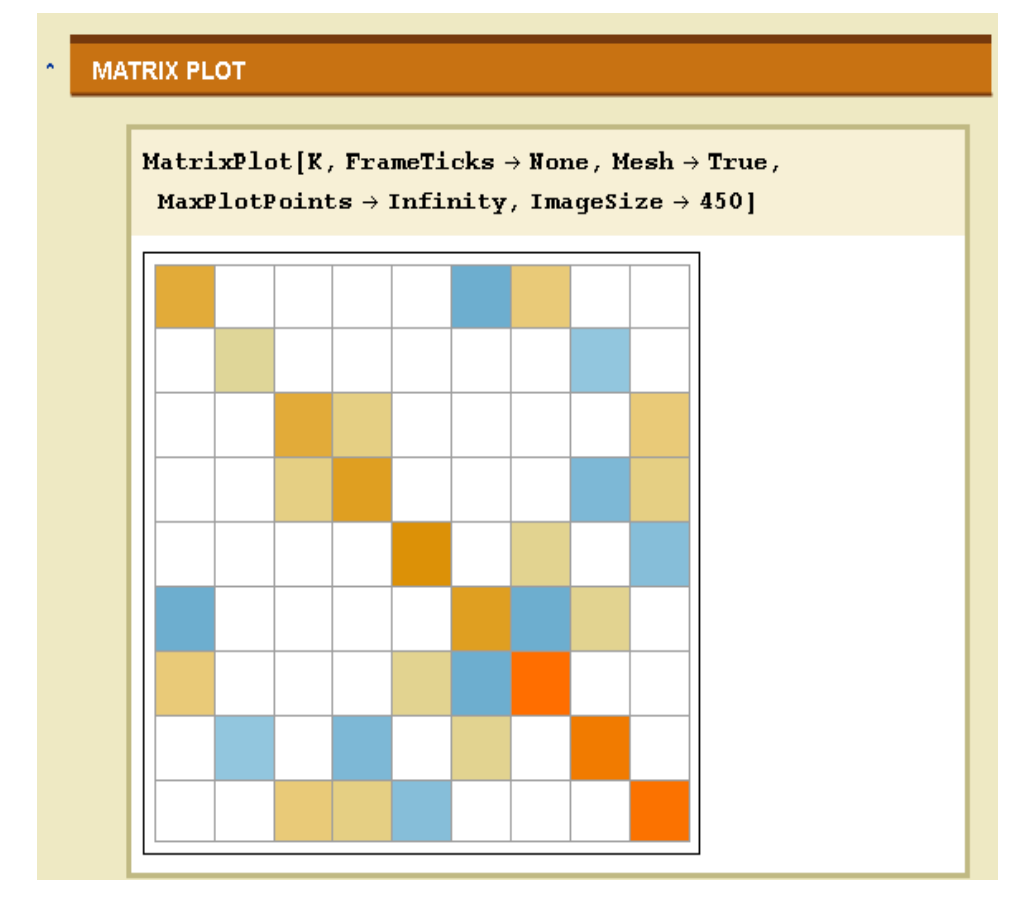

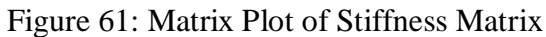

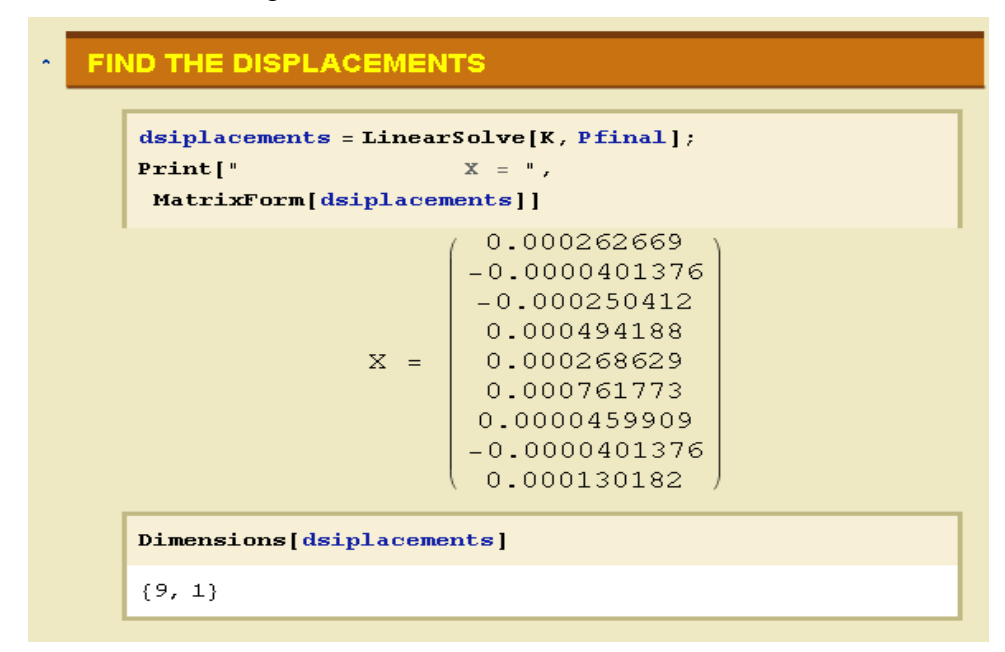

Figure 62: Calculation of Nodal Displacements by IFMD

# FIND THE INDEPENDENT FORCES

 $\bar{\gamma}$ 

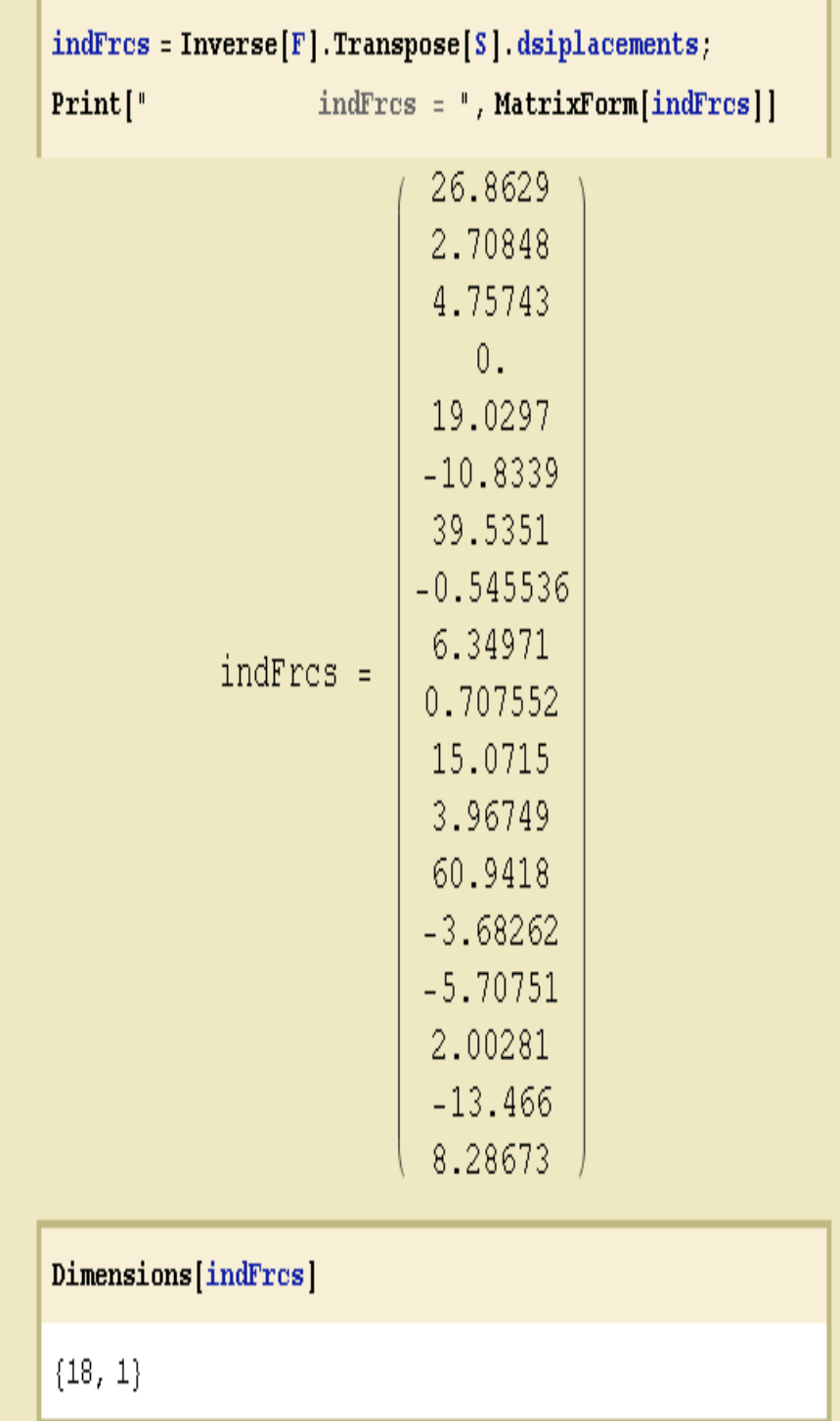

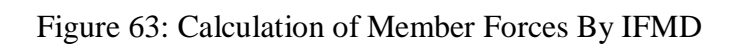

# **Chapter 6**

# **6 EXPLANATORY EXAMPLES**

## **6.1 Introduction**

Two examples are presented in this chapter, one of which is an 8 member frame and the other a 16 member frame. These two examples are solved via Null Space, SVD and IFMD approaches and the pertaining results are compared to Mastan version 3 to find the accuracy level of our results.

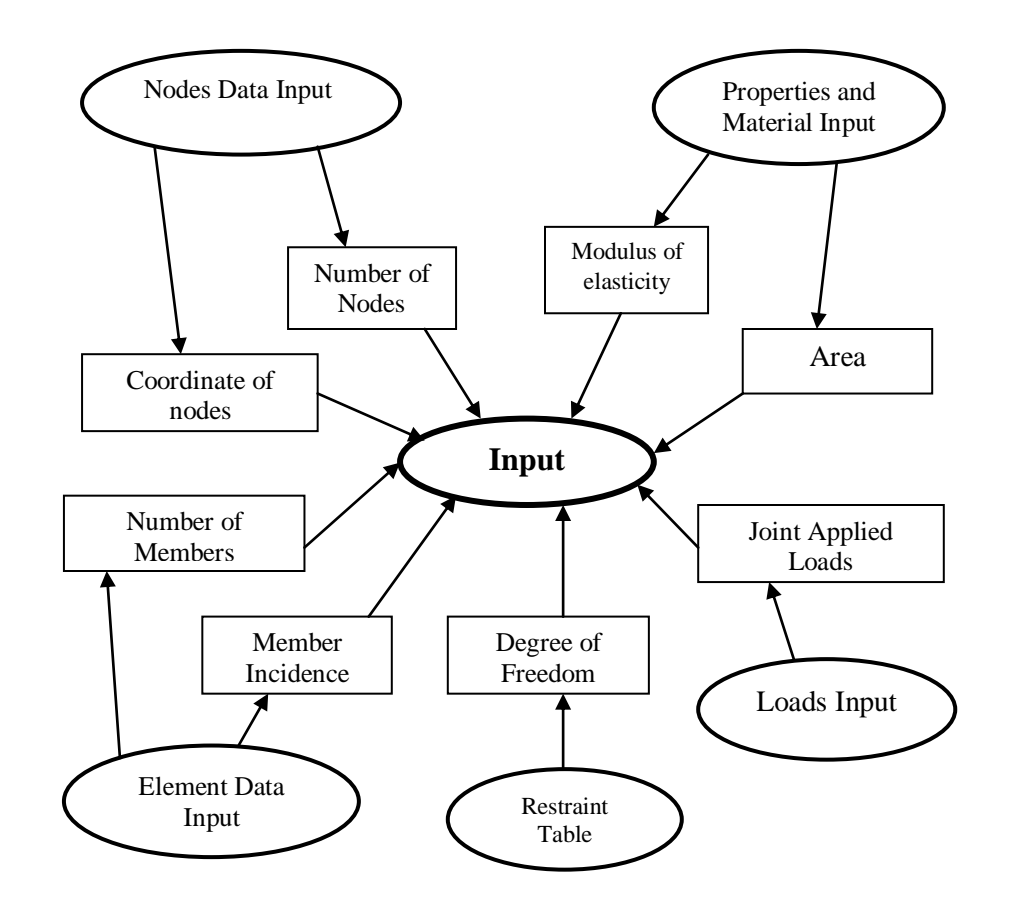

Figure 64: Structure of input data

Figure 64 shows the structure of input data in the program which has been discussed before and should be taken into account during solving process.

## **6.2 Example 1**

In this example a space frame with 8 members and 8 nodes were analyzed. The information regarding elemental and nodal properties is presented in Table 1. The area of members, the moment of inertia and the modulus of elasticity are assumed to be 0.002  $m^2$ , 0.0005 m<sup>4</sup> and 2x10<sup>8</sup> N/m<sup>2</sup> respectively.

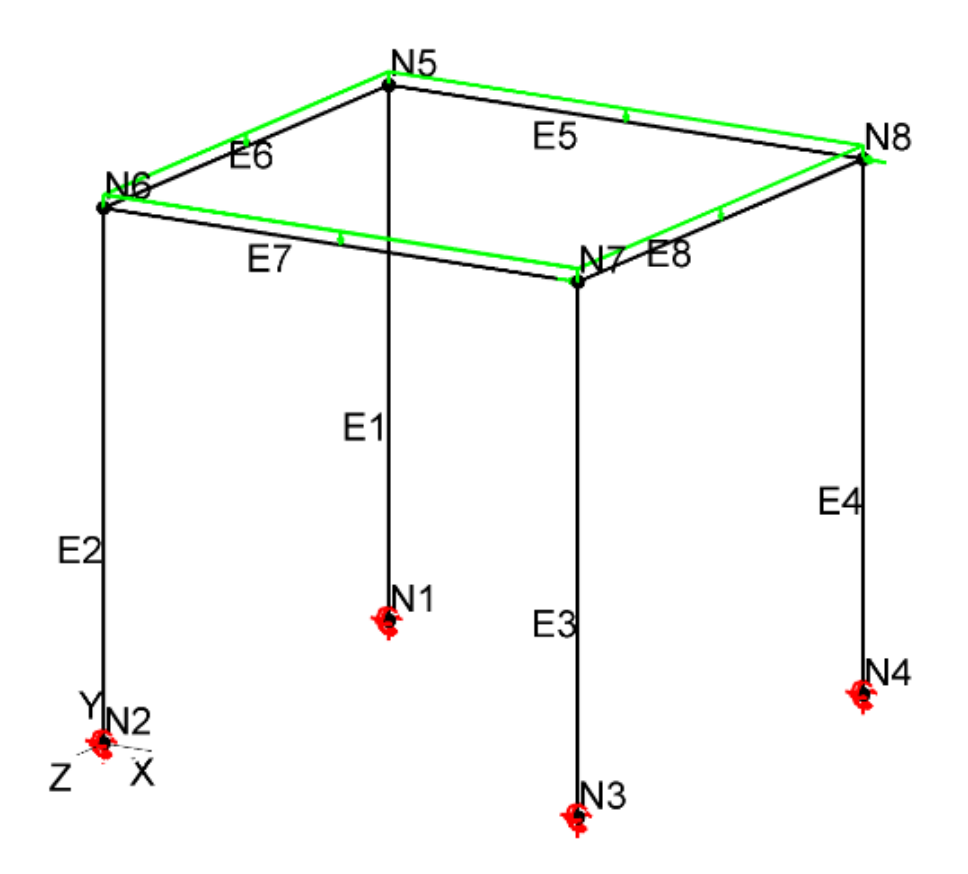

Figure 65: Scheme of 8 member structure

| Node number    |                  | Coordinates    |                | Loads (kN)     | Applied          |                |                  | Applied<br>Moment<br>(kNm) |                |          | Restraints   |                |             | Restraints |                |
|----------------|------------------|----------------|----------------|----------------|------------------|----------------|------------------|----------------------------|----------------|----------|--------------|----------------|-------------|------------|----------------|
|                | X                | Y              | Ζ              | X              | Y                | Z              | $\mathbf X$      | Y                          | Z              | X        | Y            | Ζ              | $\mathbf X$ | Y          | Ζ              |
| 1              | $\boldsymbol{0}$ | $\theta$       | $-9.144$       | $\mathbf{0}$   | $\theta$         | $\Omega$       | $\boldsymbol{0}$ | $\Omega$                   | $\Omega$       | 1        | 1            | $\mathbf{1}$   | 1           | 1          | 1              |
| 2              | $\boldsymbol{0}$ | $\overline{0}$ | $\mathbf{0}$   | $\mathbf{0}$   | $\boldsymbol{0}$ | $\mathbf{0}$   | $\mathbf{0}$     | $\boldsymbol{0}$           | $\Omega$       | 1        | 1            | $\mathbf{1}$   | 1           | 1          | 1              |
| 3              | 9.144            | $\theta$       | $\theta$       | $\mathbf{0}$   | $\theta$         | $\Omega$       | $\boldsymbol{0}$ | $\Omega$                   | $\Omega$       | 1        | 1            | $\mathbf{1}$   | 1           | 1          | $\mathbf{1}$   |
| $\overline{4}$ | 9.144            | $\Omega$       | $-9.144$       | $\Omega$       | $\theta$         | $\Omega$       | $\theta$         | $\Omega$                   | $\theta$       | 1        | $\mathbf{1}$ | 1              | 1           | 1          | 1              |
| 5              | $\overline{0}$   | 9.144          | $-9.144$       | $\overline{0}$ | $\theta$         | $\overline{0}$ | $\overline{0}$   | $\Omega$                   | $\overline{0}$ | $\Omega$ | $\theta$     | $\overline{0}$ | $\Omega$    | $\Omega$   | $\overline{0}$ |
| 6              | $\overline{0}$   | 9.144          | $\theta$       | $\mathbf{0}$   | $\theta$         | $\overline{0}$ | $\overline{0}$   | $\Omega$                   | $\Omega$       | $\Omega$ | $\theta$     | $\overline{0}$ | $\Omega$    | $\theta$   | $\Omega$       |
| 7              | 9.144            | 9.144          | $\overline{0}$ | 40             | $\theta$         | $\Omega$       | $\overline{0}$   | $\Omega$                   | $\Omega$       | $\Omega$ | $\theta$     | $\overline{0}$ | $\Omega$    | $\Omega$   | $\overline{0}$ |
| 8              | 9.144            | 9.144          | $-9.144$       | $-40$          | $\theta$         | $\Omega$       | $\theta$         | $\Omega$                   | $\Omega$       | $\Omega$ | $\Omega$     | $\theta$       | $\Omega$    | $\theta$   | $\theta$       |

Table 1: Elemental and nodal properties of example 1

Table 2: Nodal condition of elements and uniform loads on each member

| Element        |                             | Connectivity   | Applied Uniform Load XY |
|----------------|-----------------------------|----------------|-------------------------|
| Number         | <b>Start Node</b>           | End Node       | Plane                   |
|                |                             | 5              | U                       |
| $\overline{2}$ | $\mathcal{D}_{\mathcal{L}}$ | 6              | 0                       |
| 3              | 3                           | $\overline{7}$ | $\Omega$                |
| 4              | $\overline{4}$              | 8              | $\Omega$                |
| 5              | 5                           | 8              | $-2$                    |
| 6              | 5                           | 6              | $-2$                    |
| 7              | 6                           | 7              | $-2$                    |
| 8              | 7                           | 8              | $-2$                    |

# **FIND THE DISPLACEMENTS**

 $\boldsymbol{\kappa}$ 

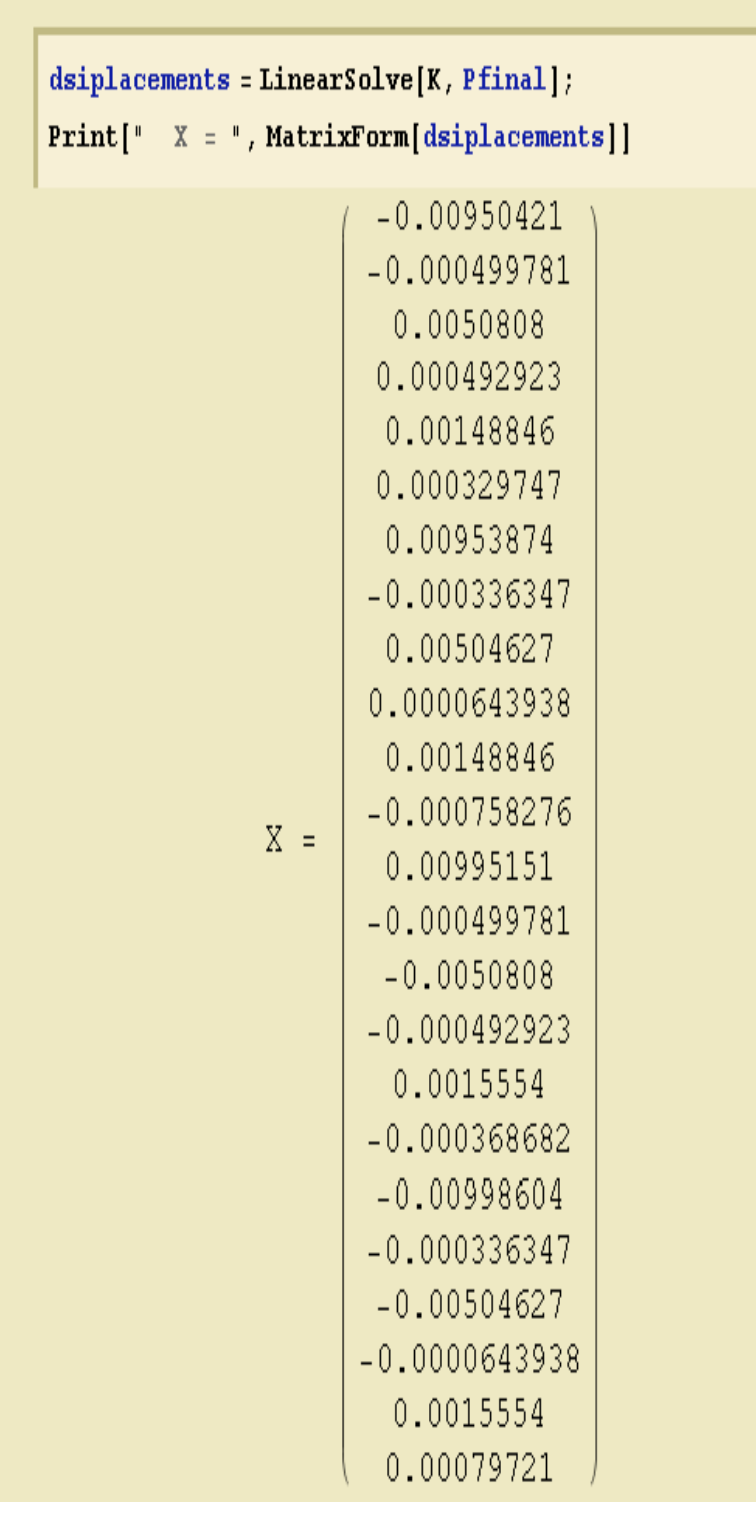

Figure 66: Results (1)

| ٨        |              | <b>FIND THE MEMBER END FORCES</b>                                                                                                    |
|----------|--------------|----------------------------------------------------------------------------------------------------|
| · member | $\mathbf{1}$ | 21.8627<br>4.43733<br>$-12.551$<br>$-12.5216$<br>60.9893<br>25.6782<br>$-21.8627$<br>$-4.43733$<br>12.551<br>12.5216<br>53.777<br>14.8968              |
| member   | -2           | 14.7133<br>7.45824<br>9.5301<br>$-12.5216$<br>$-51.8642$<br>34.8033<br>$-14.7133$<br>$-7.45824$<br>$-9.5301$<br>12.5216<br>$-35.279$<br>33.3948        |
| member   | 3            | 21.8627<br>-4.43733<br>12.9737<br>$-13.0847$<br>$-63.3475$<br>$-25.6782$<br>$-21.8627$<br>4.43733<br>$-12.9737$<br>13.0847<br>$-55.2836$<br>$-14.8968$ |

Figure 67: Results - Member Forces (2)

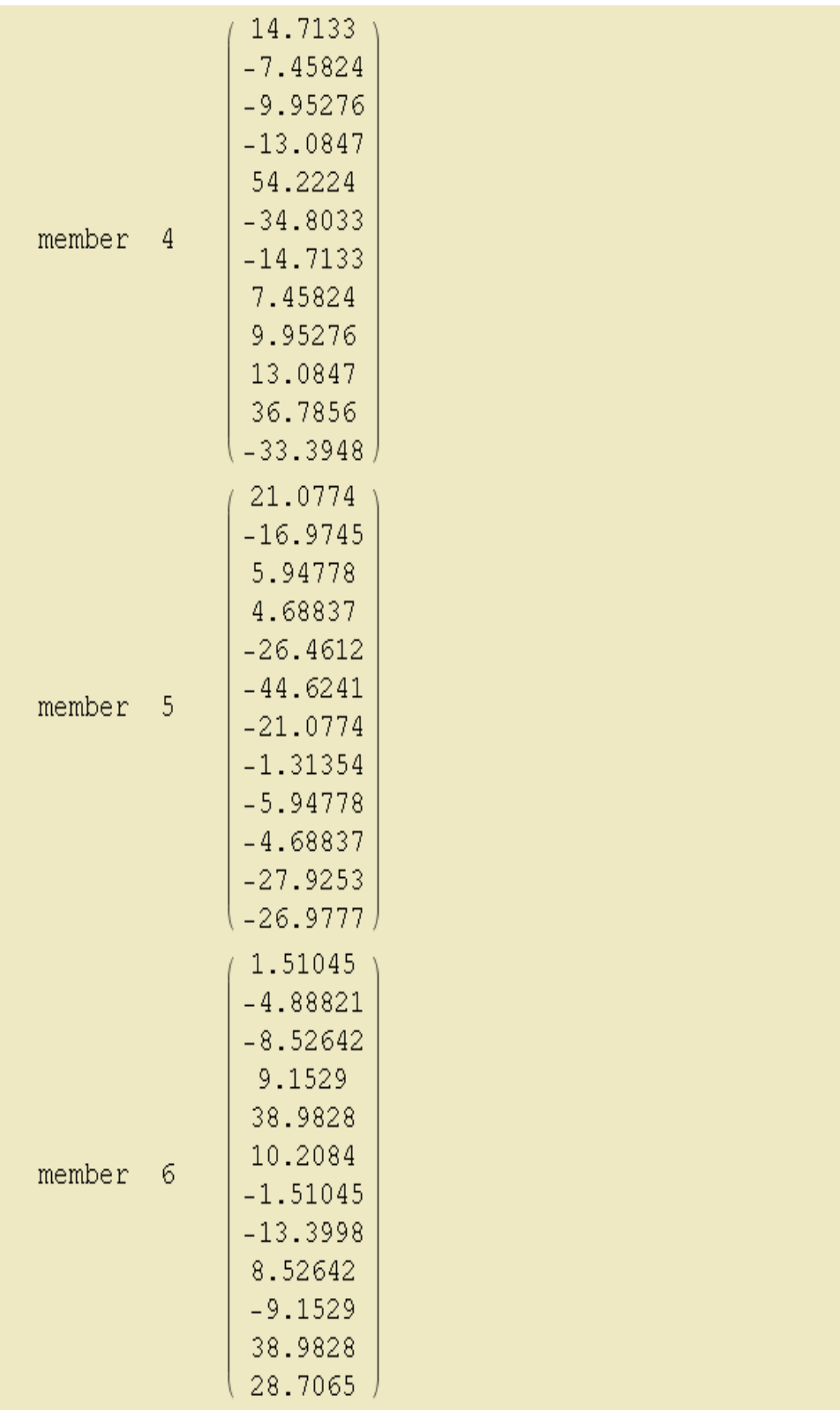

Figure 68: Results - Member Forces (3)

| member | $\overline{\phantom{a}}$ | $-18.0565$<br>$-1.31354$<br>5.94778<br>4.68837<br>$-26.4612$<br>26.1261<br>18.0565<br>$-16.9745$<br>$-5.94778$<br>$-4.68837$<br>$-27.9253$<br>45.4757 |  |
|--------|--------------------------|----------------------------------------------------------------------------------------------------|--|
| member | 8                        | 1.51045<br>$-4.88821$<br>$-8.96982$<br>9.80796<br>41.01<br>10.2084<br>$-1.51045$<br>$-13.3998$<br>8.96982<br>$-9.80796$<br>41.01<br>28.7065           |  |

Figure 69: Results Reporting - Member Forces (4)

#### **6.2.1 Results of Mastan program for example 1:**

\*\*\*\*\*\*\*\*\*\*\* MASTAN2 v3.3.1 \*\*\*\*\*\*\*\*\*\*\* Time: 02:13:11 Date: 11/18/2012 Problem Title: 8 Member \*\*\*\*\*\*\*\*\*\*\*\*\*\*

############################## Results of Structural Analysis ##############################

General Information: Structure Analyzed as: Space Frame Analysis Type: First-Order Elastic

Analytical Results:

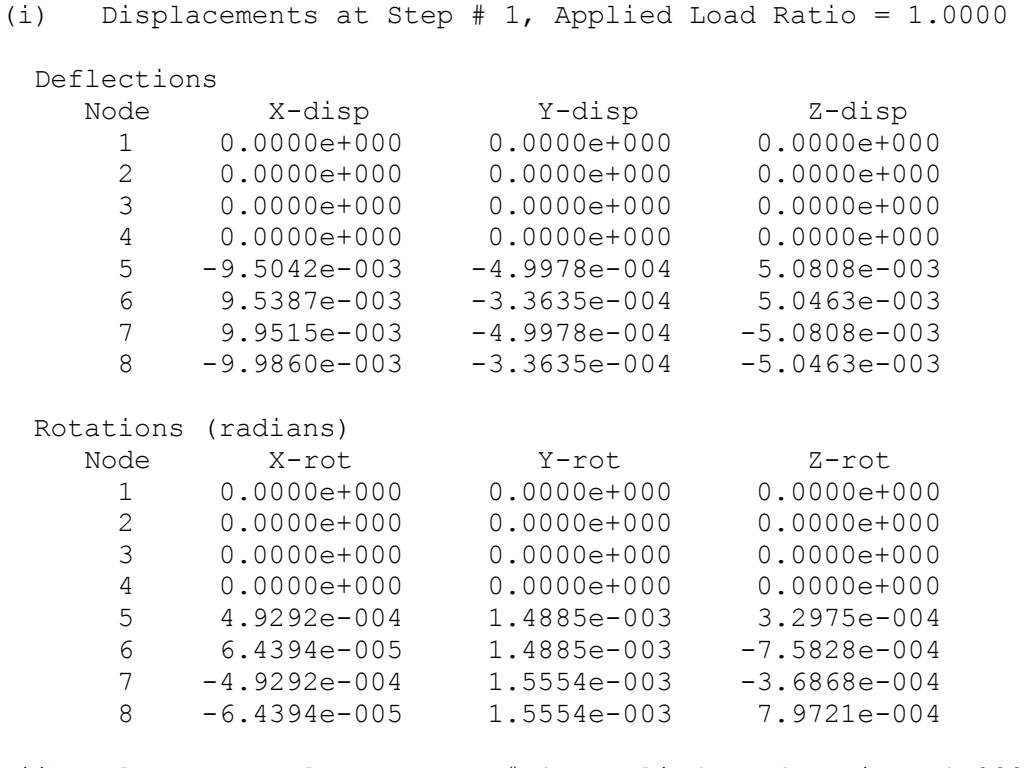

(ii) Element Results at Step # 1, Applied Load Ratio = 1.0000

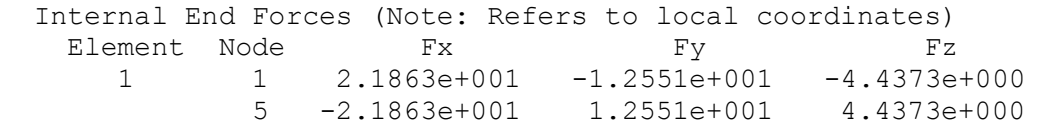

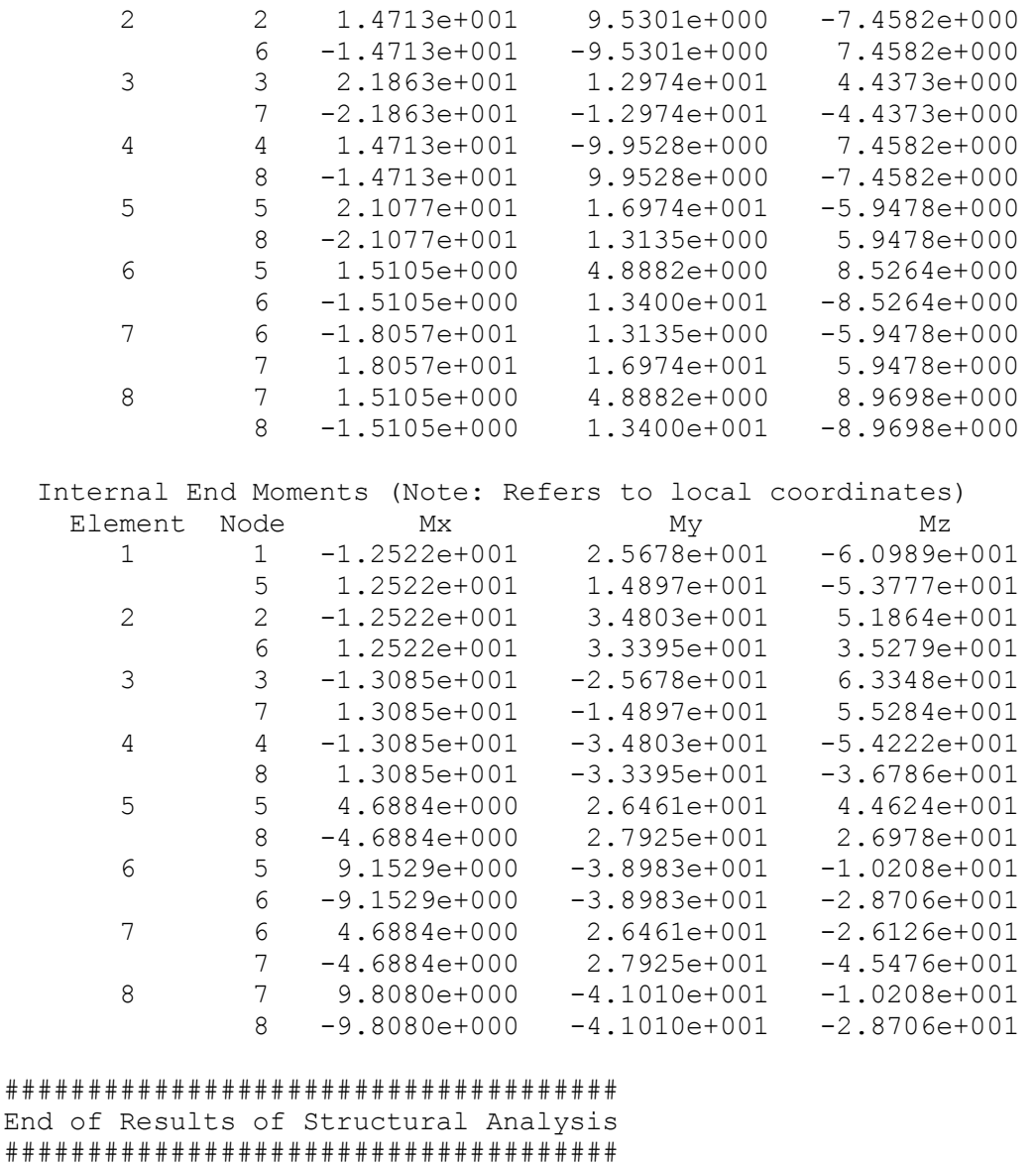

#### **6.3 Example 2**

In this example a space frame with 16 members and 12 nodes were analyzed. The information regarding elemental and nodal properties is presented in Table 3. The area of members, the moment of inertia and the modulus of elasticity are assumed to be 0.002  $m^2$ , 0.0005 m<sup>4</sup> and 2\* 10<sup>8</sup> N/m<sup>2</sup> respectively.
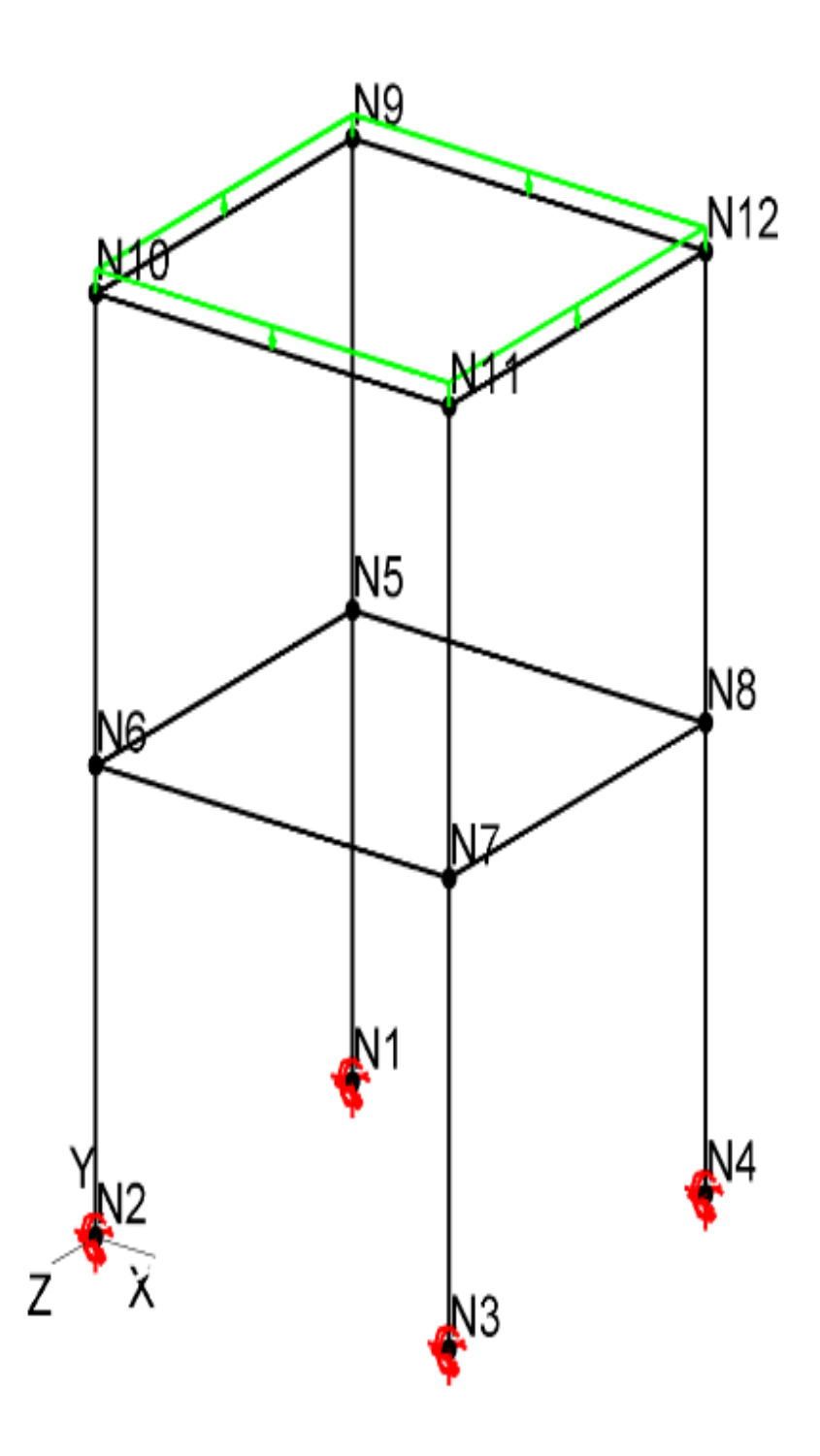

Figure 70 : Scheme of a 16 member structure

| Node<br>Number | Coordinates      |                |                | Applied<br>Loads (kN) |                  | Applied<br>Moment<br>(kNm) |                  | Restraints       |                  | Restraints     |                |                |                |                  |                |
|----------------|------------------|----------------|----------------|-----------------------|------------------|----------------------------|------------------|------------------|------------------|----------------|----------------|----------------|----------------|------------------|----------------|
|                | $\mathbf X$      | $\overline{Y}$ | Z              | X                     | Y                | Z                          | X                | $\mathbf Y$      | Z                | X              | Y              | Z              | $\mathbf X$    | $\mathbf Y$      | Z              |
| $\mathbf{1}$   | $\boldsymbol{0}$ | $\overline{0}$ | $-5$           | $\boldsymbol{0}$      | $\boldsymbol{0}$ | $\overline{0}$             | $\overline{0}$   | $\boldsymbol{0}$ | $\boldsymbol{0}$ | $\mathbf{1}$   | $\mathbf{1}$   | $\mathbf{1}$   | $\mathbf{1}$   | $\mathbf{1}$     | $\mathbf{1}$   |
| $\overline{2}$ | $\boldsymbol{0}$ | $\overline{0}$ | $\overline{0}$ | $\overline{0}$        | $\boldsymbol{0}$ | $\overline{0}$             | $\overline{0}$   | $\overline{0}$   | $\overline{0}$   | $\mathbf{1}$   | $\mathbf{1}$   | $\mathbf{1}$   | $\mathbf{1}$   | $\mathbf{1}$     | $\mathbf{1}$   |
| $\overline{3}$ | $\overline{5}$   | $\overline{0}$ | $\overline{0}$ | $\overline{0}$        | $\overline{0}$   | $\overline{0}$             | $\overline{0}$   | $\overline{0}$   | $\overline{0}$   | $\overline{1}$ | $\mathbf{1}$   | $\mathbf{1}$   | $\overline{1}$ | $\mathbf{1}$     | $\mathbf{1}$   |
| $\overline{4}$ | $\overline{5}$   | $\overline{0}$ | $-5$           | $\overline{0}$        | $\overline{0}$   | $\overline{0}$             | $\overline{0}$   | $\overline{0}$   | $\mathbf{0}$     | $\overline{1}$ | $\mathbf{1}$   | $\mathbf{1}$   | $\mathbf{1}$   | $\mathbf{1}$     | $\mathbf{1}$   |
| $\overline{5}$ | $\overline{0}$   | $\overline{4}$ | $-5$           | $\boldsymbol{0}$      | $\boldsymbol{0}$ | $\overline{0}$             | $\boldsymbol{0}$ | $\overline{0}$   | $\overline{0}$   | $\overline{0}$ | $\overline{0}$ | $\overline{0}$ | $\overline{0}$ | $\overline{0}$   | $\overline{0}$ |
| 6              | $\overline{0}$   | $\overline{4}$ | $\overline{0}$ | $\overline{0}$        | $\overline{0}$   | $\overline{0}$             | $\overline{0}$   | $\overline{0}$   | $\overline{0}$   | $\overline{0}$ | $\overline{0}$ | $\overline{0}$ | $\overline{0}$ | $\overline{0}$   | $\overline{0}$ |
| $\overline{7}$ | 5                | $\overline{4}$ | $\overline{0}$ | $\overline{0}$        | $\overline{0}$   | $\overline{0}$             | $\overline{0}$   | $\overline{0}$   | $\mathbf{0}$     | $\overline{0}$ | $\overline{0}$ | $\overline{0}$ | $\overline{0}$ | $\overline{0}$   | $\overline{0}$ |
| 8              | 5                | $\overline{4}$ | $-5$           | $\overline{0}$        | $\overline{0}$   | $\overline{0}$             | $\overline{0}$   | $\overline{0}$   | $\overline{0}$   | $\overline{0}$ | $\overline{0}$ | $\overline{0}$ | $\overline{0}$ | $\overline{0}$   | $\overline{0}$ |
| 9              | $\overline{0}$   | 8              | $-5$           | $\overline{0}$        | $\overline{0}$   | $\overline{0}$             | $\overline{0}$   | $\overline{0}$   | $\overline{0}$   | $\overline{0}$ | $\overline{0}$ | $\overline{0}$ | $\overline{0}$ | $\overline{0}$   | $\overline{0}$ |
| 10             | $\overline{0}$   | 8              | $\overline{0}$ | $\overline{0}$        | $\overline{0}$   | $\overline{0}$             | $\overline{0}$   | $\overline{0}$   | $\overline{0}$   | $\overline{0}$ | $\overline{0}$ | $\overline{0}$ | $\overline{0}$ | $\overline{0}$   | $\overline{0}$ |
| 11             | 5                | 8              | $\overline{0}$ | $\overline{0}$        | $\overline{0}$   | $\overline{0}$             | $\overline{0}$   | $\overline{0}$   | $\overline{0}$   | $\overline{0}$ | $\overline{0}$ | $\overline{0}$ | $\overline{0}$ | $\overline{0}$   | $\overline{0}$ |
| 12             | $\overline{5}$   | $\overline{8}$ | $-5$           | $\overline{0}$        | $\overline{0}$   | $\overline{0}$             | $\overline{0}$   | $\overline{0}$   | $\overline{0}$   | $\overline{0}$ | $\overline{0}$ | $\overline{0}$ | $\overline{0}$ | $\boldsymbol{0}$ | $\overline{0}$ |

Table 3: Elemental and nodal properties of example 2

| Element         | Connectivity     |                | Applied Uniform Load XY Plane |
|-----------------|------------------|----------------|-------------------------------|
| Number          | <b>Start</b>     | End            |                               |
|                 | Node             | Node           |                               |
| $\mathbf{1}$    | $\mathbf 1$      | 5              | $\boldsymbol{0}$              |
| $\sqrt{2}$      | $\sqrt{2}$       | $\sqrt{6}$     | $\boldsymbol{0}$              |
| $\overline{3}$  | $\overline{3}$   | $\overline{7}$ | $\boldsymbol{0}$              |
| $\overline{4}$  | $\overline{4}$   | 8              | $\boldsymbol{0}$              |
| $\overline{5}$  | $\overline{5}$   | 8              | $\boldsymbol{0}$              |
| $\sqrt{6}$      | $\mathfrak{S}$   | $\sqrt{6}$     | $\boldsymbol{0}$              |
| $\overline{7}$  | $\overline{6}$   | $\overline{7}$ | $\overline{0}$                |
| $8\,$           | $\overline{7}$   | 8              | $\boldsymbol{0}$              |
| $\mathbf{9}$    | $\overline{5}$   | $\overline{9}$ | $\boldsymbol{0}$              |
| $10\,$          | $\boldsymbol{6}$ | $10\,$         | $\boldsymbol{0}$              |
| $11\,$          | $\boldsymbol{7}$ | $11\,$         | $\boldsymbol{0}$              |
| $12\,$          | $8\,$            | 12             | $\boldsymbol{0}$              |
| 13              | 9                | 12             | $-15$                         |
| $14\,$          | 9                | $10\,$         | $-25$                         |
| $\overline{15}$ | $10\,$           | $11\,$         | $-15$                         |
| 16              | $\overline{11}$  | 12             | $-25$                         |

Table 4: Nodal condition of elements / uniform loads on each member - Example 2

# **FIND THE INDEPENDENT FORCES**

 $\bar{\star}$ 

| Print[" | $indFres = LinearSolve[ifm, Pfinal];$<br>indFres = ", MatrixForm[indFres]]                                                                                                    |  |  |  |  |  |  |
|---------|----------------------------------------------------------------------------------------------------|--|--|--|--|--|--|
|         | $-100.$<br>$-1.5956$<br>$-0.957358$<br>$1.57864 \times 10^{-14}$<br>$-3.1312$<br>5.21866<br>$-100.$<br>1.5956<br>$-0.957358$<br>$1.51807 \times 10^{-15}$<br>$-3.1312$<br>$-5.21866$<br>$-100.$<br>1.5956 |  |  |  |  |  |  |
|         | 0.957358<br>$1.64771 \times 10^{-14}$<br>3.1312<br>$-5.21866$<br>$-100.$<br>$-1.5956$<br>0.957358<br>$-7.8605 \times 10^{-15}$                                                                            |  |  |  |  |  |  |
|         | 3.1312<br>5.21866<br>7.40153<br>$4.43062 \times 10^{-15}$<br>$1.20802 \times 10^{-14}$<br>$1.1272 \times 10^{-14}$<br>$3.01483 \times 10^{-14}$<br>1.94637                                                |  |  |  |  |  |  |

Figure 71: Member Forces - Ex.2

|        |      | 100.                       |  |
|--------|------|----------------------------|--|
|        |      | 1.5956                     |  |
|        |      | $-0.957358$                |  |
|        |      | $7.8605 \times 10^{-15}$   |  |
|        |      | 0.698232                   |  |
| member | -4   | 1.16372                    |  |
|        |      | $-100.$                    |  |
|        |      | $-1.5956$                  |  |
|        |      | 0.957358                   |  |
|        |      | $-7.8605 \times 10^{-15}$  |  |
|        |      | 3.1312                     |  |
|        |      | 5.21866                    |  |
|        |      | $-7.40153$                 |  |
|        |      | $-4.43062 \times 10^{-15}$ |  |
|        |      | $-1.20802 \times 10^{-14}$ |  |
|        |      | $-1.1272 \times 10^{-14}$  |  |
|        | $-5$ | $3.02528 \times 10^{-14}$  |  |
| member |      | $-1.94637$                 |  |
|        |      | 7.40153                    |  |
|        |      | $4.43062 \times 10^{-15}$  |  |
|        |      | $1.20802 \times 10^{-14}$  |  |
|        |      | $1.1272 \times 10^{-14}$   |  |
|        |      | $3.01483 \times 10^{-14}$  |  |
|        |      | 1.94637                    |  |
|        |      | $-12.3359$                 |  |
|        | 6    | $-4.71023 \times 10^{-15}$ |  |
|        |      | $1.55265 \times 10^{-15}$  |  |
|        |      | $-2.07023 \times 10^{-14}$ |  |
|        |      | $-8.29288 \times 10^{-15}$ |  |
| member |      | $-3.24395$                 |  |
|        |      | 12.3359                    |  |
|        |      | $4.71023 \times 10^{-15}$  |  |
|        |      | $-1.55265 \times 10^{-15}$ |  |
|        |      | $2.07023 \times 10^{-14}$  |  |
|        |      | $5.29619 \times 10^{-16}$  |  |
|        |      | 3.24395                    |  |

Figure 72: Member Forces - Ex.2 - (2)

|        |  |    | $-7.40153$                 |  |
|--------|--|----|----------------------------|--|
|        |  |    | $8.17843 \times 10^{-15}$  |  |
|        |  |    | $-5.86958 \times 10^{-15}$ |  |
|        |  |    | $-8.43362 \times 10^{-15}$ |  |
|        |  |    | $1.33217 \times 10^{-14}$  |  |
|        |  | -7 | $-1.94637$                 |  |
| member |  |    | 7.40153                    |  |
|        |  |    | $-8.17843 \times 10^{-15}$ |  |
|        |  |    | $5.86958 \times 10^{-15}$  |  |
|        |  |    | $8.43362 \times 10^{-15}$  |  |
|        |  |    | $1.60262 \times 10^{-14}$  |  |
|        |  |    | 1.94637                    |  |
|        |  |    | $-12.3359$                 |  |
|        |  |    | $-9.76331 \times 10^{-15}$ |  |
|        |  |    | $9.20071 \times 10^{-15}$  |  |
|        |  |    | $4.1743 \times 10^{-14}$   |  |
|        |  |    | $-1.44099 \times 10^{-14}$ |  |
| member |  | -8 | $-3.24395$                 |  |
|        |  |    | 12.3359                    |  |
|        |  |    | $9.76331 \times 10^{-15}$  |  |
|        |  |    | $-9.20071 \times 10^{-15}$ |  |
|        |  |    | $-4.1743 \times 10^{-14}$  |  |
|        |  |    | $-3.15937 \times 10^{-14}$ |  |
|        |  |    | 3.24395                    |  |
|        |  |    | 100.                       |  |
|        |  | 9. | $-10.7403$                 |  |
|        |  |    | $-6.44417$                 |  |
|        |  |    | $6.17345 \times 10^{-15}$  |  |
|        |  |    | 5.07757                    |  |
| member |  |    | $-8.46262$                 |  |
|        |  |    | $-100.$                    |  |
|        |  |    | 10.7403<br>6.44417         |  |
|        |  |    | $-6.17345 \times 10^{-15}$ |  |
|        |  |    | 20.6991                    |  |
|        |  |    | $-34.4985$                 |  |

Figure 73: Member Forces - Ex.2 - (3)

|        |       | 100.                       |  |
|--------|-------|----------------------------|--|
|        |       | 10.7403                    |  |
|        |       | $-6.44417$                 |  |
|        |       | $1.23332 \times 10^{-14}$  |  |
|        |       | 5.07757                    |  |
|        |       | 8.46262                    |  |
| member | $-10$ | $-100.$                    |  |
|        |       | $-10.7403$                 |  |
|        |       | 6.44417                    |  |
|        |       | $-1.23332 \times 10^{-14}$ |  |
|        |       | 20.6991                    |  |
|        |       | 34.4985                    |  |
|        |       | 100.                       |  |
|        |       | 10.7403                    |  |
|        |       | 6.44417                    |  |
|        |       | $-1.48608 \times 10^{-14}$ |  |
|        |       | $-5.07757$                 |  |
|        |       | 8.46262                    |  |
| member | 11    | $-100.$                    |  |
|        |       | $-10.7403$                 |  |
|        |       | $-6.44417$                 |  |
|        |       | $1.48608 \times 10^{-14}$  |  |
|        |       | $-20.6991$                 |  |
|        |       | 34.4985                    |  |
|        |       | 100.                       |  |
|        | 12    | $-10.7403$                 |  |
|        |       | 6.44417                    |  |
|        |       | $6.41506 \times 10^{-15}$  |  |
|        |       | $-5.07757$                 |  |
| member |       | $-8.46262$                 |  |
|        |       | $-100.$                    |  |
|        |       | 10.7403                    |  |
|        |       | $-6.44417$                 |  |
|        |       | $-6.41506 \times 10^{-15}$ |  |
|        |       | $-20.6991$                 |  |
|        |       | $-34.4985$                 |  |

Figure 74: Member Forces - Ex.2 - (4)

|        |     | 6.44417                    |  |
|--------|-----|----------------------------|--|
|        |     | $-37.5$                    |  |
|        |     | $-2.03168 \times 10^{-15}$ |  |
|        |     | $1.90232 \times 10^{-14}$  |  |
|        |     | $3.42262 \times 10^{-15}$  |  |
|        |     | $-20.6991$                 |  |
| member | 13  | $-6.44417$                 |  |
|        |     | $-37.5$                    |  |
|        |     | $2.03168 \times 10^{-15}$  |  |
|        |     | $-1.90232 \times 10^{-14}$ |  |
|        |     | $6.73579 \times 10^{-15}$  |  |
|        |     | 20.6991                    |  |
|        |     | 10.7403                    |  |
|        |     | $-62.5$                    |  |
|        |     | $4.8767 \times 10^{-15}$   |  |
|        | -14 | $8.85827 \times 10^{-15}$  |  |
|        |     | $-9.59608 \times 10^{-15}$ |  |
|        |     | $-34.4985$                 |  |
| member |     | $-10.7403$                 |  |
|        |     | $-62.5$                    |  |
|        |     | $-4.8767 \times 10^{-15}$  |  |
|        |     | $-8.85827 \times 10^{-15}$ |  |
|        |     | $-1.47874 \times 10^{-14}$ |  |
|        |     | 34.4985                    |  |
|        |     | 6.44417                    |  |
|        | 15  | $-37.5$                    |  |
|        |     | $-2.66942 \times 10^{-16}$ |  |
|        |     | $1.69576 \times 10^{-14}$  |  |
|        |     | $2.4542 \times 10^{-15}$   |  |
| member |     | $-20.6991$                 |  |
|        |     | $-6.44417$                 |  |
|        |     | $-37.5$                    |  |
|        |     | $2.66942 \times 10^{-16}$  |  |
|        |     | $-1.69576 \times 10^{-14}$ |  |
|        |     | $-1.11949 \times 10^{-15}$ |  |
|        |     | 20.6991                    |  |

Figure 75: Member Forces – Ex.2 - (5)

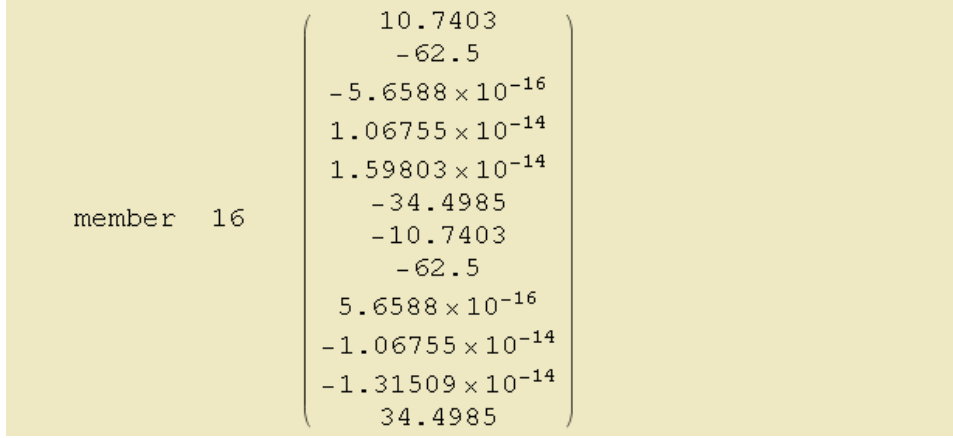

Figure 76: Member Forces – Ex.2 - (6)

#### **6.3.1 Mastan's result of example 2:**

\*\*\*\*\*\*\*\*\*\*\* MASTAN2 v3.3.1 \*\*\*\*\*\*\*\*\*\*\* Time: 02:49:23 Date: 11/18/2012 Problem Title: not provided \*\*\*\*\*\*\*\*\*\*\*\*\*\* ############################## Results of Structural Analysis ############################## General Information: Structure Analyzed as: Space Frame Analysis Type: First-Order Elastic Analytical Results: (i) Displacements at Step # 1, Applied Load Ratio = 1.0000 Deflections

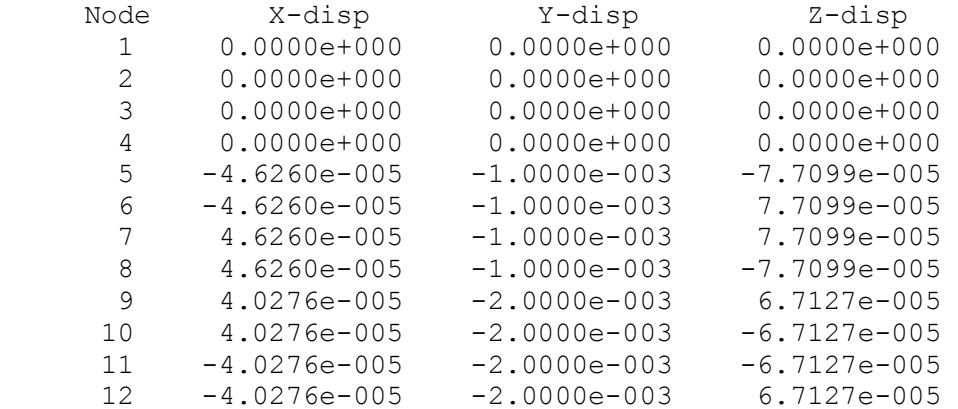

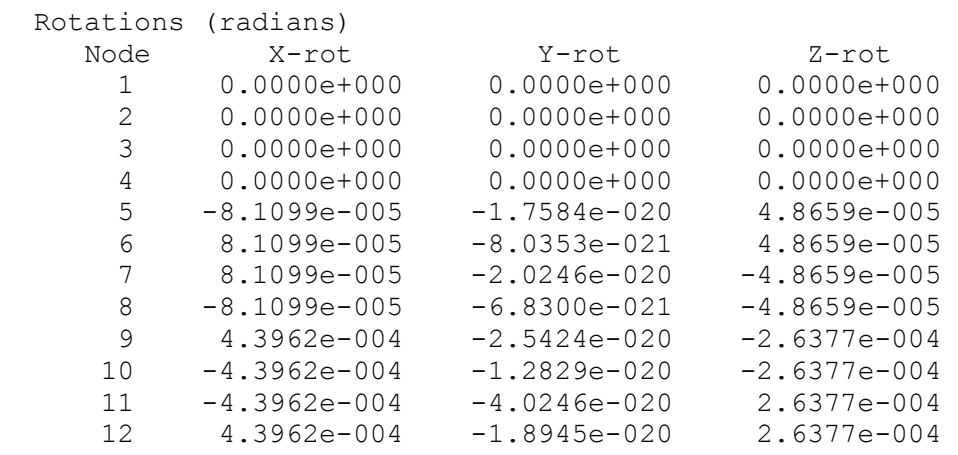

(ii) Element Results at Step # 1, Applied Load Ratio = 1.0000

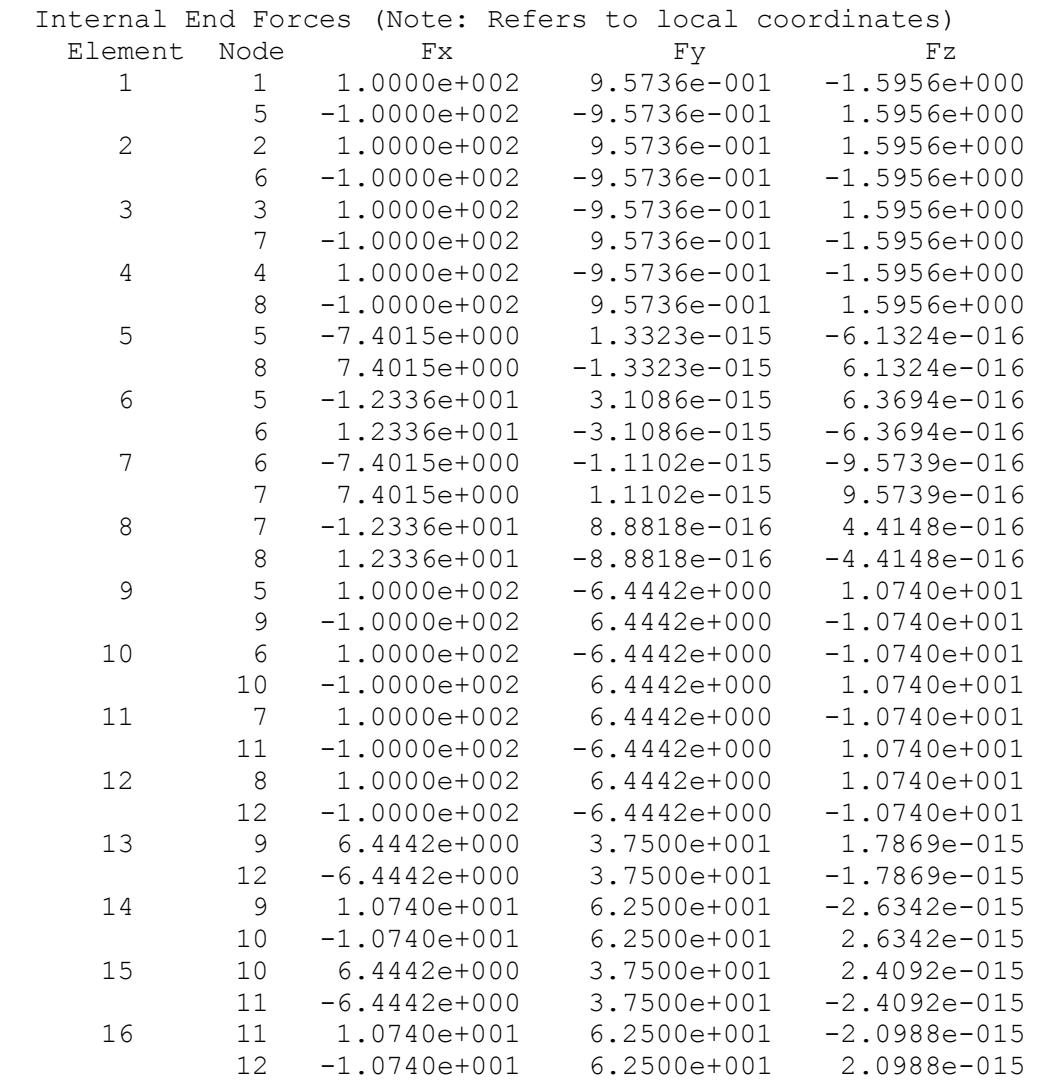

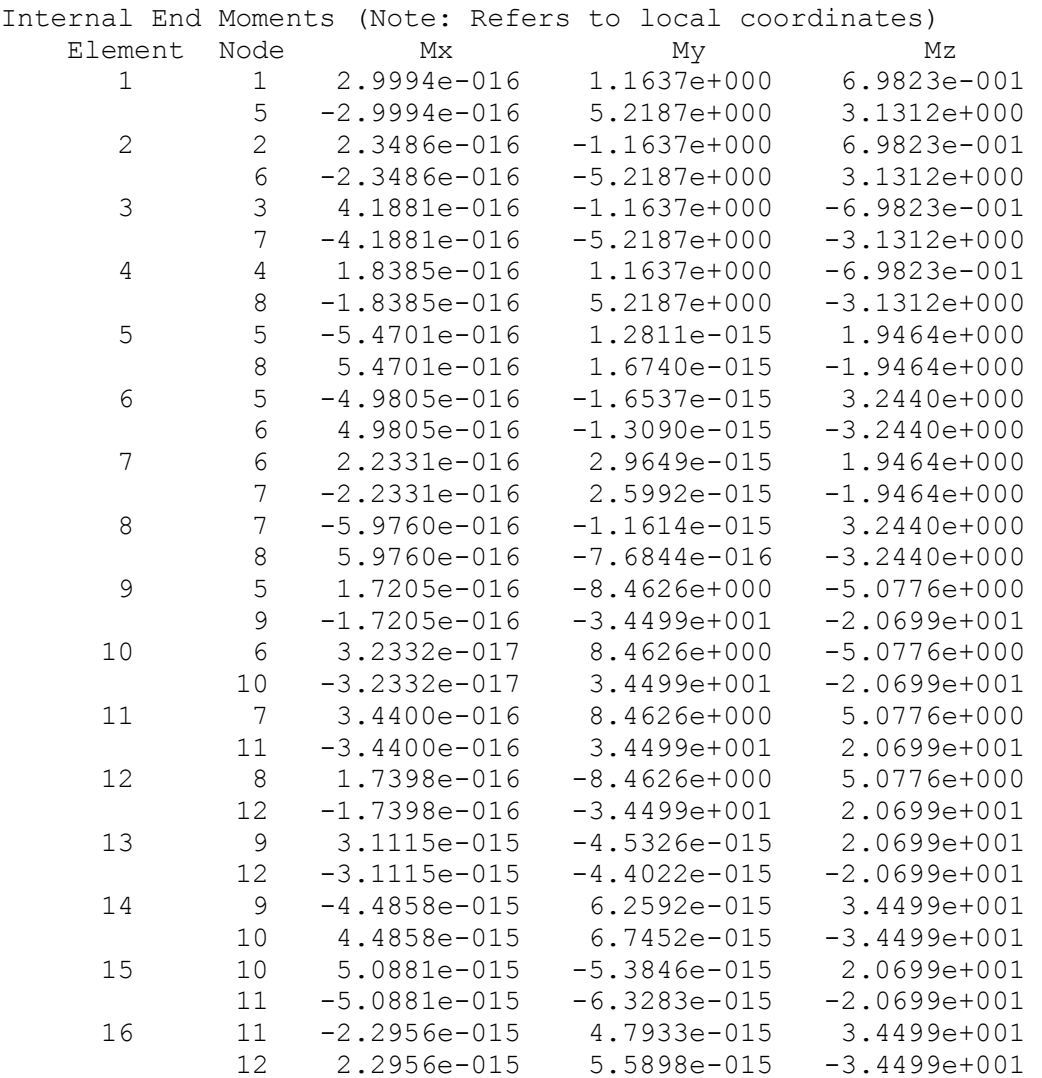

# #####################################

End of Results of Structural Analysis #####################################

### **Chapter 7**

## **7 CONCLUSION**

#### **7.1 Introduction**

In this research the method used for analyzing space frame is Integrated Force Method, which is independent of redundant selection process and also only one solution process is demanded for calculating the independent internal forces. These two advantages of the IFM renders it as a better option in designing the complex and large scale structures. Much precise stress results, an enhanced system intended for discrete finite element analysis, much quicker convergence to answers and capability of being applied in nonlinear analysis of structures and optimization problems are other advantages of IFM. (Patnaik S. N. , Hopkins D. A. , and Halford G. R. , 2004)

In analyzing space frames other generally applied method is IFMD. In generating global stiffness matrix only the equilibrium matrix and unconnected stiffness matrix are used. Therefore, the need for developing long and complex programming is avoided and global stiffness matrix is obtained through a much simpler programming in Mathematica version8.

In this research the equilibrium equations generated via computer code developed in Mathematica are used in both of displacement and force methods for analyzing the space frames.

In displacement method, the only approach employed is the Dual integrated force method. Regarding force method two approaches are employed which are null space and singular value decomposition methods.

#### **7.2 Contributions**

Aforementioned programs were developed:

- 1. For automation of equilibrium equation generation.
- 2. For analysis of space frames with 3 different methods.
- 3. For generation of [**K**] matrix from equilibrium equation.

The characteristics of developed programs are as follows:

- 1. Flexibility in data input and also output style.
- 2. Elimination of any need for program manual.
- 3. Development of simple and easy to run programs.
- 4. Use of step by step calculation to make the value of variables traceable.

Advantages of programs are:

- 1. No restriction on the number of members and joints
- 2. Capability of utility change

#### **7.3 Recommendation for Further Researches**

The results of this study may be developed further or integrated with the following cases:

- 1. Addition of other codes that is capable of considering the thermal and settlement forces on the frame.
- 2. Development of a computer code that makes it possible to analyze the trusses and frames as single structure.
- 3. Since this program assumes uniform forces as perpendicular to XY plane, a more enhanced version of this code could have the capacity of applying other uniform forces with different orientations.
- 4. Computer codes that are especially developed for concrete or steel structures.
- 5. Dynamic Analysis

## **REFERENCES**

- Company, N. l. (2012, 3 11). Space Frame, Lightweight Rigid Structure, Interlocking Struts, Double Layered Grids, Mumbai, India. 11 3, 2012 tarihinde New life steel company: http://www.newlifesteel.net/space-frame.html adresinden alındı
- Farajzadeh, H. (2012). Investigation of Space Truss Using the Integrated Force Method. Master Thesis . Famagusta, Northern Cyprus: Eastern Mediterranean University.

Fillppou, F. C. (2001). Chapter 2. Berkley: University of California.

- Hopkins, D., & Patnaik, S. (2004). Strength Of Materials : A Unified Theory For The 21st Century. Butterworth-Heinemann.
- Kamkar S. (2010). Investigation of Rigid Frame by Integrated Force Method. Gazimagusa: Eastern Mediterranean University.

Kassimali, A. (2010). Matrix Analysis of structures. USA: Cengage Learning.

- Khosravi S. (2005). Usage of equilibrium Equation in Truss Analysis. Gazimagusa: Eastern Mediterranean University.
- Krishnam Raju N. R. B. , and Nagabhushanam J. . (2000). Nonlinear structural analysis using integrated force method. Sadhana, , Vol. 25, Part 4, pp. 353-365.
- McGuire W. and Gallagher H.R. . (1979). Matrix Structural Analysis. New York: Wiley
- Movaghar, S. k. (2005). Usage of Equilibrium Equations in Truss Analysis. Master Thesis . Famagusta, Northern Cyprus: Eastern Mediterranean University.
- Patnaik S. N.,Hopkins D. A. and Coroneos R. . (1996). Structural optimization with approximate sensitivities. Computer and Structures, vol. 58, no.2 , pp 407-418.
- Patnaik S. N. and Joseph K. T. . (1986). Generation of compatibility matrix in the integrated force method. Comp. Meth. Appl. Mech. Eng. , vol.55, no. 3, pp. 239- 257.
- Patnaik S. N. , and Hopkins D. A. . (1998). Recent advance in the method of forces: Integrated force method of structural analysis. Advances Engrg. Software , vol.29, no. 3-6, pp. 463-474.
- Patnaik S. N. , Hopkins D. A. , and Halford G. R. . (2004). Integrated Force Method solution to indeterminate structural mechanics problem. NASA/TP-207430.
- Patnaik S. N. ,Berke L. and Gallaghar R. H. . (1991). Integrated force method versus displacement method for finite element analysis. Computer and Structure , vol.38, no.4, pp 377-407.
- Patnaik, S. (1999). Compatibility Condition in Structural Mechanics. NASA/TM-209175.
- Patnaik, S. N. (1986). Integrated force method versus the standard force method. Computer and Structure , vol. 22, no. 2, pp.151-163.
- Pellegrino S. (1993). Structural Computations with Singular Value Decomposition of the Equilibrium Matrix. Int. J. Solid Structures , Vol. 30, No.21, pp.3025-3035.
- Przemieniecki, J. S. (1968). Theory of Matrix Structural Analysis. New York: McGraw-Hill.
- Saouma, V. E. (1999). Matrix Structural Analysis with an Introduction to Finite Elements. University of Colorado, Boulder.
- Sedaghati R. . (2005). Benchmark Case Studies in Structural Design Optimization Using Integrated Force Method. International Journal of Solids and Structures 42 , pp 5848–5871.
- Sensoy, S. (1995). Two dimentional structural analysis by felexibility method. Master Thesis . Eastern Mediterranean University.
- Soyer E. (2001). A New Numerical Technique for the Generation of Sparse and banded Self-Stress Matrix by Using Groping of Redundants. Gazimagusa: Eastern Mediterranean University.
- Soyer E., and Topcu A. . (2001). Sparse Self-Stress Matrices for the Finite Element Force Method. Int. J. Numer. Meth. Engng, 50 , pp. 2175-2194.
- Wang, C. K. (1983). Indeterminate Structural Analysis. Civil Engineering Series. McGraw-Hill.
- West, H. H. (1993). Fundamental of structural Analysis. John Wiley & Sons.
- Ziemian R. D. , and McGuire W. . (2000). Matrix Structural Analysis 2 (MASTAN 2). John Willey & Sons.